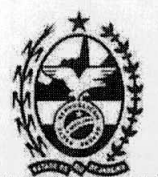

GOVERNO DO ESTADO DO RIO DE JANEIRO SECRETARIA DE ESTADO DE CIÊNCIA E TECNOLOGIA E INOVAÇÃO FUNDAÇÃO DE APOIO À ESCOLA TÉCNICA

- Testes de segurança, verificando o acesso seguro ao software e aos dados, apenas pelo autor das ações;
- Testes funcionais, onde foram testados os requisitos funcionais, funções e os casos de uso;
- Testes unitários, avaliando componentes isolados ou classes do sistema;
- Testes de integração, verificando se um ou mais componentes combinados funcionam de maneira satisfatória;
- Testes de volume, avaliando o comportamento do sistema quando operando com o volume "normal" de dados e transações envolvendo o banco de dados durante um longo período de tempo:
- Testes de performance, subdivididos em três tipos (carga, stress e estabilidade):
	- 1. Teste de carga

O software foi testado sob condições normais de uso. Ex.: tempo de resposta, número de transações por minuto, usuários simultâneos etc.;

- 2. Teste de stress o software foi testado **sob** condicoes extremes de usa, coma grande volume de transacões e usuários simultâneos, picos excessivos de carga em curtos períodos de tempo;
- Teste de estabilidade Testes realizado sobre o software para avaliação de seu funcionamento de maneira satisfatória após um período de uso;
- Testes de usabilidade, onde foi avaliada a consistência da interface, layout, acesso às funcionalidades etc.;
- Testes de Caixa Branca e Caixa Preta, envolvendo o código, no caso de caixa branca;
- Testes de regressaa, realizando o reteste do software;

FAET EC O Roder

· Testes de manutenção, avaliando o impacto sobre o software das mudanças ocorridas no ambiente.

## 9) Gestâo do Projetos

- Gestão de Projetos utilizando os padrões do PMI (Project Management Institute), baseados no PMBOK (Project Management Body of Knowledge), sob supervisão de profissionais com certificação PMP (Project Management Professional) e metodologias ágeis, baseadas no modelo Scrum:
- Utilização de processos certificados, contemplando subprocessos de planejamento, estimativas, controle de riscos, comunicação, monitoramento e medição dos projetos, gestão de mudanças realizadas abrangendo contrato, tecnologia, processo e cronograma;
- Metodologia de Gestão de Projetos aderente aos modelos CMMI nível 3 e MPS.Br nível C, contemplanda as processos:

/

'\

Rua Clarimundo de melo, nº 847 – Quintino Bocaiúva– CEP 21311-281. Tels: (21) 2332-4105 / (21) 2332-4104 e-mail:dgi@faetec.rj.gov.br

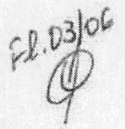

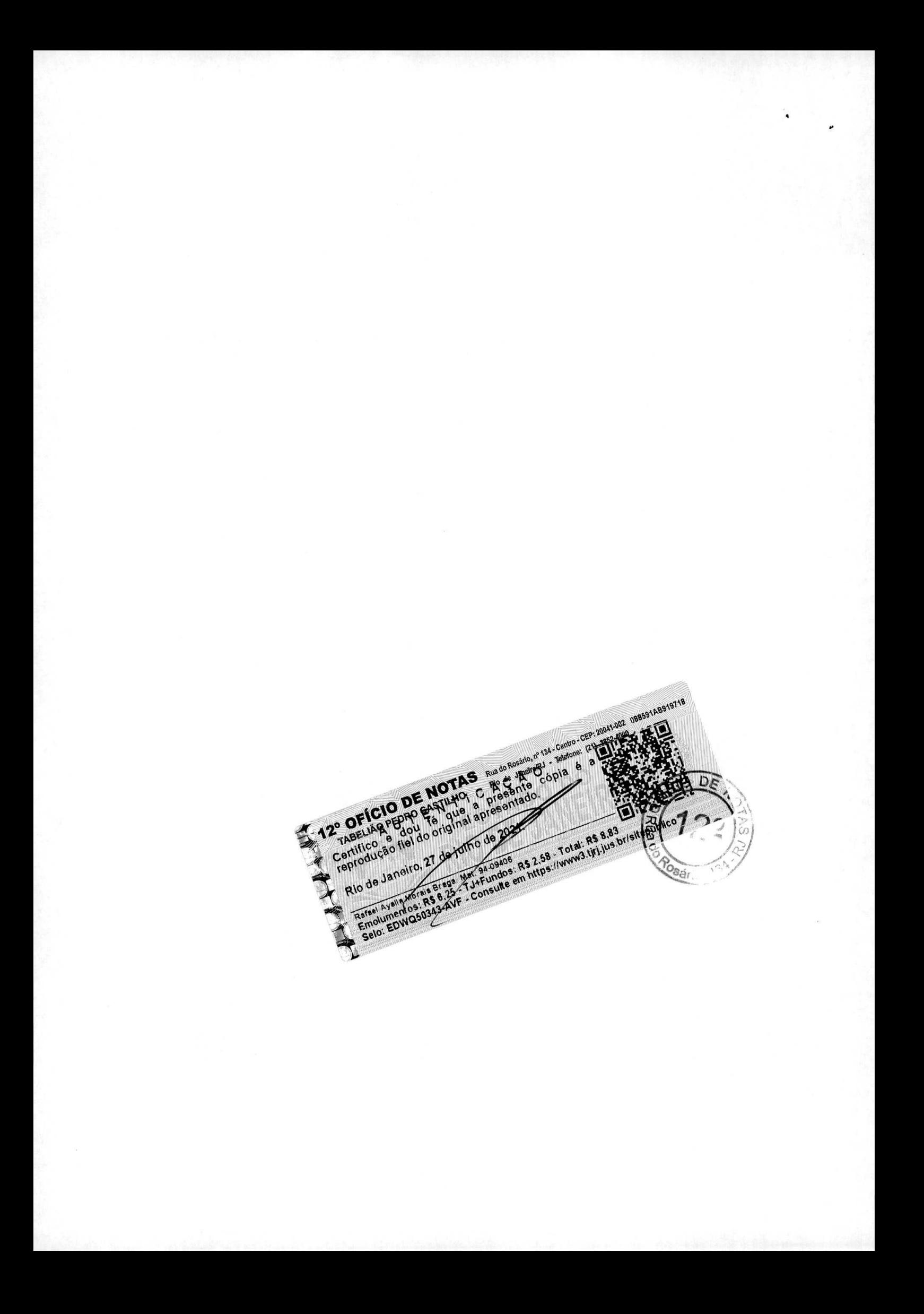

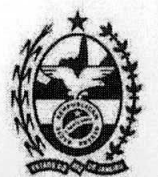

### GOVERNO DO ESF.U)O UO IUO **DE** JANEIRO **12 SECRETARIA DE ESTADO DE CIÊNCIA E TECNOLOGIA E INOVAÇÃO** FUNDAÇÃO DE APOIO À ESCOLA TÉCNICA

- Planejamento do projeto: definição do escopo, estimativa de esforço, custo e prazo, planejamento da comunicação e gerenciamento de stakeholders, definição do plano do projeto;
- Gerenciamento de riscos: identificação, análise e plano de respostas aos riscos de forma e prevenir impactos diversos no projeto;
- Acompanhamento do projeto: monitoramento do progresso do projeto, definição e acompanhamento de ações corretivas, revisão de milestones (marco do projeto), registro de lições aprendidas
- Utilização de ferramenta corporativa para gestão e acompanhamento dos projetos;

### **Services do Construçao e Gerencamento do Portal Corporativo e** Sitios Internet I **Intranet**

Fornecimento, instalação e Manutenção de infra-estrutura TI, necessária à construção e customização de software e demais componentes do Portal, incluindo: Projeto, Desenvolvimento, Design, Construção, Instalação, Hospedagem, Implantação, Treinamento e Manutenção dos recursos, através de;

- Gestão de Conteúdo: Promover toda a gestão e publicação das informações oriundas de diversas fontes da organização, administrar o fluxo de troca entre os Usuários Internos, Externos e promover o trânsito informações e integração com outros Sistemas Web do órgão existente.
- Gerenciamento do Portal Web: Projeto, Definição e Implementação da Arquitetura dos Sistemas Integrados; Administração de desempenho do Site, medição e avaliação do volume de acessos, implementação, manutenção e atualização de dispositivos para proteção e segurança de todo o complexo; elaboração, execução e controle do acesso e gerenciamento global de toda a infra-estrutura do Ti utilizoda polo Portal.

## **11) Software para Desanvolvimento.**

- Sistema Operacional: Windows 7 ou 8;
- Banco de dados: Oracle 11G;
- Ferramenta de acesso ao banco de dados: Oracle SQLDeveloper;
- Ambiente Desenvolvimento: Java, Java Grails, IntelliJ (IDE);
- Gerador Relatório: IReport;
- Framework: com\_mi\_grails\_ambiente (própria do projeto);
- Ambiente WEB: HTML 4.0, HTML 5.0, DHTML, XML.

**AETEC OFFIC** 

## **12) Descrição dos Serviços**

Serviços Prestados: Projeto, Desenvolvimento, Análise, Construção, Teste, Integração e **Manutençao de** Portal **do Gestáo** Académica. em regime do **Fábrica do Software Remota, para** 

Rua Clarimundo de melo. nº 847 – Quintino Bocaiúva– CEP 21311-281. Tels: (21) 2332-4105 / (21) 2332-4104 e-mail:dgi@faetec.rj.gov.br

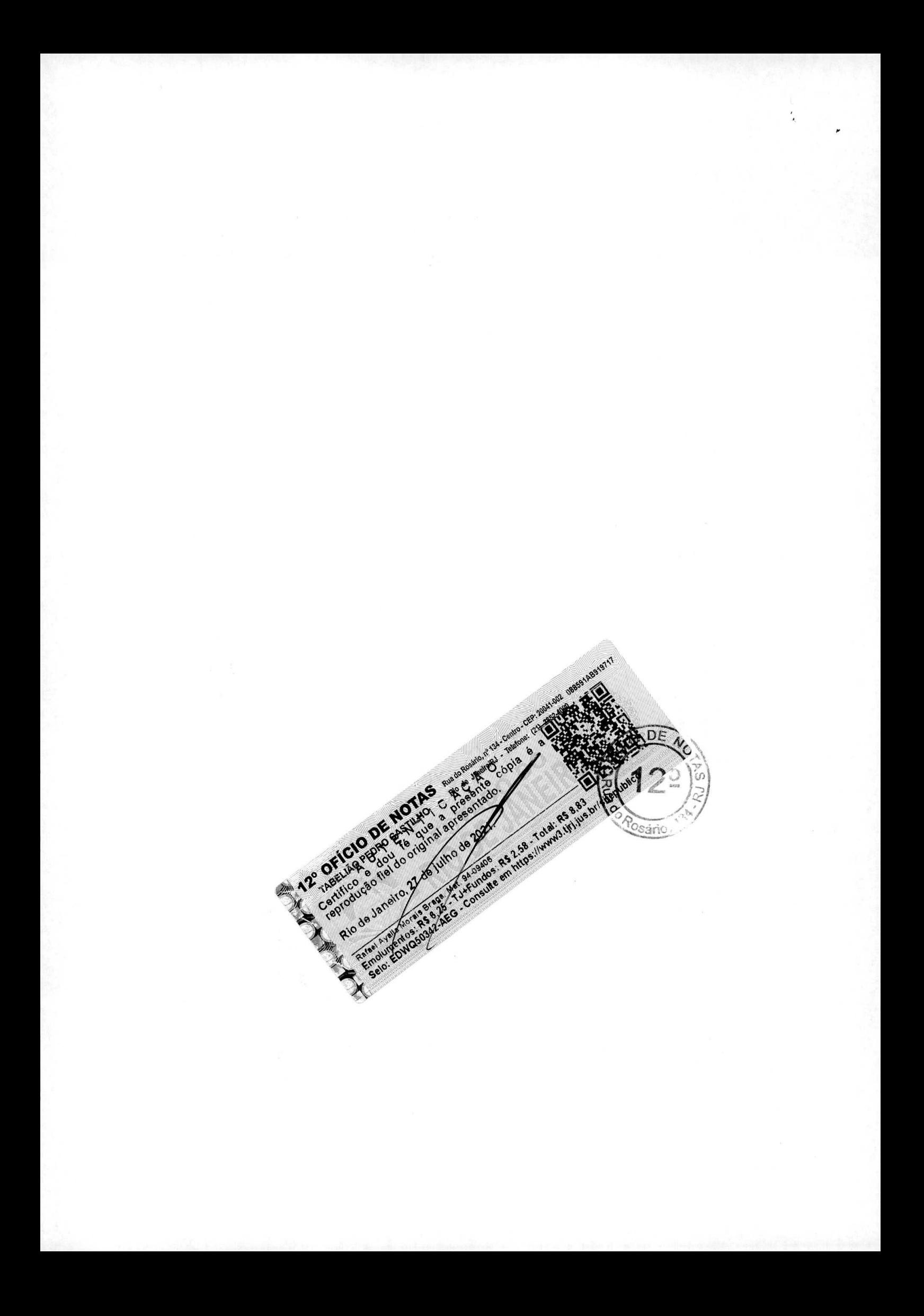

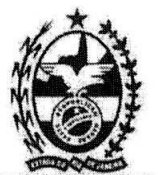

## **GOVERNO DO ESTADO DO RIO DE JANEIRO SECRETARIA DE ESTADO DE CIÊNCIA E TECNOLOGIA E INOVAÇÃO<br>FUNDAÇÃO DE APOIO À ESCOLA TÉCNICA**

ambiente Operacional Cliente/Servidor, arquitetura WEB e 3 Camadas, com integração de aplicativos através de WebServices.

## **Funcionalidades desenvolvidas**

- Cadastro de Alunos, protessores, Iuncionàrios, salas de aula, turmas, disciphaas, cursos, unidades escolares, regiões;
- Matrizes curriculares;
- Montagem de grades de horários:
- Calendários escolares;
- Disponibilidade de docentes;
- Matricula, renovaçao e cancelamento de matricula de alunos;
- Controle de avaliações e notas;  $\frac{1}{2}$
- Controle de documentação de alunos;  $\frac{1}{2}$
- $\frac{1}{2}$ Diários de Classes eletrônicos;
- Conseihos de Classes:  $\sim$
- Progressão de alunos;
- Controle de frequência;
- Transferéncias de cursos, unidades;
- Controle de evasão de alunos; **SE**
- Controle de beneficios e gratuidade de transportes;
- Requerimentos de alunos e professores;
- Gerenciamento de Concursos e sorteios;
- Relatórios gerenciais;

## **Ambiente Operacional e Redo**

- MS Windows Server, Linux, MS SQL Server, MS 116. APACHE, TOMCAT, ORACLE 11g.
- Ambiente e Sistemas corporativos distribuídos, operando em rede de mais 1.500 (mil e quinhentas) estacoes/usuarios, distribuldas **em** sub-redes regionais interugadas.

### **Volume de Servicos executados em ambiente de Fâbrica de Software**

- Quantidade total de 205.580 (duzentos e cinco mil, quinhentos e oitenta) horas executadas para realização de Serviços de análise, desenvolvimento e implantação de software educacional para desenvolvimento para uma rede mais de 150 (cento e cinquenta) unidades educacionais.
- Serviços de análise, modelagem e/ou redesenho de processo de negócio, aliada à modelagem de sistemas, para fins de adequação de processos e implantação de sistemas informatizados com volume de 30.720 (trinta mil, setecentos e vinte) horas.
- Gestão de projetos de desenvolvimento de sistemas utilizando modelo interativo e incremental RUP (Rational Unified Process), padrao de gerenciamento de projetos definido **polo** PM! de acortio corn **o** PMBOK em projetas corn volume de medicão **de** 15.360 (quinze **ml!,** trezentos a sessenta) horas. desenvolvimento de sistemas utilizando modelo interativo e incremental<br>
Process), padrão de gerenciamento de projetos definido pelo PMI de<br>
em projetos com volume de medição de 15.360 (quinze mil, trezentos e<br>
de melo, nº

Rua Clarimundo de melo, nº 847 – Quintino Bocaiúva– CEP 21311-281. e-mail:dgi@faetec.rj.gov.br Respect FAETEC OF

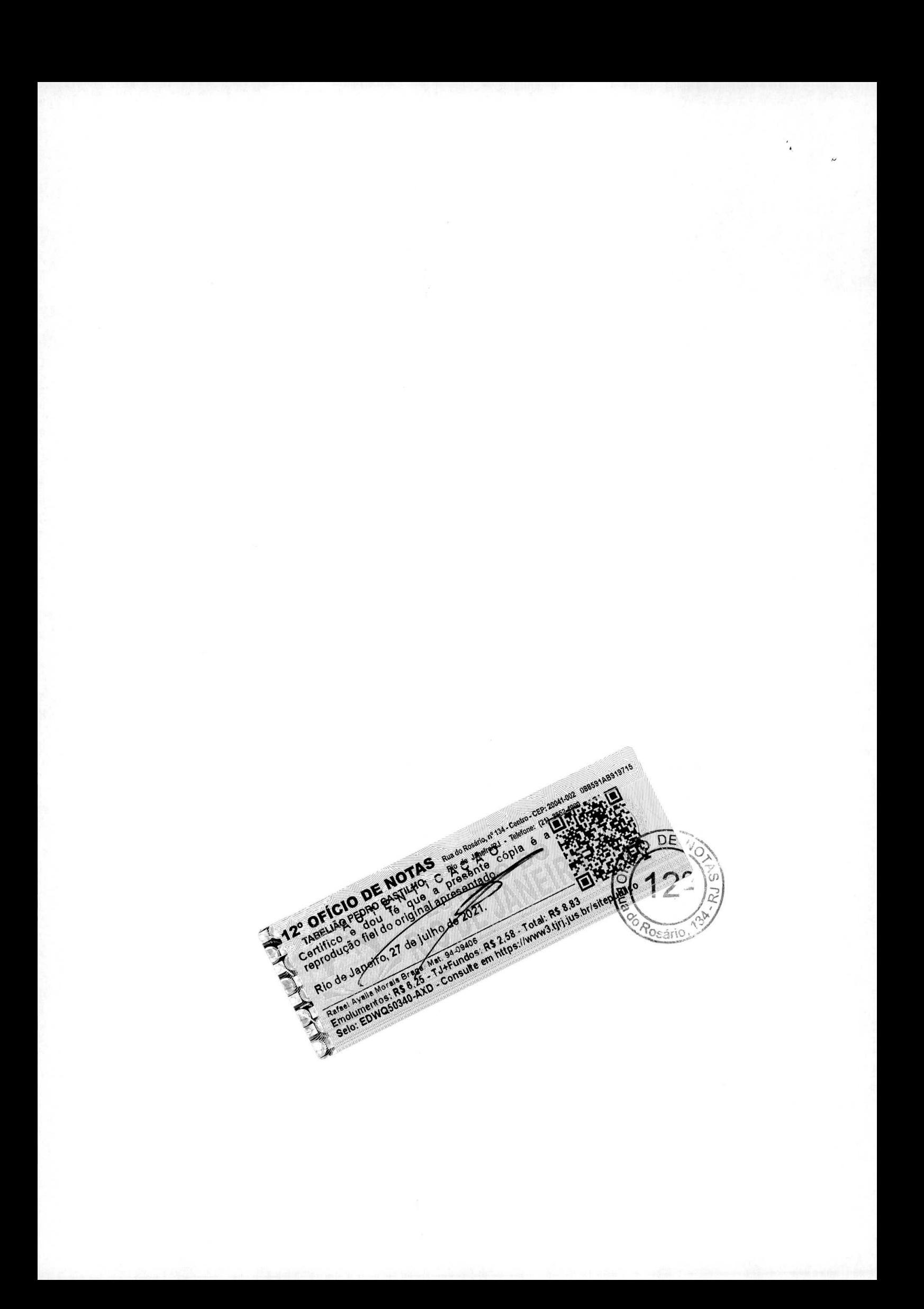

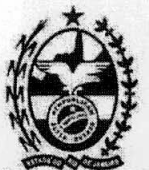

#### **GOVERNO DO ESTADO DO RIO DE JANEIRO** SECRETARIA DE ESTADO DE CIÊNCIA E TECNOLOGIA E INOVAÇÃO FUNDAÇÃO DE APOIO À ESCOLA TÉCNICA

- Serviços de desenvolvimento de sistemas WEB, em volume de 38.400 (trinta e oito mil e quatrocentas) horas, na linguagem Java, incluíndo a integração de aplicativos através de WebServices.
- Serviços de testes, incluindo planejamento e controle de defeitos, em volume de 38.400 (trinta e oito mil e quatrocentas) horas.
- Serviços de projeto técnico, construção e customização de framework e gerenciamento de classes de reutilização, com um volume de 15.360 (quinze mil, trezentos e sessenta) horas.
- Suportes técnico e operacional às equipes técnicas e usuários dos sistemas desenvolvidos, totalizando 67.340 (sessenta e sete mil, trezentos e quarenta) horas, incluindo suporte remoto e presencial.
- Desenvolvimento e manutenção de software utilizando e linguagem de modelagem e Diagramas UML, elaborando os artefatos descritos a seguir:
	- Diagrama de Componentes mostra uma coleção de elementos de modelagem estáticos  $\bullet$ tais como componentes, subsistemas de implementação, e os relacionamentos entre eles;
	- Diagrama de Transição de Estados mostra uma máquina de estados que especifica a  $\bullet$ seqüência de estados nos quais um objeto pode estar, e os eventos e as condições que fazem com que os objetos fiquem nestes estados e que ações ocorrem quando o objeto passa para estes estados:
	- Diagrama de Implantação mostra a configuração das máquinas durante a operação, os links de comunicação entre elas, e quais são as máquinas onde estão localizados as instâncias de componentes e os objetos.

Rio de Janeiro, 05 de julho de 2015.

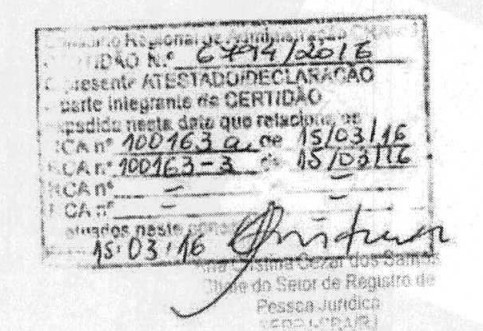

 $\mathcal{F}$  there is

**ALDO RIBEIRO** Diretor de Gestão da Informação - DGI **FAETEC** 

ID: 4439189-7

-NICO PEREIRA CRA-RJ 20.49887-0 RESPO ANOIR GUY

Rua Clarimundo de melo, nº 847 - Quintino Bocaiúva- CEP 21311-281. Tels: (21) 2332-4105 / (21) 2332-4104 e-mail:dgi@faetee.rj.gov.br

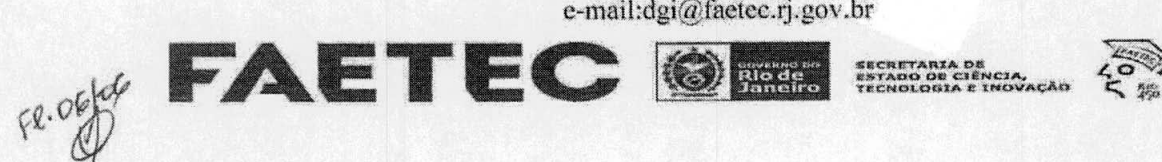

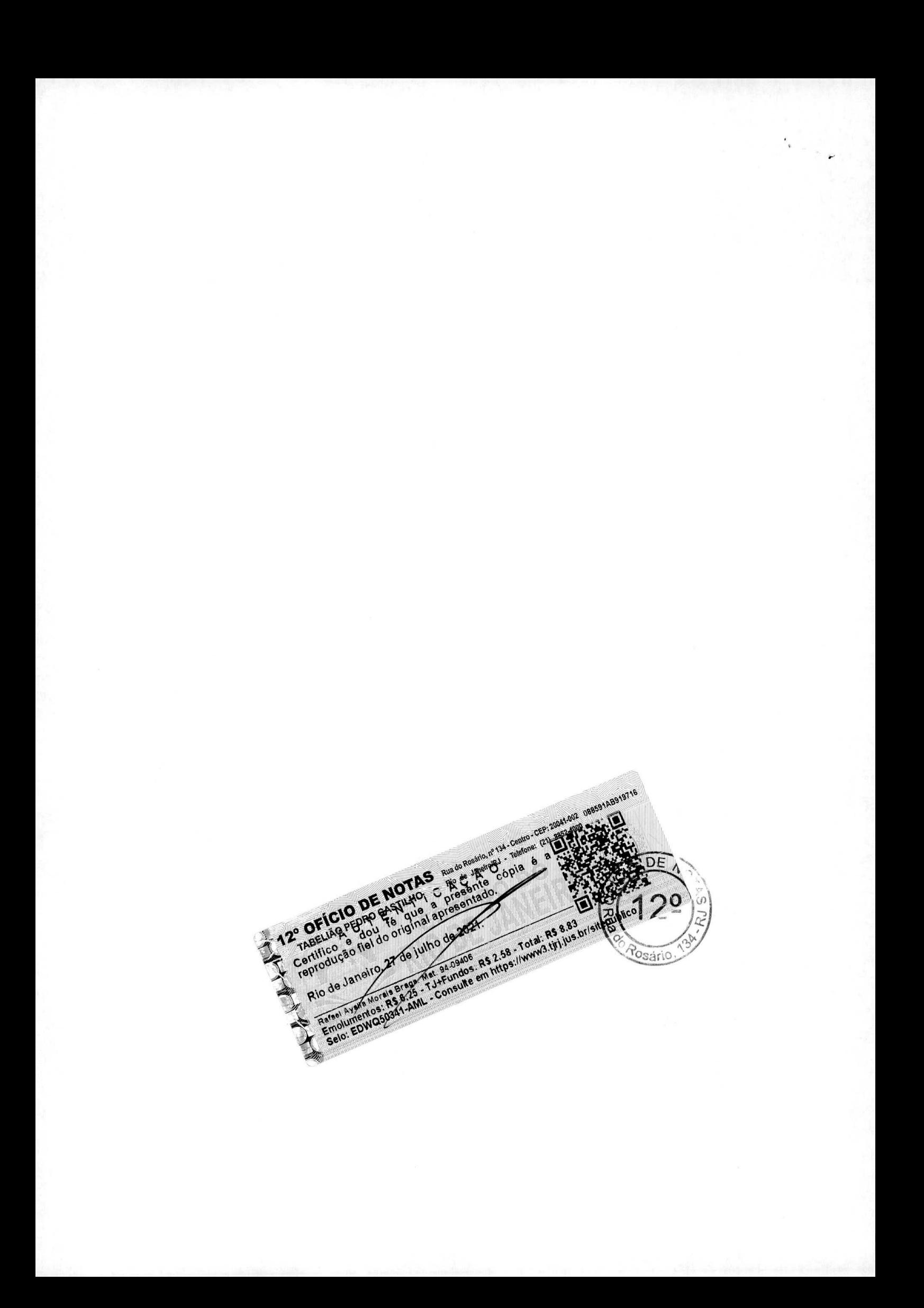

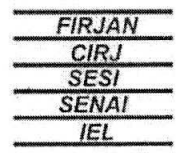

### **DEcLARA(;AO**

Declaramos para fins de comprovação da capacidade técnica da M.I. MONTREAL INFORMÁTICA S/A, com sede na Avenida Professor Magalhães Penido, 77 - Aeroporto - Belo Horizonte/MG - CNPJ Nº 42.563.692/0001-26, Inscrição Estadual no. 062565995.02-98, junto a Órgãos Públicos e Empresas Privadas, que os serviços abaixo relacionados, foram executados com excelente padrão de qualidade técnica com utilizacão das boas práticas de mercado, dentro dos prazos contratados e, nada há a declarar que possa desaboná-la como prestadora de serviços.

## 1) Natureza do Serviço:

 $\mathcal{A}^{\mathcal{A}}_{\mathcal{A}^{\mathcal{A}}}$  .

Prestação de servicos Técnicos de Construção e Manutenção de Software, abrangendo as áreas de Projeto, Desenvolvimento, Análise e Manutenção de Sistemas de Informação, Programação, Testes e Documentação em Regime de Fábrica de Software.

### **Dados do Contrato: No. 395312011.**

SESI-RJ - Serviço Social da Indústria - Departamento Regional do Estado do Rio de Janeiro, Avenida Graça Aranha, **1** - 21, **<sup>4</sup>1** e 91 andares - Centro - Rio **do** Janeiro - RJ. CNPJ: 03.851.171/0001-12.

**SENAI-RJ** - Serviço Nacionat do Aprendizagern Industrial - Dopartamento Regional do Estado **do** Rio do Janeiro. Avenida Graça Aranha, 1 - 5<sup>o</sup> andar - Sala 502 - Centro - Rio de Janeiro - RJ. CNPJ: 03.848688/0001-52.

Período Contratual: Início 07.2011 até 04.2015

## **Sorvicos** utilizando a Fàbrica **de** Software.

- Execução de Serviços de Levantamento de requisitos de software, Projeto, Análise, Desenvolvimento, Construção, Teste, Implantação, Documentação Técnica, Documentação de Usuário, Manutenção (evolutiva, corretiva e adaptativa) de Sistemas Informatizados, utilizando a prática da Engenharia de Software (Gerência de Projeto, de Requisitos, de Mudanças, de Configuração de Software, Modelagem de Processo e Informação, Construção de Interface e Aplicação, Testes, Controle de Qualidade e Documentação, com utilização de Ferramentas e Métodos).
- As atividades executadas de Engenharia de Software para Desenvolvimento e Manutenção de software, consistem de: analisar os requisitos de sistemas alocados ao software, desenvolver os requisitos de software, projetar (design) o software, implementar/construir o código de software, integrar os componentes de software, gerir configuração de Software, controlar o código/versões/configurações de ambientes, gerar a documentação técnica e a destinada ao usuário, planejar e Testar o software para verificar se as aplicações desenvolvidas correspondem exatamente aos requisites de software.

## **Gestào de requisitos do Software;**

- Uso de Metodologia para Planejamento. Gestão e Controle do ciclo de vida do projeto com uso de ferramentas para: Planejamento, Controle, modelagem, documentação, Testes de qualidade, monitoramento de procedimentos de execução de tarefas na fábrica e controle de versão.
- Modelagem e implementação de Processos informatizados para medição de software, utilizando ferramentas automatizadas, aferição, testes de Qualidade e Planejamento com apuração de desempenho conforme "Acordo de Nível de Serviços - SLA", utilizando Ferramentas e Processos para monitorar os indicadores do Tempo, Quatidade, desemponho e methoria dos sistemas existentes.
- Ambiente de Fábrica: Utilização da Metodologia Geral de Controle de Atividades MDS-MI, aderente 00 CMMI (Capability Maturity Model Integration)/MPS.Br e Certificaço **ISO 9001:2008** para

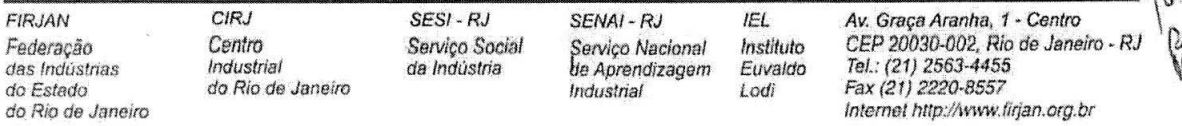

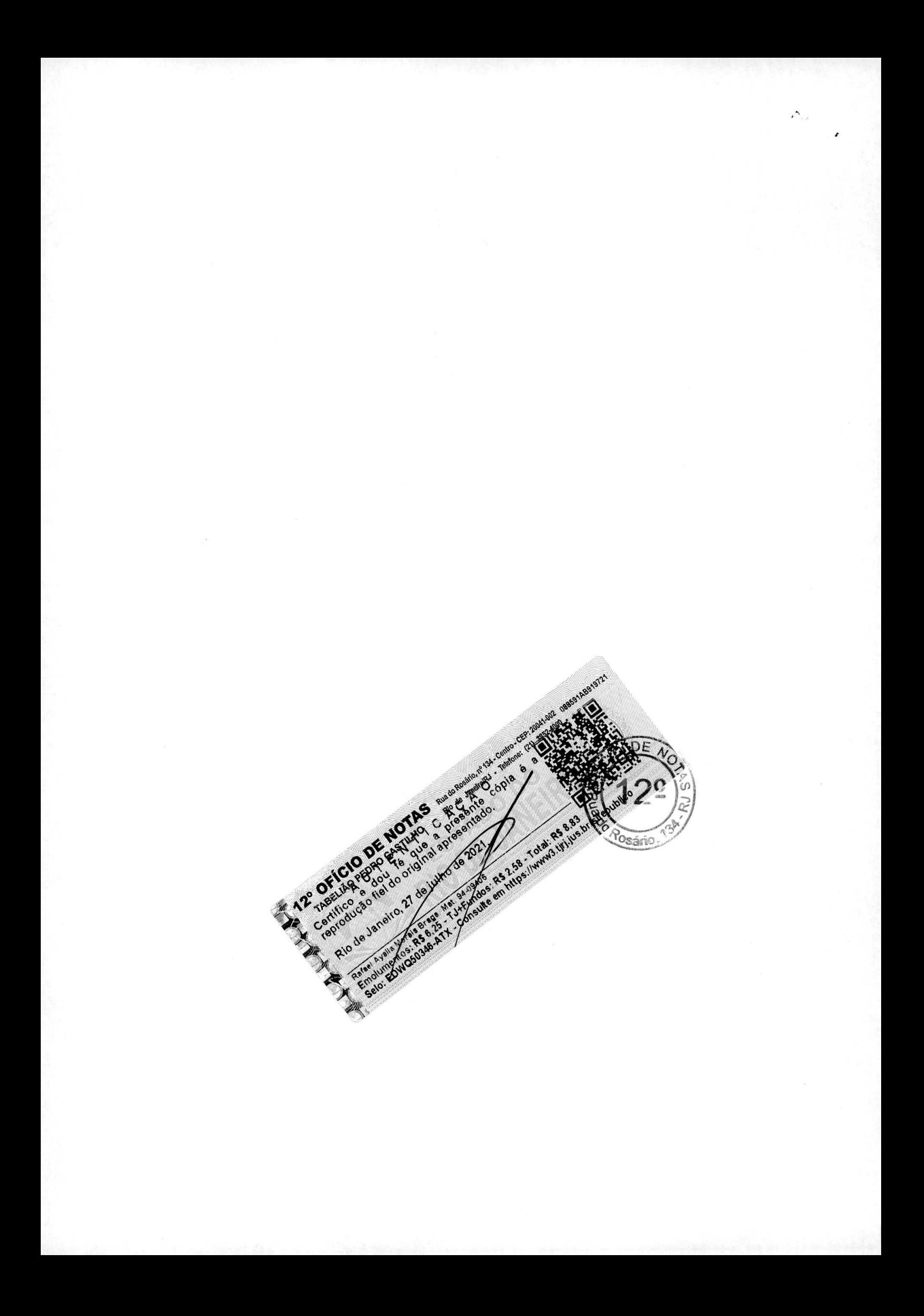

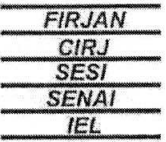

Planejamento, Gestão, Controle e Execução de serviços de: Análise Orientada a Objetos, Métricas para avaliação de esforço, através da contagem de Pontos por Função, conforme Metodologia padrão do IFPUG (International Function Point Users Group).

- Especificações, modelagem de processo de negócios, requisitos e utilizando diagramas de "Caso de Uso'. Linguagem UML (Unified Modeling Language) Engenharia do Processos baseado em Tecnologia RUP (Rational Unified Process).). Configuração de ambiente próprio segundo requisitos do Cliente. Gerência - Gestão de Projetos utilizando os padrões do PMI (Project Management Institute)/PMBOK (Project Management Body of Knowledge) sob supervisão de profissionais com certificação PMP (Project Management Professional).

## 5) Serviços de Construção e Gerenciamento de Portal Corporativo e Sítios Internet / Intranet.

- Fornecimento, instaloço **e Manutencão** do infra-estrutura TI, necessâria é **construcéo C custemizocO**  de software e demais componentes do Portal, incluindo: Projeto, Desenvolvimento, Design, Construção, Instalação, Hospedagem, Implantação, Treinamento e Manutenção dos recursos, através de:
- Gestão de Conteúdo: Promover toda a gestão e publicação das informações oriundas de diversas fontes da organização, administrar o fluxo de troca entre os Usuários Internos, Externos e promover o trânsito informações e integração com outros Sistemas Web do órgão existente.
- Gerenciamento do Portal Web: Projeto, Definição e Implementação da Arquitetura dos Sistemas Integrados; Administração de desempenho do Site, medição e avaliação do volume de acessos, implementação, manutenção e atualização de dispositivos para proteção e segurança de todo o complexo; elaboração, execução e controle do acesso e gerenciamento global de toda a infra-estrutura de TI utilizada pelo Portal.

## **Software para Desonvolvimento.**

- Sistema Operacional: Windows 7 e XP(maquina virtual);
- Banco de dados: MS Sql Server 2014;
- Ambiente Desenvolvirnento: MS Visual Studio (2008, 2010, 2013), **Share** Point, Dynamics AX **2012:**
- Linguagens: VB6, C# .NET, VB .NET, Asp .NET;
- Gerador **Relatário:** Crystal **Report** 2006, 2010;
- Framework:. Net 4.5:

 $\mathcal{F}$ 

- Ambiente WEB: HTML 4.0, HTML 5.0, DHTML, XML.
- Ferramentas de Controle de Versão: Team Foundation Service; Source Safe.

### fl **Proetos De.senvolvjdos e Implantadas corn utillzacao** do **métrica do Pontos do Funcao**  utilizando as regras e padrões do IFPUG - *(International Function Point User's Group)*.

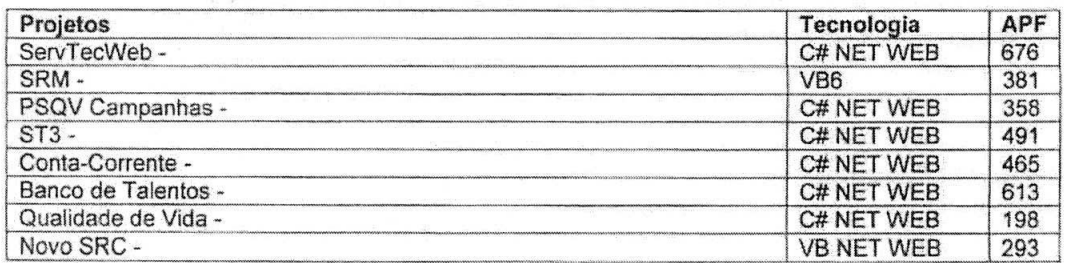

FIR JAN CIRJ SCSI RJ **SENA!-** NJ JEL Av, Gmça Aronto, 1 Fedora çãc C.ntro SoMço Sccidt SerFço NcooaI lnstierlo LEP 20030-002. Rio do Jcrnoio, RJ dae *lndustrial* dae *dae adam dae adam dae adam das Indústria* 2 de Aprondizagem Euvato Estado de Rio de Janeiro<br>do Estado do Rio de Janeiro **Industrial** Lodi do E\$OidO *do* **Rio** do *Joneiro* Industrial Lad? Fax (21) 2220-8557

Internet http://www.firjan.org.br

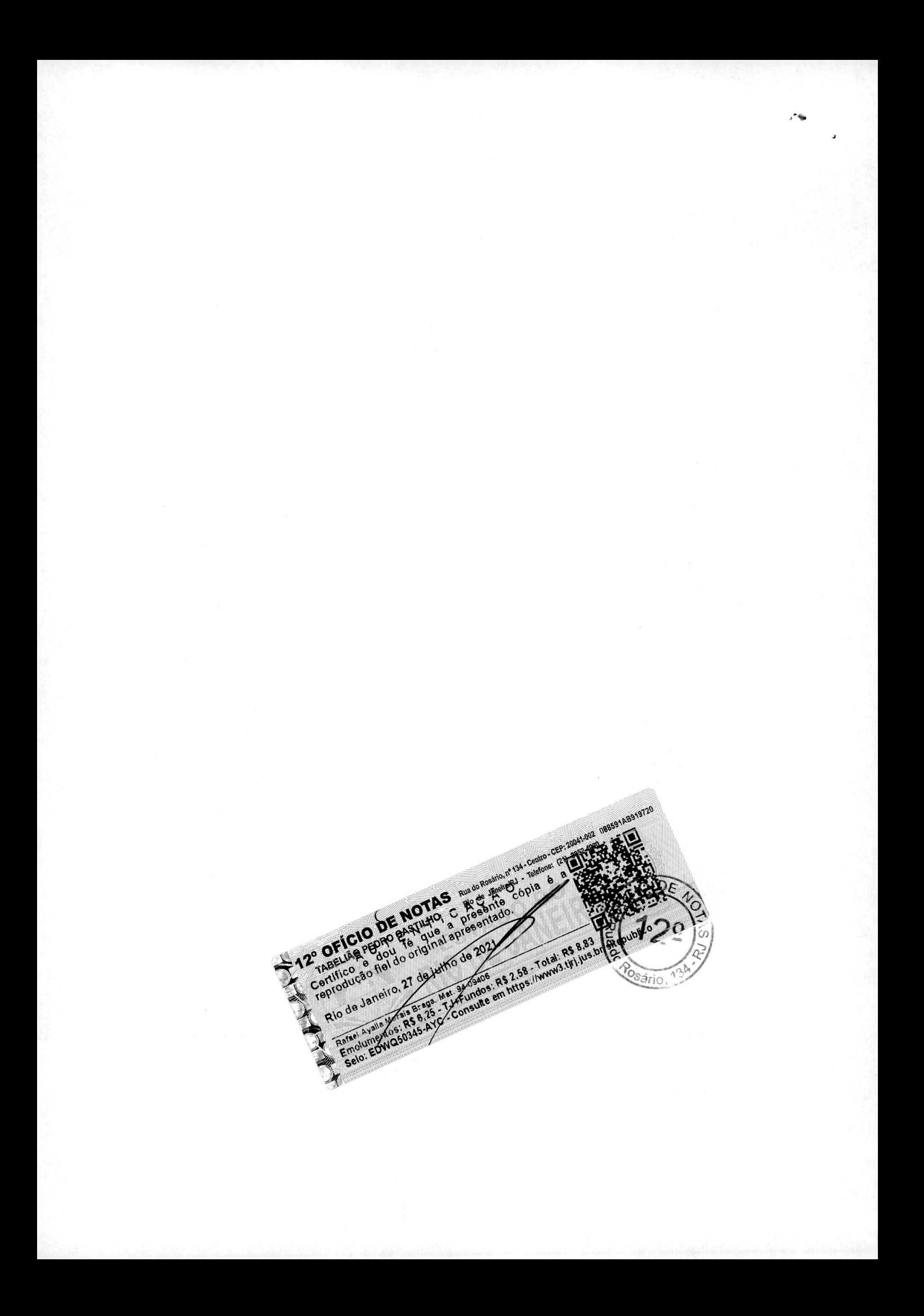

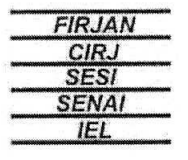

## 8) Descrição dos Serviços:

Serviços Prestados: Projeto, Desenvolvimento, Análise, Construção, Teste, Integração e Manutenção de Sistemas em regime de Fábrica de Software Remota, para ambiente Operacional Cliente/Servidor, arquitetura WEB e 3 Camadas, através da integração de aplicativos através de WebServices,.

### 9) Ambiente Operacional e Rede:

- MS Windows Server, MS SQL Server, MS IIS.

- Ambiente e Sistemas corporativos distribuídos, operando em rede de mais 2.500 (duas mil e quinhentas) estações/usuários, distribuidas em sub-redes regionais interligadas.
- Número de Servidores = 32 servidores de rede

## 10) Volume de Serviços executados em ambiente de Fábrica de Software remota

- Serviços de análise, modelagem e/ou redesenho de processo de negócio, aliada à modelagem de sistemas, para fins de adequação de processos e implantação de sistemas informatizados.

- Gestão de projetos de desenvolvimento de sistemas utilizando modelo interativo e incremental RUP (Rational Unified Process), padrão de gerenciamento de projetos definido pelo PMI de acordo com o PMBOK em projetos com volume de medição acima de 5.000 (cinco mil) Pontos de Função.

- Serviços de desenvolvimento de sistemas WEB ou Cliente Servidor, em volume superior a 3.000 (três mil) Pontos de Função/Ano, na linguagem MS .Net, incluindo a integração de aplicativos através de WebServices..

- Desenvolvimento e manutenção de software utilizando e linguagem de modelagem e Diagramas UML, conforme indicações no quadro a sequir

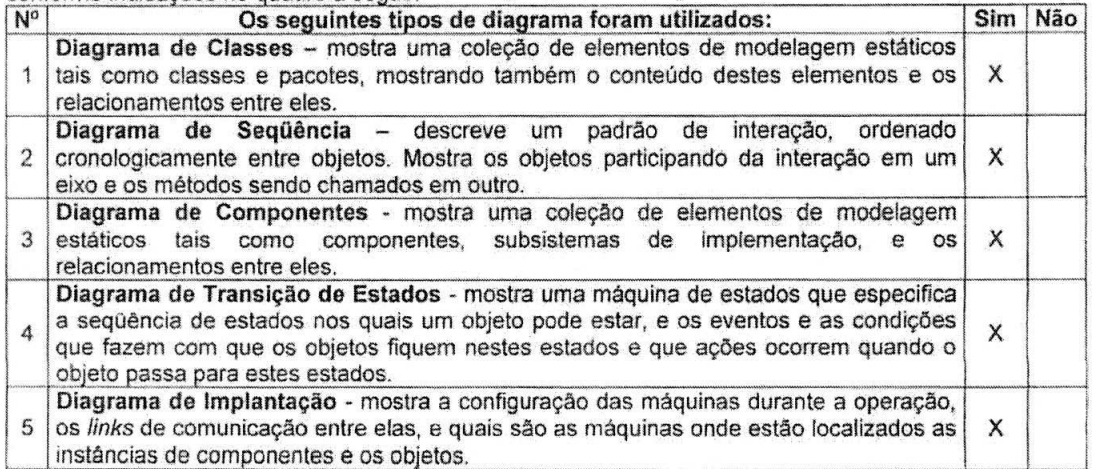

Rio de Janeiro, 05 de Junho de 2015.

Nome: Adriana Mattos Cargo: CPF: 008720537-84 DISIS - Chefe de Divisão Telefone: (21) 2587589 Sistema FIRJAN e-mail: ADMATTOS@FirstAv.026.BR

**TACHICO** VFI GUMARAES PEREIRA CRA-RS 20.49887-0

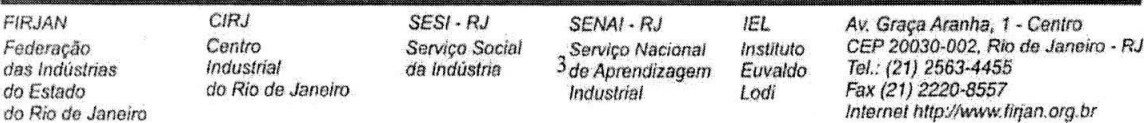

12° OFICIO DE NOTAS Ruado Residente de la différence de la différence de la différence de la différence de la différence de la différence de la différence de la différence de la différence de la différence de la différence Rio de Janeiro, 27 de junho de 2022 Rafael Ayalla Woras Braga Mat 24.03406, R\$ 2.58 - Total: R\$ 8.83<br>Emolumentos: R\$ 6.25 - Total: R\$ 8.25 - Total: R\$ 8.83<br>Emolumentos: R\$ 6.25 - Total: R\$ 8.25 - Total: R\$ 8.83<br>Selo: EDWQ50344-ABK - Consulte em https://www.3 **Captilling** na.  $\phi$ Posário

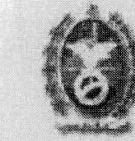

 $f(\Lambda)$ 

DTIC - Diretoria de Tecnologia da Informação e Comunicação

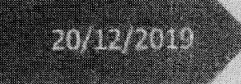

# Atestado de Capacidade Técnica

M.I. MONTREAL INFORMÁTICA S/A

**DETRAN-RU** 

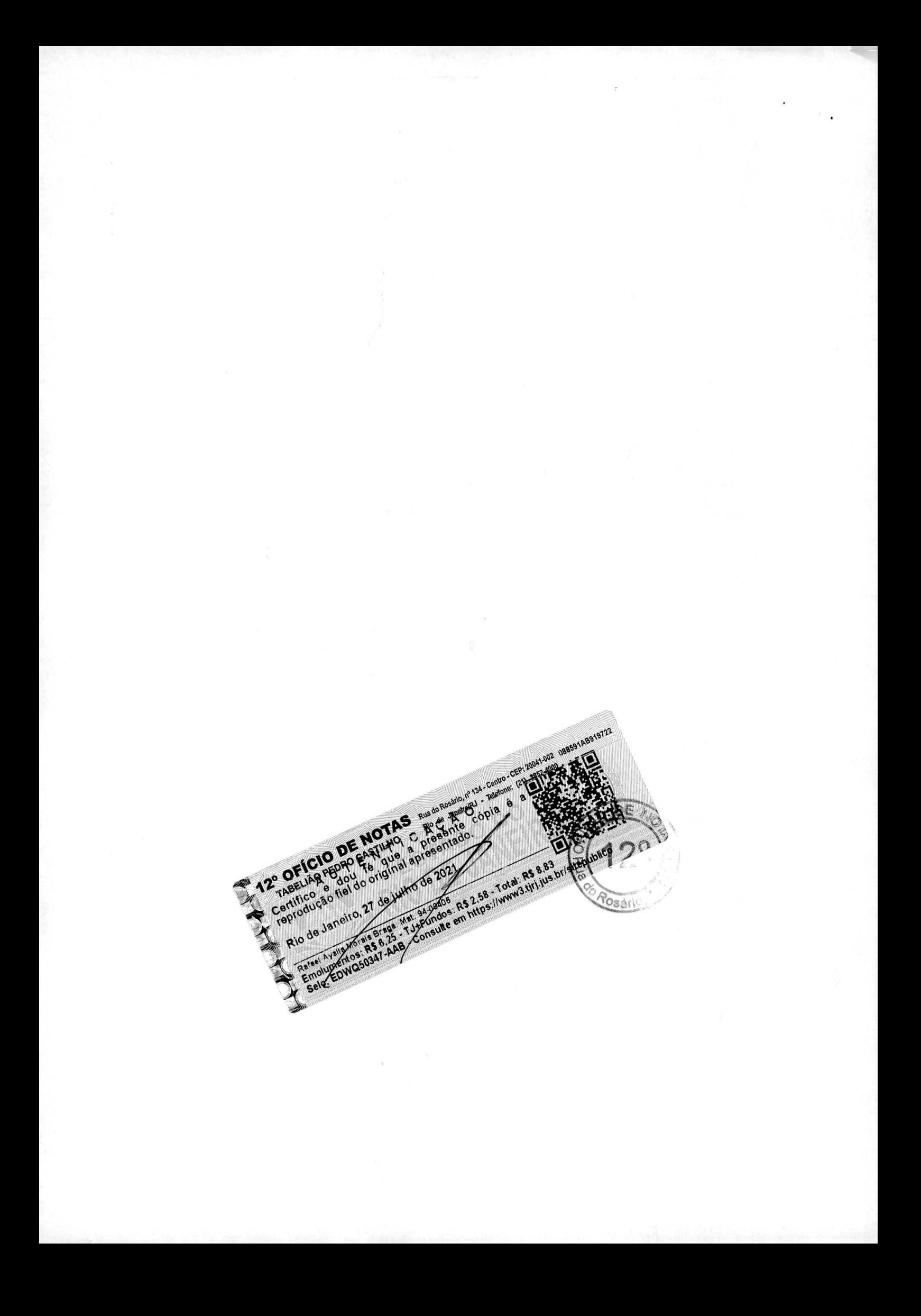

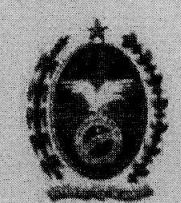

## OBJETIVO

O objetivo deste documento é atestar para fins de ratificação da comprovação da capacidade técnica da M.I. MONTREAL INFORMÁTICA S/A, com Sede na Avenida Professor Magalhães Penido, 77 - Aeroporto - Belo Horizonte/MG, CNPJ 42:563.692/0001-26, que os serviços abaixo relacionados prestados para o DEPARTAMENTO DE TRÂNSITO DO ESTADO DO RIO DE JANEIRO - DETRAN-RJ, vêm sendo executados com elevado padrão de qualidade técnica, dentro dos prazos contratados e, até a presente data, nada há a declarar que possa desaboná-la como prestadora de serviços.

### NATUREZA DOS SERVIÇOS

Prestação de serviços em Tecnologia da Informação e Comunicação (TIC), para gestão, apoio e suporte ao Data Center e à área de Sistemas, incluindo, apoio é suporte às áreas de infraestrutura de rede e segurança, sistemas operacionais de servidores e banco de dádos, atendimento técnico aos usuários e controle de produção e sistemas de informação.

## **CONTRATO:**

078/2015; iniciado em 05/08/2015, em vigência até a presente data-

### DESCRICÃO DOS SERVIÇOS

Estes serviços são prestados em apoio à Diretoria de Tecnologia da Informação e Comunicação do DETRAN-RJ, conforme as especificações técnicas e condições de execução discriminadas em Projeto Básico, observando a metodología de contagem de Pontos de Função usada no Projeto Básico e adotada pela CONTRATADA no atendimento das demandas de novos Sistemas e Manutenção Evolutiva daqueles existentes e baseada naquela formulada pelo (International Function Point Users Group) IFPUG 4.3.1/2010, adotando as melhores práticas de Gerenciamento de Serviços e Projeto de TIC, tendo como referência o PMBOK para Gerenciamento de Projetos, a hiblioteca ITIL V3, Cobit, HDI, normas ISO 20000, ISO 27001/2006 e ISO9001:2008 e metodologias e processos de desenvolvimento e manutenção de sistemas de acordo com modelos de melhores práticas de mercado, tais como o CMMI Nivel 5.

## SOLUÇÃO PARA GESTÃO DE SERVIÇOS DE TIC

Consiste no fornecimento de uma solução de Gerenciamento de Serviços de TIC baseada nas melhores práticas da Biblioteca HIL. Sua configuração, integração e manutenção corretiva, adaptativa e evolutiva são de responsabilidade da CONTRATADA, sem custos adicionais ao DETRAN-RJ;

Esta solução (Software) é implementada, de forma integrada, os processos do ITIL relacionados a: Cumprimento de Requisição, Gerenciamento de Incidente, Gerenciamento de Problema, Gerenciamento de Mudança, Gerenciamento de Liberação e Implementação, Gerenciamento do Conhecimento, Gerenciamento de Nível de Serviço, Gerenciamento de Configuração e Ativo de Serviço e Gerenciamento do Catálogo de Serviço, onde se encontra somente implantada o processo de GMUD;

Essa solução é disponibilizada para acesso a partir da sede do DETRAN-RJ.

Com relação às principais funcionalidades da solução:

- As funcionalidades ou componentes são comprovados através de manual do fabricante, folhetos, brochuras, URL oficial da contratada ou documentos oficiais do fabricante:
- √ Toda a interface (gerentes, analistas e usuários) é em ambiente WEB, acessada via navegador e compatível com Internet Explorer, Mozilla Firefox e Groogle Chrome, aceitando-se excepcionalmente a utilização de uma aplicação desktop para a configuração, parametrização e administração da solução;

Pagina 1 de 20

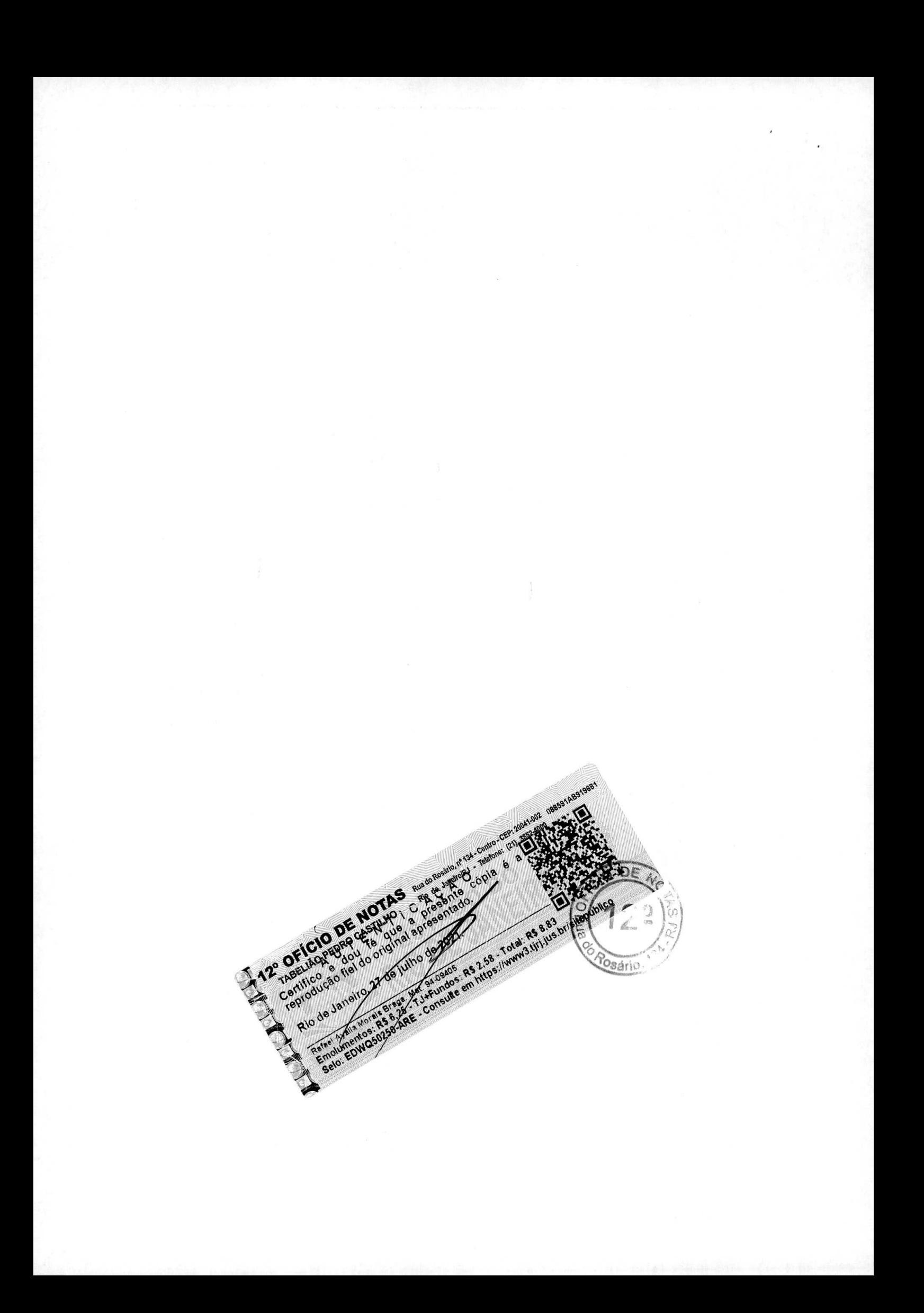

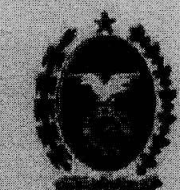

- Toda a interface (gerentes, analistas e usuários) é no idioma português do Brasil;
- Provem de uma funcionalidade de alertas para notificação do fluxo de trabalho do atendimento e o monitoramento dos prazos de execução previstos no SLA, de modo que os usuários possam acompanhar o status e as informações acerca das Sollcitações;
- Permite anexar arquivos durante a abertura de uma Solicitação;
- √ Disponibiliza mecanismo de agendamento de forma a possibilitar o registro de feriados nacionais e horários de trabalho dos recursos (funcionários) disponíveis;
- Suporta a integração com Microsoft Active Directory (AD) para autonticação de usuários:
- Notifica de maneira autornática, aos interessados o acompanhamento das solicitações:
- Possui mecanismo de auditoria para garantir a integridade e conformidade dos dados para tomada de decision.
- Disponibiliza mecanismo para criação de formulário (pesquisa de satisfação) a ser executada no encerramento do atendimento, de forma que não obrigue o usuário a respondê-la;
- Apresenta relatórios com taxa de conformidade dos acordos de níveis de serviço (SLAs);
- Provem mecanismo de emissão de relatórios baseados em requerimentos de SLAs:
- Gera relatórios gerenciais de volumes de atendimentos e possibilita a classificação por tipos, dentro e fora do SLA e, além disso, gera gráficos mensais para acompanhamento da evolução de cada fornecedor.

## SOLUÇÃO DE MONITORAMENTO

Consiste no fornecimento, configuração, integração e manutenção corretiva, adaptativa e evolutiva de uma Solução de Monitoramento do ambiente de TIC (Software) que são de responsabilidade da CONTRATÁDA, sem custos adicionais ao DETRAN-RJ.

A solução contêm as seguintes principais características:

- √ A CONTRATADA provém à solução no modelo On-premises:
- √ Provem suporte para a Instalação da solução em ambientes Windows/Unix/Linux:
- √ Suporte ao monitoramento dos hangas de dados ADABAS, Oracle e SQL Server/My SQL, PostGreSQL;
- Provem suporte a protocolos de mercado;
- Os agentes, quando utilizados, utilizam menos de 10MB de instalação, 1% de CPU, considerando a menor configuração do parque atual, c 10MB de memória RAM.
- A instalação de agente não necessita de rehoot do sistema.
- Mudanças de configuração no agente não precisam de reboot do sistema.
- A comunicação com os agentes é por range de portas definidas e suportar VPN.
- A solução guarda dados históricos em banco de dados relacional de mercado.
- Monitora sistemas de e-mail Microsoft Exchange.
- Na gerencia de Microsoft Exchange monitora serviços, processos e logs de eventos.
- Na gerencia de Microsoft Exchange é feita a coleta de informações sobre as caixas de e-mail e métricas do Exchange.
- Na gerencia de AD é monitorado serviços, processos e logs de eventos.
- Monitora desempenho e disponibiliza servidores Apache Tomcat.
- Para gerenciamento de Apache Tomcat é feito o monitoramento dos tempos de respostas e métricas de recursos individuais do Apache Tomcat, bem como provem da analise nos dados coletados e detecta problemas e degradações.
- Para gerenciamento de IIS é feito o monitoramento de checkpoints individuais como System, web service, IIS e ASP.

Pagina 2 de 20

Monitora desempenho e disponibiliza o Tomcat;

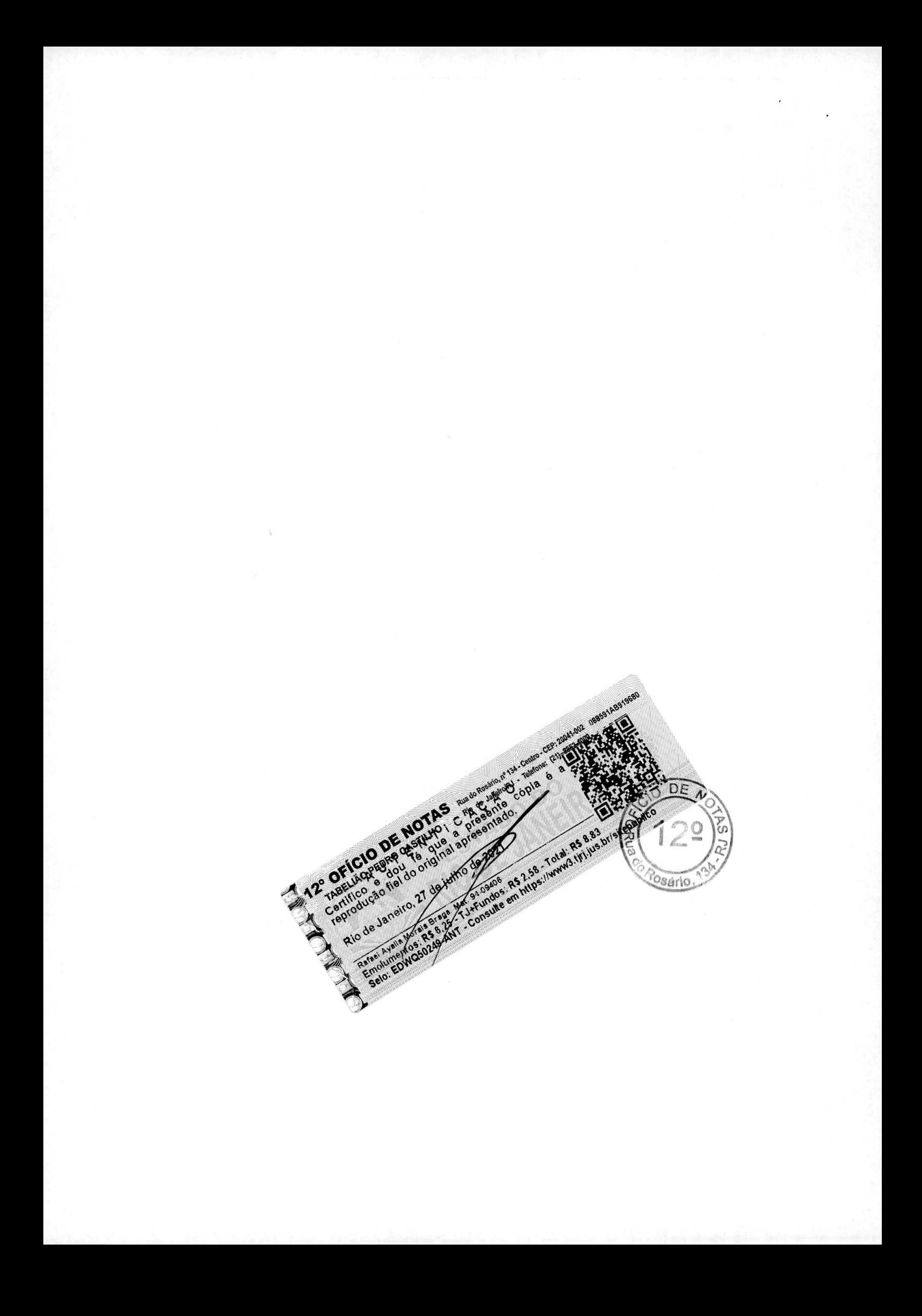

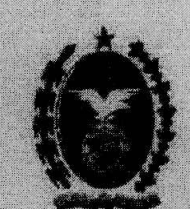

- Executa testes sintéticos em URL para coleta de tempo de resposta e disponibilidade;
- √ Os testes síntéticos de URL monitoram, o tempo de doivntoad da página e comparam o conteúdo da página com valores definidos;
- √ Os testes sintéticos de URL suportam proxies e autenticação de usuário;
- A Monitoram nos servidores o trafego das interfaces de rede do ponto de vista de desempenho;
- A Monitoram para todas as interfaces ethernet nos servidores todo o trafego TCP/IP com contadores relacionados ao volume trafegado;
- √ A solução monitora os fabricantes de sistemas virtuais utilizados pelo DETRAN-RE

## SOLUÇÃO PARA GESTÃO DE PROJETOS DE TIC

Consiste no fornecimento de uma solução de Gerenciamento de Projetos baseada nas melhores práticas da PML Sua configuração, integração e manutenção corretiva, adaptativa e evolutiva da são de responsabilidade da CONTRATADA, sem custos adicionals ao DETRAN-RJ;

A solução contém as seguintes principais características:

- Possui características de solução corporativa para gerenciamento de projetos e trabalhos diários;
- « Habilitado a criar perfis de usuário, membros de equipes, participantes de projetos e tomadores de decisões da empresa:
- v Permite a priorização de tarefas do projeto e controlar o tempo hábil para realização do mesmo:
- Acessa através dos navegadores de internet atuais em qualquer lugar.
- Emite relatórios gerencias: gestão dos projetos, atividades operacionais e trabalhos diários/mensais/e anuais:
- Gerencia recursos para os respectivos projetos de forma pratical
- √ Facilidade no manuseio para o usuário/gerente;
- Habilitado para elaboração de cronogramas, acompanhamento da execução e progresso dos Projetos;
- « Permite a integração com solução de Gerenclamento de Serviços de TIC, sendo possível associar incidentes, solle itações de serviço, problemas ou mudanças à projetos.

# SERVIÇOS TÉCNICOS DE SUSTENTAÇÃO OPERACIONAL

MELHORES PRÁTICAS DE GERENCIAMENTO DE SERVIÇOS DE TIC UTILIZADAS Para pleno atendimento aos itens descritos no colital, a Montreal Informática utiliza como base para a prestação de serviços as melhores práticas de Gerenciamento de Serviços de TIC, garantindo assim, uma melhor Gestão, Planejamento. Gerenciamento. Medição e Controle de Qualidade de todas as atividades compreendidas no Contrato.

## GOVERNANCA DE TIC

A CONTRATADA apoia e interage o DETRAN-RJ em diversas frentes de Governança de TIC do Órgão:

- Implementação, documentação e operação do Processo de Gerenciamento de Mudanças baseado na Ň. Biblioteca ITIL v3:
	- Elaboração de relatórios Gerenciais;
	- Elaboração de Controles Operacionais;
- · Apolo na elaboração do Planejamento Estratégico de Tecnologia da Informação e Comunicação:
- Análise de incidentes, problemas e serviços;
- Fomentar o processo de melhoria continua, utilizando técnicas de qualidade, como: PDCA, Paretto, Ishikawa etc.:

Pogina 3 de 2

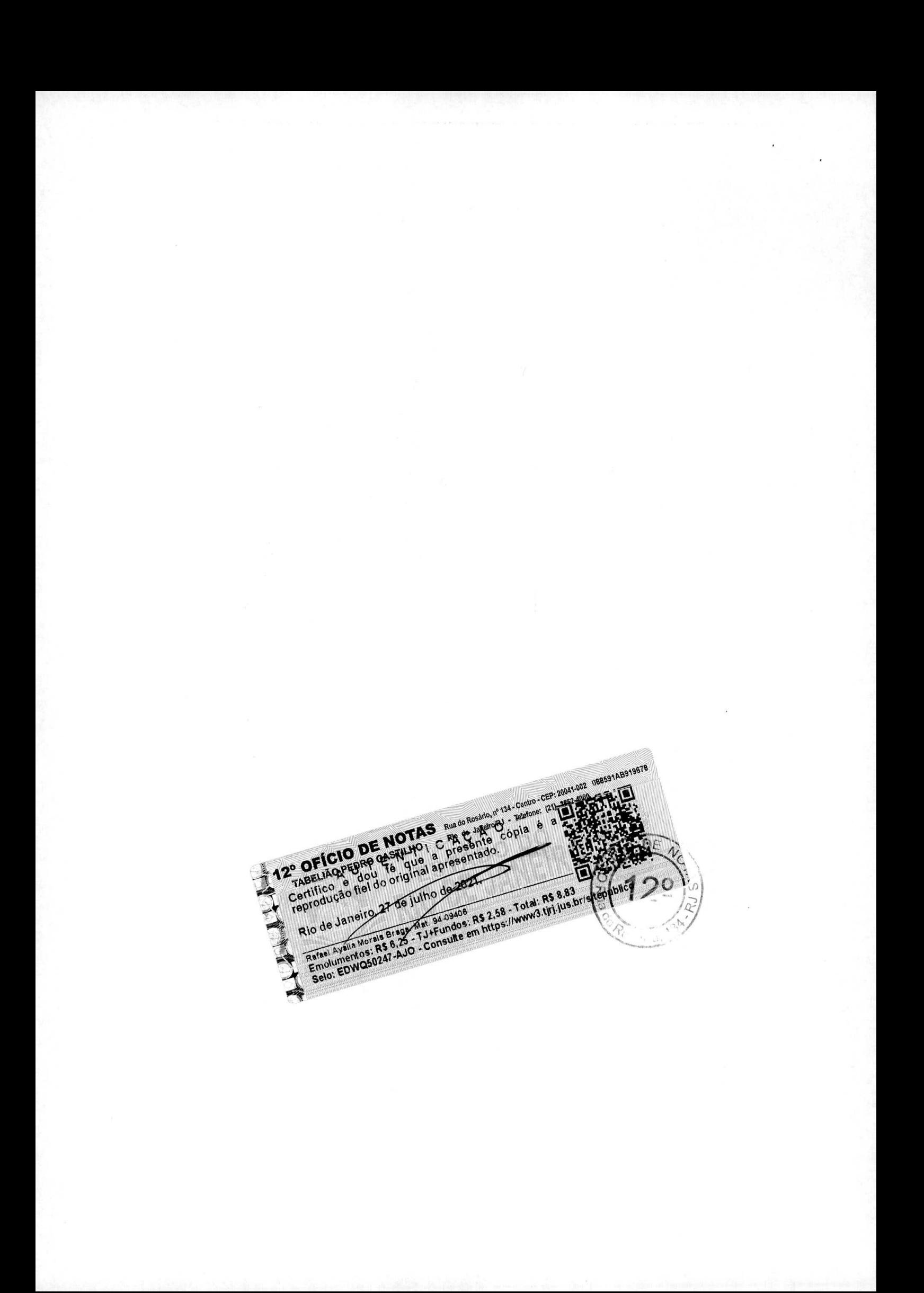

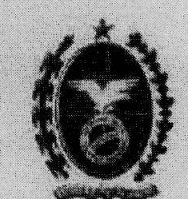

- Acompanhamento de indicadores:
- Estruturação de Base de conhecimento;
- Implantação e operação de serviços baseado nas boas práticas de ITIL:
	- > Gerências de mudanças:
	- Gerencia de Incidentes;
	- > Gerencia de problemas.
	- > Gerencia de Qualidade de atendimento:
	- Cierencia de Monitoramento de Ativos;
	- > Gerencia de Catalogo de Serviço.

# SI STENTAÇÃO DE INFRAESTRUTURA DE REDE E SEGURANÇA

Os serviços de Sustentação providos pela Montreal Informática, contemplando as seguintes principais atividades no que tange a rede e segurança:

- No que tange aos ativos de rede, manutenção de rotas e segurança dos ativos tais como switches e roteadores, atendendo as necessidades de conectividade e segurança do DETRAN-RJ;
- Administra, monitora, configura, implementa, planeja, controla, analisa, opera, homologa e cataloga tedos: os ativos de rede (router e switch) na LAN e WAN, os links (circuitos de dados, fibra óptica e cabo UTP) interligados ao centro de rede (backbone) e os softwares de gerenciamento de rede (cisco Works, HP NNM e CACTI):
- Administra, suporta, monitora, configura, implementa, planeja, controla, analisa, opera, homologa e cataloga: todos os serviços Microsoft (Windows 2012, Active Directory 2008, DNS, DHCP, File Server, IIS. Exchange, outros) e os serviços LINUX (SQUID, NAGIOS, CACTL EMAIL e APACHE TOMCAT) e maquinas Virtuais (VMWARE, HYPER-V) em plataforma BLADE de alta disponibilidade;
- Administração e superte de Banco de Dados Microsoft SQL Server, versão 2014, hospedado sobre plataforma Microsoft Failover Cluster como solução de alta disponibilidade, englobando atividades des modelagem de dados, validação de modelos de dados, manutenção em modelos de dados corporativos, gerenciamento de dicionário de dados, mapeamento de informações, clusterização e replicação, implementação, administração em moniforamento de rotinas de backup e restore, aplicação de patches disponibilizados pelos fabricantes de acordo com a demanda;
- Elabora e implementa processos e soluções de TIC que reduz a complexidade na administração dos servidores e serviços de rede, além de auxiliar na elaboração de documentos e especificações técnicas referentes aos projetos de TIC;
- Auxilia o DETRAN-RJ na criação de seripts, consultoria sobre arquitetura, desempenho, entre outros assuntos lígados a tecnologias de rede de comunicações:
- Apoia o gerenciamento de mudanças e configuração:
- Mapeia ós processos de trabalho e implanta metodologias dos serviços;
- Refina e meihora os indicadores, promovendo um maior controle sobre as atividades de suporte:
- Apoia e executa a administração das LANs quanto ao crescimento de utilização e novas demandas assim como gerencia mudanças;
- Planeja e projeta capacidade que mantenha o desempenho da rede local, e propõe as evoluções necessárias:
- No que tange à Segurança da Informação, as seguintes atividades estão contempladas, todas em conformidade com a norma ISO 27001/2006:
	- Análise e monitoramento de riscos de rede e segurança: X.
	- Apoio no planejamento e implementação das regras de IPS/Firewall; a.
	- Realização de análises de segurança dos sistemas de informação, aplicativos e serviços de TIC:  $\alpha$

Página 4 de 20

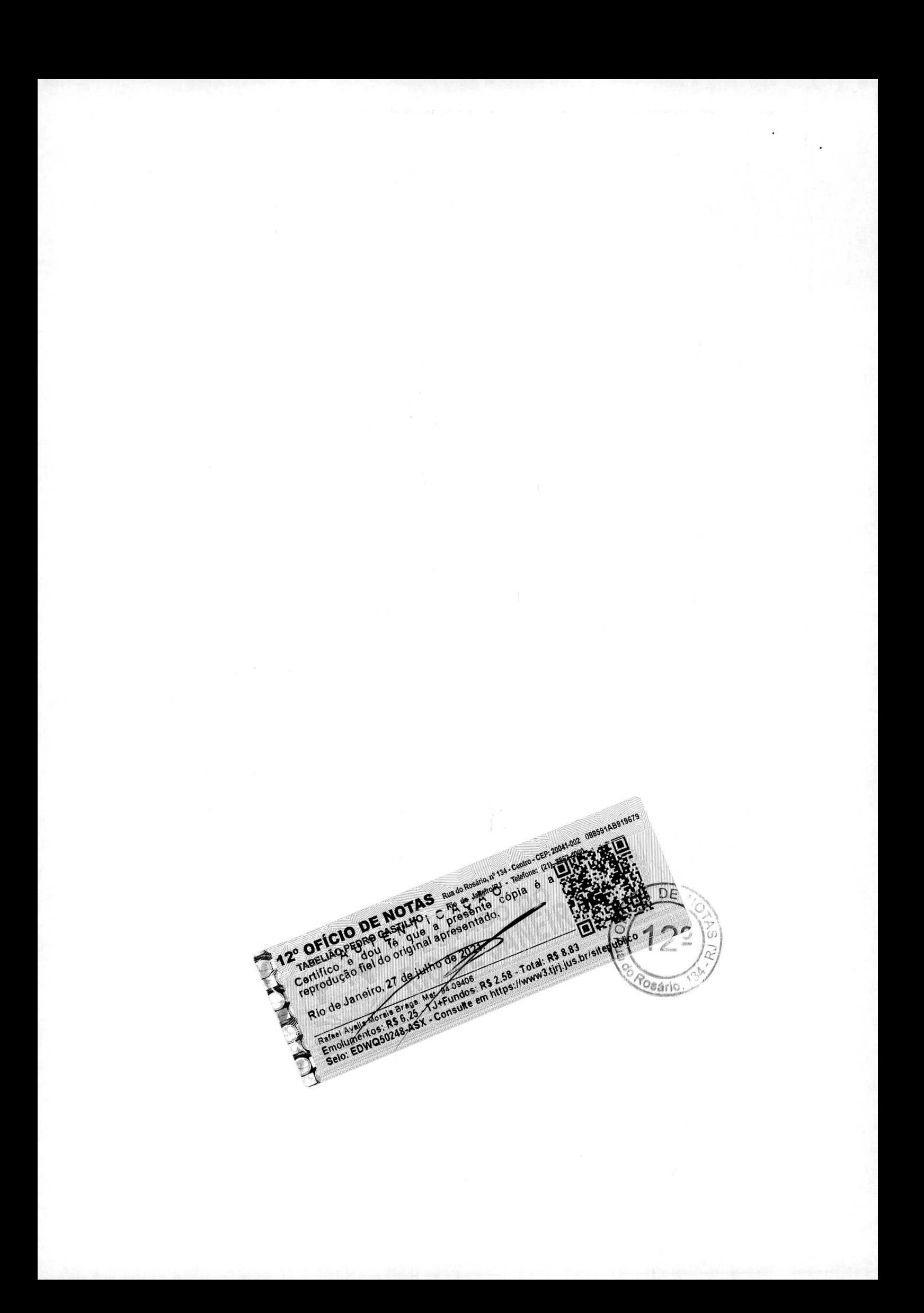

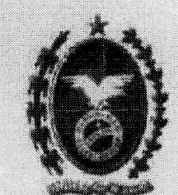

- Analise de conformidade / aderência a políticas e normas de segurança, Esta atividade incluí a elaboração de relatórios técnicos indicando práticas a serem aplicadas em cada serviço para atender às normas de segurança;
- Identifica os incidentes que representam falhas de segurança;  $\circ$
- Gestão de segurança, compreendendo: análise de vulnerabilidades do ambiente;
- Define e implementa as políticas de segurança;  $\mathcal{E}_{\mathcal{E}}$
- Atuatiza e aplicação de patches de segurança em servidores e desktops;  $\mathcal{C}_\lambda$
- Elaboração e manutenção de scripts de logon e políticas de grupo (Group Policies) com o objetivo de automatizar instalação, liberação ou restrição de recursos nas estações de trabalho (desktops)
- do DETRAN-RJ: Manutenção das estações de trabalho (microcomputadores) e servidores da rede do DETRAN-RJ livres de contaminação por virus, spam, worms, etc.
- Manter o modelo de segurança, definido pelo DETRAN-RJ, dos equipamentos ativos da rede  $\overline{\mathbb{Z}^2}$ LAN.

## DEMAIS ATIVIDADES DIÁRIAS:

- Verificar a conectividade na LAN e WAN:
- Executar testes dos Links inoperantes junto as Concessionárias;
- Prestar suporte técnico a outras áreas, configurar, testar e homologar equipamentos de rede;  $\bullet$
- Controlar os links interligados ao centro de rede;
- Catalogar a documentação da rede:
- Informar através de relatório a taxa de transmissão de finks ativos:
- Executar teste de latência do link da Internet:
- Fornece suporte técnico a todos os operadores de rede dos postos de serviço do DETRAN-RJ, aos técnicos da área de Atendimento Tecnico e aos operadores;
- Criação de contas de usuário no domínio, e-mail e group polices, permissionamento de acesso aos diretórios do File Server, Web Server e outros, além de analise de log de acesso, configura, testa e homologa serviços Microsoft e LINUX, mantem os serviços (Domain Controler, Exchange, PROXY, DNS, ITS, SQL, DHCP, File Server, Microsoft Active Directory (AD) em ambiente com 5.000 usuários) disponíveis no ambiente;
- · Cataloga a documentação dos servidores e seus respectivos serviços, informa através de relatório a indisponibilidade das serviços prestados, executa teste de latência das aplicações disponíveis, verifica a realização dos Bockups, otimiza os recursos de rede.
- Administra e suporta ambiénte de produção Microsoft Exchange Server 2013, em regime de alta disponibilidade, com 2.500 (duas mil e quinhentas) caixas de e-mail.

Página 8 de 20

## DEMAIS ATIVIDADES PERIÓDICAS:

- Atualiza a documentação dos ativos:
- Organiza o centro de rede (backbone);
- Atualiza as configurações do sistema operacional dos ativos de rede (router e switch);
- Substituí as senhas de segurança dos ativos da rede:

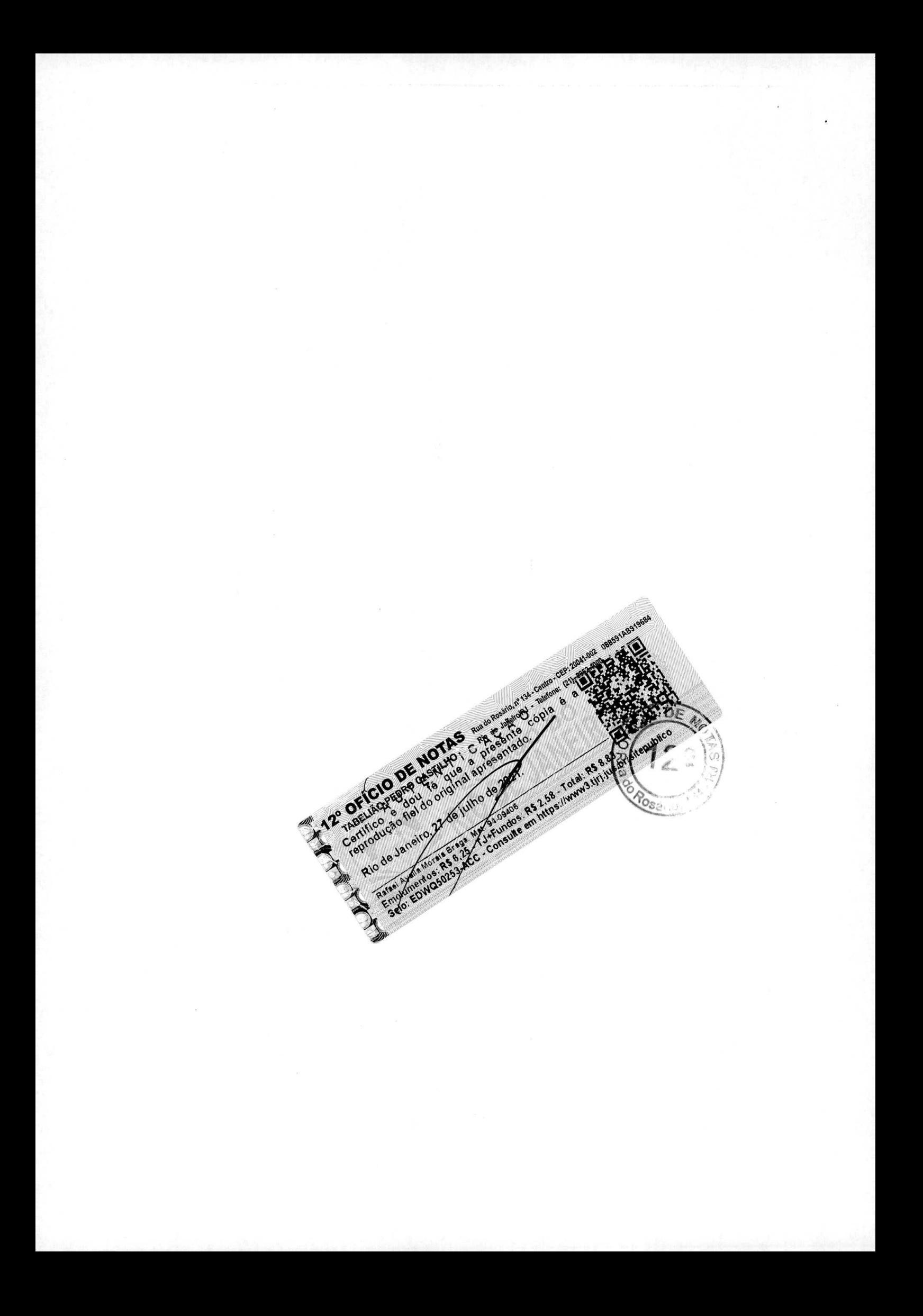

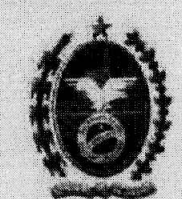

- Apoio e/ou acompanhamento a outras áreas do DETRAN-RI nos projetos de rede em questões de conectividade:
- Confecção de projetos básicos;
- Homologação de novas soluções de mercado;
- Atualiza a documentação dos servidores e os seus respectivos serviços;
- Mantem as bases de dados (Servidor de Arquivo, Active Directory, Servidor WEB):
- Substituí as senhas de Administradores do domínio;
- Configura e presta manutenção de microcomputadores:
- Atendimento de chamados a setores de maior criticidade;
- Apoio técnico aos eventos, quando necessário val aos postos de serviços para resolver incidentes de conectividade em conjunto com outras áreas e realiza testes e restore dos backups.

# PRINCIPALS ATTVIDADES DE APOIO E SUPORTE A SISTEMAS OPERACIONAIS DE SERVIDORES

Os serviços de Sustentação provídos pela Montreal Informática, contemplando as seguintes principais atividades no que tange a Sistemas Operacionais de Servidores:

- Mantem os serviços de todos os servidores da DETRAN-RJ em pleno funcionamento;
- Realiza o suporte a todos os servidores, mantendo o funcionamento de todos os serviços:  $\bullet$
- Efetua a manutenção e otimização dos sistemas operacionais de servidores utilizados pelo DETRAN-RJ. visando obter segurança, disponibilidade dos serviços e estabilidade do ambiente;
- Gerencia o licenciamento dos sistemas operacionais, utilitários e aplicativos que são executados nos servidores:
- · Presta suporte de terceiro nível aos incidentes relacionados a servidores ou sistemas operacionais, incluíndo diagnóstico e restauração;
- · Fornece subsidios e informações para a seleção, dimensionamento e utilização de servidores e utilitários com vistas ao atendimento às necessidades do negócio;
- Controla e mantem o Controle de Acesso e Permissões ao ambiente de servidores, além de assegurar a aplicação das medidas de segurança física e de sistemas;
- · Executa procedimentos necessários à manutenção do ambiente de produção, incluindo, monitoramento e logs de eventos e análise de desempenho:
- Operacionaliza a política de segurança dos servidores;
- Mantem a documentação de inventário de servidores, topologia de rede e mapas de comunicação amalizados:
- Elabora e mantem a implantação, a partir de parâmetros fornecidos pela Diretoria Geral de Tecnologia da Informação e Comunicação, das estratégias de backup e restore:
- Instala e atualiza os servidores, sistemas operacionais, pacotes, drivers, tirmware, e quaisquer outros componentes necessários à correta operação dos servidores, storage e serviços hospedados nos servidores do DETRAN-RJ:
- Instala, configura e mantem os ambientes de sistemas de informação, aplicações e serviços em suas respectivas tecnologias;
- Apoia e gerencia a capacidade e disponibilidade dos servidores, sistemas de informação, aplicativos e serviços;

Páping 6 de 20

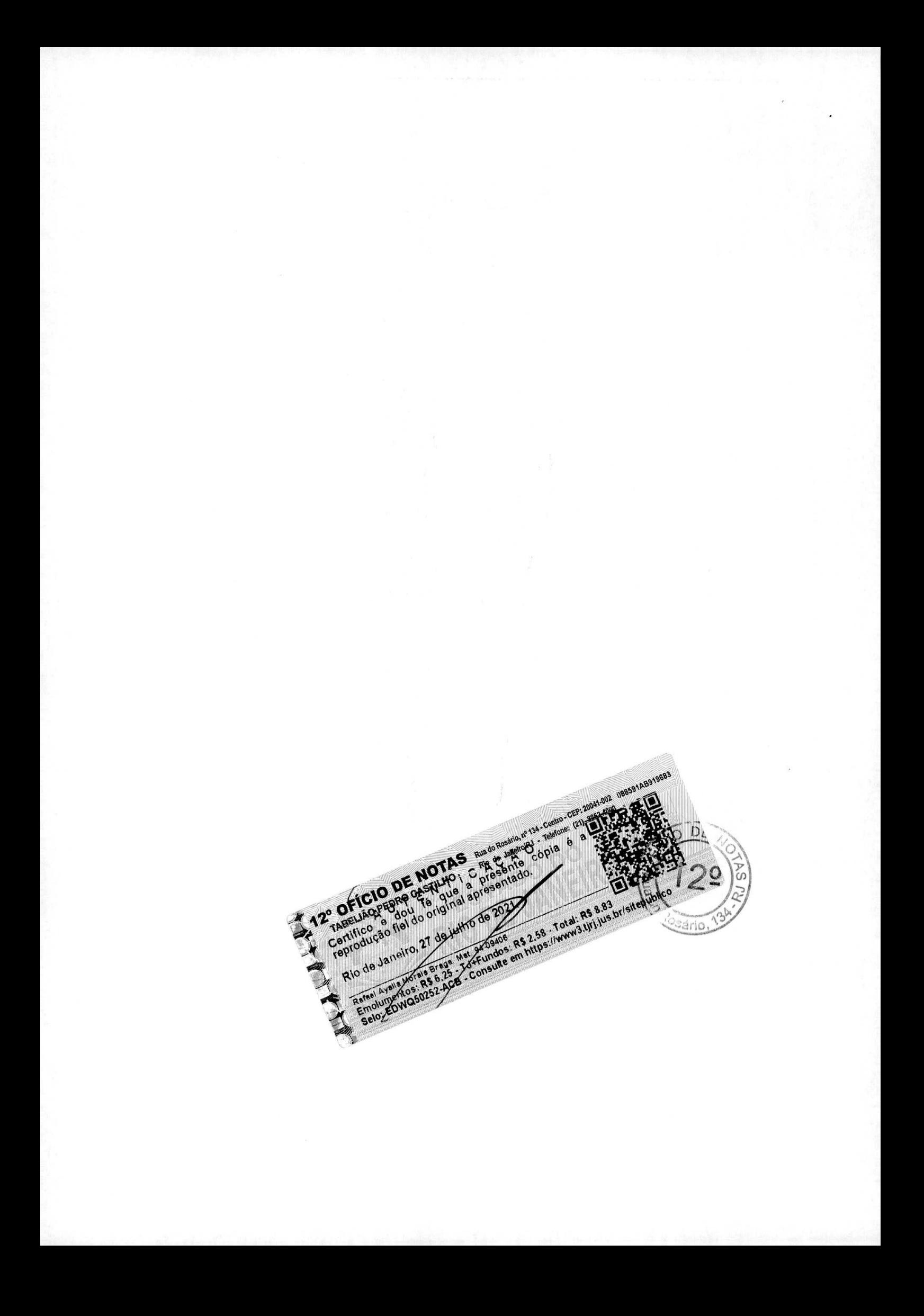

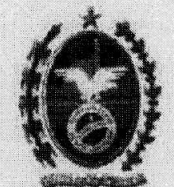

- Elabora diagnósticos apontando as causas e as ações necessárias à resolução dos problemas de desempenho que envolvam a infraestrutura de TIC:
- Implementa e mantem os clusters para obtenção de ambientes de alta disponibilidade;
- Projeta, constrói e gerencia as soluções de infraestrutura de TIC tolerantes à falha e de missão crítica.
- Utiliza recursos, como consolidação e virtualização de servidores e serviços com o intuito de aumentar o desempenho e a disponibilidade dos serviços de TIC;
- Elabora projetos e implementa processos e soluções de TIC que reduzam a complexidade na administração dos servidores e serviços, além de assessurar na elaboração de documentos e especificações técnicas referentes aos projetos de TIC:
- Auxilia na criação de scripts, específicações de arquitetura, análise de desempenho, entre outros assuntos ligados à infraestrutura tecnológica;
- A Diretoria Geral de TIC do DETRAN-RJ referencia seus processos relacionados à Tecnologia da Informação às principais certificações para esta área (ISO 9001:2008, ISO 27001, ISO 20000, ITIL).

# PRINCIPAIS A HVIDADES DE APOJO E SUPORTE A BANCO DE DADOS

Os serviços de Sustentação providos pela Montreal Informática, contemplando as seguintes principais atividades no que tange a Suporte a Banco de Dados:

- Elabora as atividades de instalação, projeto, criação, suporte, tunning, segurança, manutenção a bancos de dados e todos os objetos que os compõem;
- Cria e mantem padrões e políticas para bancos de dados:
- Gerencia a disponibilidade e desempenho de banco de dados, dimensionamento, resifiência, capacidade de volume, etc.
- Defini triggers para a geração de eventos de alerta sobre aspectos relacionados a desempenho ou integridade do hanco;
- Executa procedimentos com o objetivo de obter o melhor desempenho do banco de dados, como tunning. indexação, etc.
- Apoio e suporte ao Monitoramento do uso, volume de transações, tempo de resposta, nivel de concorrência. etc.
- Gera relatórios relacionados ao desempenho e integridade do banco de dados;
- Identifica, notífica e gerencia eventos relacionados à segurança e à auditoria do banco de dados:
- Participa, elabora e implementa as estratégias de backup, archive e storage do banco de dados;
- Participa, elabora e implementa alertas e gerencia eventos do banco de dados;
- Fornecimento de terceiro nível de suporte a todos os incidentes relacionados ao banco de dados:
- Planeja, implanta e verifica o backup e recovery de todos os bancos de dados implantados, bem como analisa scripts desta natureza para melhor eficiência desta tarefa com respeito à dinâmica e regime de utilização de seus sistemas;
- Cria, instala, liga e desliga instâncias dos Bancos de Dados:
- Configura e mantem parâmetros de segurança de acesso e comunicação de dados entre aplicações ou sítios de armazenamento;
- Planeja, simula e posiciona-se como ponto central para coordenação de operações técnicas em casos de incidentes com seus Bancos de Dados:
- Planeja e implanta o esquema de privilégios de usuários em seus BDs:

Página 7 de 20

TABELIAO DE NOTAS Rui de Resaño, o 134 - Centro - CEP: 20041-002 108891AB919682 Rafeel Ayalla Morare Erage Mat. 275-2010. RS 8.83 Rio de Janeiro, 27 de julho de 2023  $A^{75,0}$ Posário

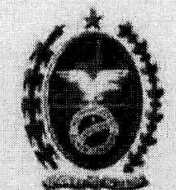

- Apoia o desenvolvimento e a organização do esquema de segurança, respondendo as questões relativas à organização dos objetos dos Bancos de Dados e à aplicação dos recursos disponiveis em seus BDs com respeito à salvaguarda de seus dados:
- Manutenção, suporte e atualização do sistêma e hase de dados referentes aos serviços de registro dos contratos de financiamento de velculos com cláusula de alienação fiduciária, arrendamento mercantil, reserva de dominio ou penhor.
- É referência central para solução, ou encaminhamento destas, em casos de problemas de acesso das aplicações, eficiência de armazenamento e recuperação de dados pelo BD em ambiente centralizado ou distribuido:
- Suporte a equipe de desenvolvimento de aplicações orientando sobre as melhores práticas para acesso ao Banco de Dados, recomendando o melhor perfil de interação possível (recursos de programação x recursos de acesso ao BD).
- Mantem o BD, Sistema Operacional e objetos do Banco de Dados disponíveis dentro do regime de trabalho necessário à operação do DETRAN-RJ e de seus usuários,
- Responsável pela administração, gerenciamento, suporte, instalação, análise proativa buscando garantir desempenho e disponibilidade, aplicação de correções, configuração de políticas de backup com uso da ferramenta Data Protector, com suporte de equipamento robô HP-MSL 8096 de 4 drives.

## ATENDIMENTO TÉCNICO

É a função responsável pelo atendimento dos postos e pela qualificação dos profissionais de suporte. Também é responsável por fornecer suporte telefônico e técnico aos usuários do DETRAN-RJ, lotados na Sede e nas demais Unidades Administrativas do Órgão (setores externos e postos de atendimento Habilitação Vistoria, Identificação Civil, CIRETRANS e SATs).

Abaixo estão descritas as principais atividades desta Função:

- Atendimento técnico aos incidentes e serviços em cerca de 5,000 desktops e 1900 impressoras de tecnologia Laser, Jato de Tinta, matricial, e demais periféricos da plataforma tecnológica:
- Acompanhamento dos chamados atendidos pelos fornecedores nos níveis de serviço acordado (SLAs);
- Documenta e automatiza as rotinas e processos operacionais;
- Elabora e controla as rotinas de salvamento, recuperação, limpeza e reorganização dos arquivos dos sistemas:
- Documenta e divulga novos programas, serviços e rotinas implantadas;
- Acompanha as requisições de mudança realistas no ambiente para posicionamento aos usuários;
- Mantem os contatos necessários com as áreas de sistemas e demais áreas da Infraestrutura de TIC, visando à captação de dados e informações para o planejamento de cronogramas e serviços que venham ser inseridos nas atividades;
- Propõe medidas necessárias ao perfeito funcionamento do ambiente.

### CONTROLE DE PRODEÇÃO

Função responsável por planejar, coordenar e organizar todas as atividades operacionais da área de Produção, visando criar condições para que a Autarquia possa atender aos seus usuários internos/externos dentro das diretrizes estratégicas estabelecidas. Garante a guarda (backup) do acervo das Informações do DETRAN-RJ, possibilitando assim, resultados que assegurem processamento regular das atividades operacionais.

Abaixo estão descritas as principais atividades executadas por esta Função;

Prepara e controla as rotinas de processamento batch;

Pagain 8 de 20

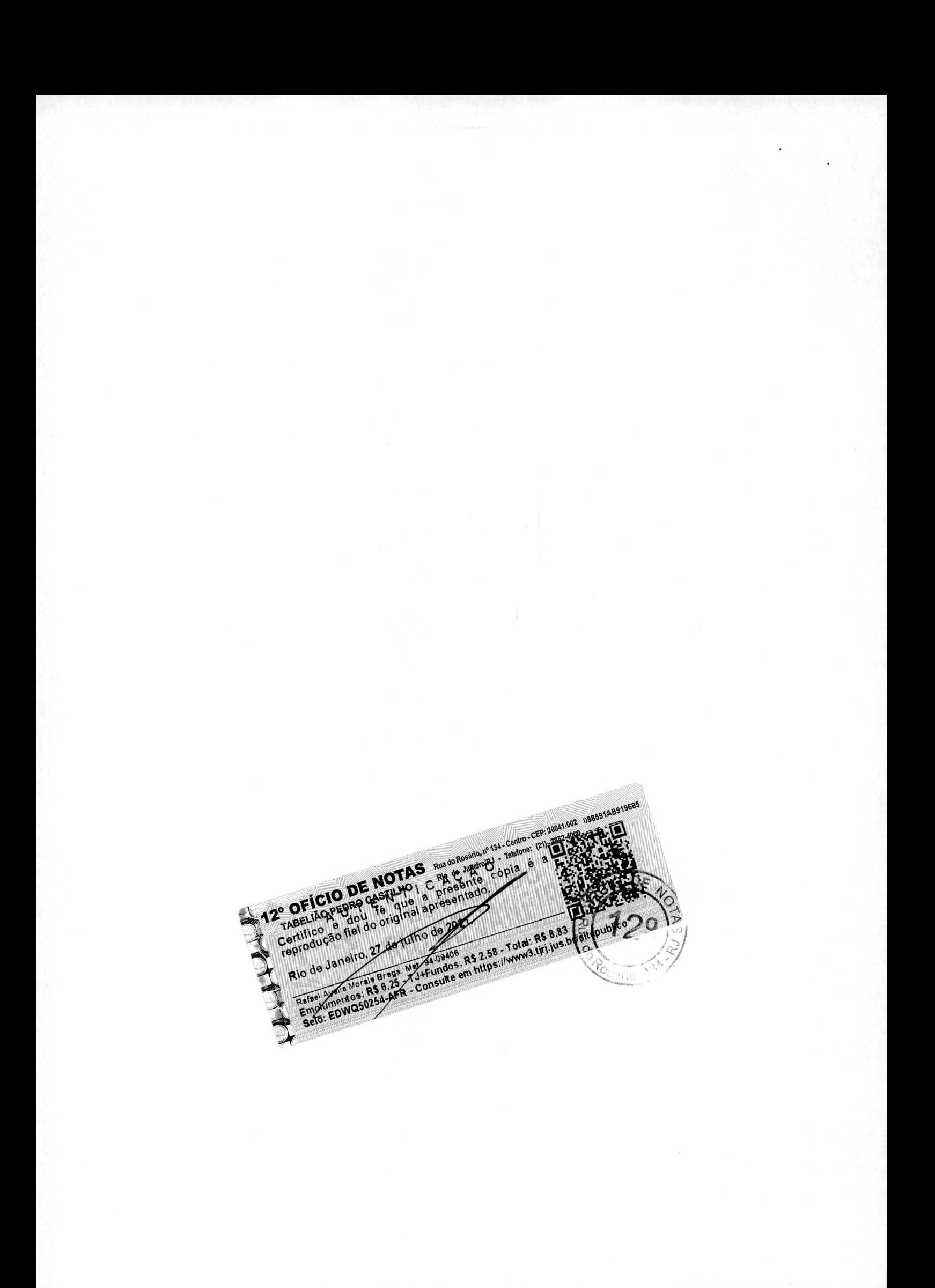

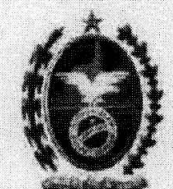

- Elabora e implementa scripts;
- Documenta e automatiza as rotinas e processos operacionais;
- Mantem, aperfeiçoa e automatiza os processos de produção;
- Planeja e dimensiona os recursos humanos e de máquinas para execução dos sistemas e programas em produção:
- Propõe normas, padrões e procedimentos técnico-operacionais para as atividades de produção;
- Controla e dimensiona a utilização de mídias (discos, fitas e etc.);
- Elabora e controla as rotinas de salvamento, recuperação, limpeza e reorganização dos arquivos dos sistemas implantados na produção;
- Documenta e divulga novos programas, serviços e rotinas implantadas em produção:
- Mantem os contatos necessários com as áreas de sistemas e de suporte operacional visando à captação de dados e informações para o planejamento de cronogramas e serviços que venha ser inseridos nas atividades:
- Confere os resultados dos serviços executados em produção e controlar a impressão e pós-impressão dos relatórios de acordo com programação dos serviços;
- Analisa desempenho, capacidade de processamento e armazenamento, propõe as medidas necessárias ao perfeito funcionamento do ambiente.

## SISTEMA DE INFORMAÇÃO

Responsável pela manutenção evolutiva e corretiva dos sistemas da informação do DETRAN-RJ. Tem como objetivo garantir que os sistemas do Órgão mamenham seus planos de melhoria contínua sempre atualizados. Os serviços de Sistemas da Informação atuam de maneira crítica e fundamental para garantir os serviços do DETRAN-RJ operacionais aos clientes do Rio de Janeiro, abaixo alguns dos principais Sistemas suportados:

- √ Portal do DETRAN-RJ:
- $\checkmark$  Intranct:
- Sistema de Habilitação Renach:
- Sistema de Veiculos Renavam;
- $\angle$  Sistemas de Multas:
- $\checkmark$  Sistema Financeiro;
- Sistema de Formação de Condutores Refor:
- Sistema de financiamentos de veículos com cláusula de afienação fiduciária, arrendamento mercantil. Gerenciamento e execução de todos os processos de recebimento, verificação, validação, tratamento e armazenamento de dados eletrônicos (imagens digitais) oriundos dos financiamentos, reserva de domínio ou penhor, conforme requisitos definidos na Resolução no. 689/17 do CONTRAN, com média de, com volume médio de 543.600 registros processados ao ano Sistema de Agendamento:
- Sistema de Beneficios:
- Sistema de Prova Eletrônica:
- Sistema de Pátios e Reboques:
- Sistema de Leilão.

Abaixo as principais atividades que tangem a tratamento de incidentes e serviços de Sistemas:

- Integra os sistemas informatizados em plataformas heterogêneas utilizando as tecnologias de web services  $\bullet$ e XML:
- Desenvolve rotinas de integração via web services:
- Manutenção corretiva de sistemás, inclusive de sistemas legados:
- Migração da plataforma de desenvolvimento de sistemas informatizados:

Pagina 9 de 20

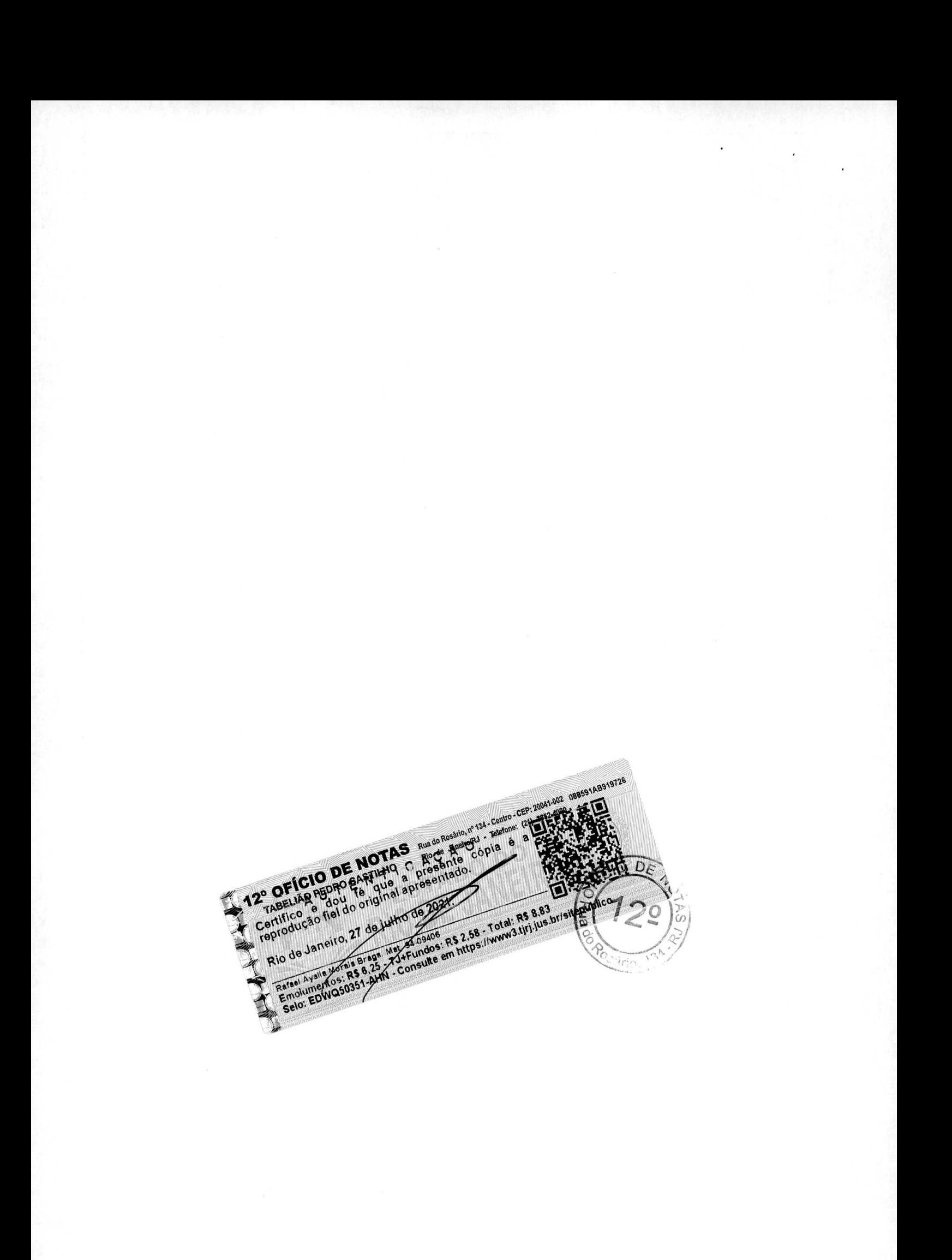

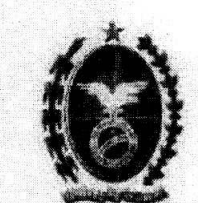

- Administração de componentes de software:
- Segurança para transações distribuidas via web service;
- Refinamento e melhoria das etapas e atlvidades existentes no Processo de Análise. Codificação e Testes de Sistemas:
- Refinamento e melhoria dos artefatos dos sistemas, para atender novas situações e necessidades;
- Retinamento e melhoria dos indicadores, promovendo um maior controle sobre as atividades de análise. codificação, testes e manútenção de sistemas;
- Avaliação e melhoria da qualidade de produtos e processos relacionados ao processo de desenvolvimento de sistemas:
- Identificação dos atuais níveis de serviço das atividades de análise, codificação, testes e Manutenção de sistemas:
- Identificação de fontes de "retrabalho" que ocorrem durante as atividades de análise, codificação, testes c manutenção de sistemas;
- Estabelecimento de propostas que possibilitem ampliar os niveis de serviço das atividades de análise. codificação, testes e manutenção de sistemas:
- Proposição de Plano de Melhoria das atividades de análise, codificação, Testes e munutenção de sistemas:
- Refinamento e melhoria dos artefatos de estatística de qualidade para atender a novas situações e necessidades:
- Modelagera de dados e processos utilizando ferramentas automatizadas:
- Execução de atividades de Modelagem de Negócio (Business Modeling), compreendendo o mapeamento dos produtos e serviços dos processos do DETRAN-RJ e seu fluxo de informação, visando a otimização, a racionalização e a identificação das necessidades de construção de novos sistemas e/ou manutenções evolutivas:
- Apoio à Gerência de Projetos por meio da elaboração de cronogramas, planos de projeto, controle de iterações, gestão de riscos e de recursos;
- Elaboração e revisão da documentação dos processos mapeados, normas, procedimentos e manuais;
- Gestão de normas, procedimentos e manuais;
- Planejamento, elaboração de material e execução de treinamentos relacionados aos processos e procedimentos;
- Definição de arquitetura de software;
- Resolução de incidentes e problemas relatados pelo Service Desk relacionados aos Sistemas de Informação, fornecenda suporte de terceiro nivel às aplicações em produção:
- Toma como referencia os processos da Área de Informática do DETRAN-RJ relacionados à Tecnologia da Informação às principais certificações para esta área (ISO 9001:2008, ISO 27001, ISO 20000, CMMI Nivel 5 ou equivalente, COBIT).
- Ulaboração, revisão e homologação de documentos referentes às reuniões da área;
- Melhoria continua nos Níveis de Serviço de Análise, codificação, Testes e manutenção de sistemas com identificação das etapas que concentram maior esforço dos profissionais.

Abaixo as principais atividades que tangem ao desenvolvimento de sistemas e manutenção corretiva:

- · Mensuração de software, utilizando análise de pontos por função (IFPUG 4.3.1/2010):
- Preparação do ambiente de desenvolvimento e testes dos sistemas:
- Desenvolvimentos de novos softwares, conforme demanda registrada em OS:
- · Manutenção evolutiva de sistemas, inclusive de sistemas legados;

Pingina 10 de 20

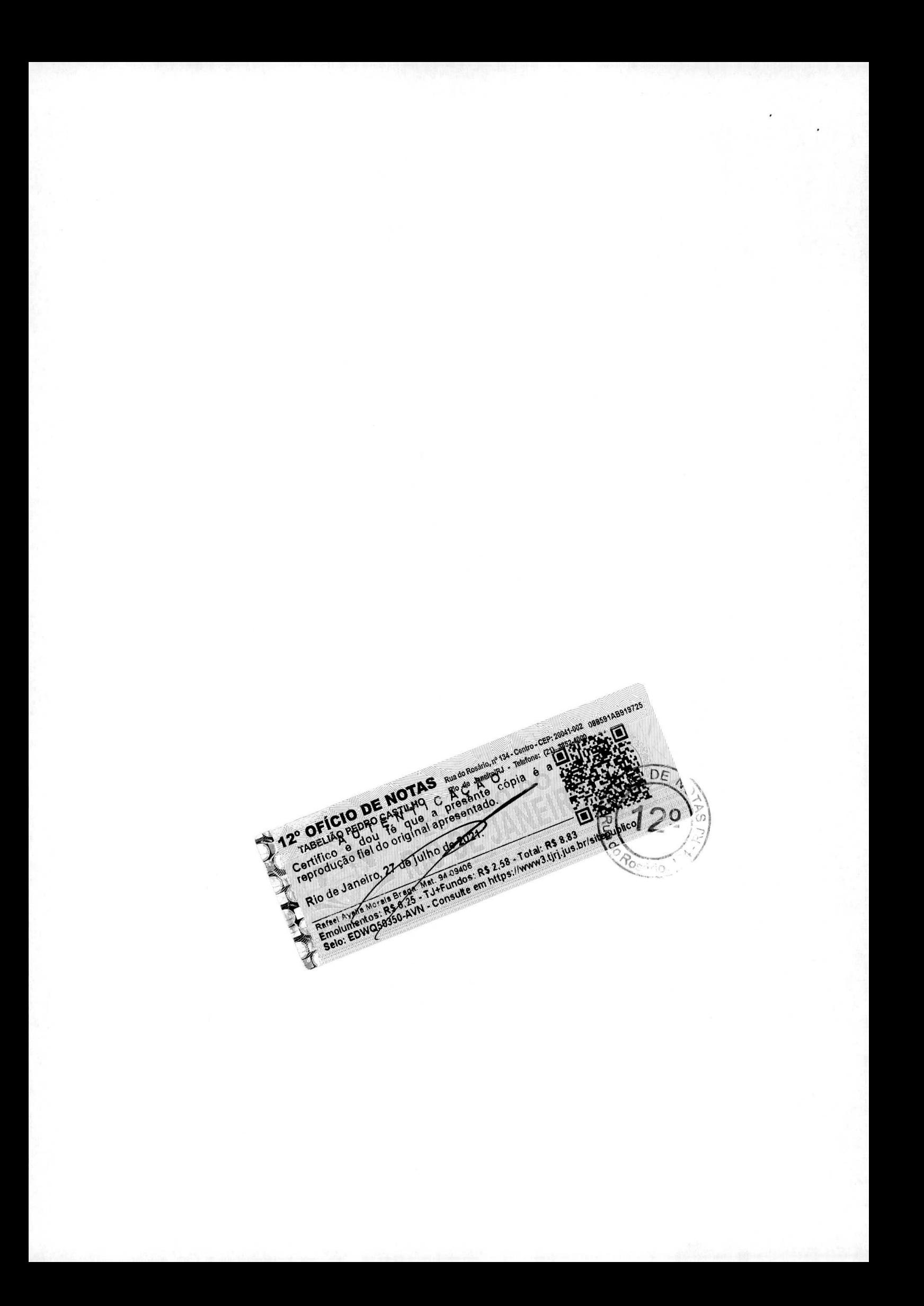
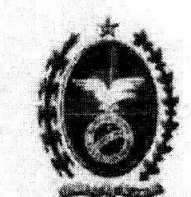

Governo do Estado do Rio de Janeiro Secretaria de Estado da Casa Civil Departamento de Trânsito do Estado do Rio de Janeiro

- Gerenciamento de projeto, levantamento e gerência de requisitos, análises, projetos lógicos e físicas, implementação e implantação de sistemas de informação transacionais, orientados a objeto e gerenciais. em ambiente eliente-servidor símples e n-Tier (multicamadas / web):
- Gerenciamento de sistemas e projetos, utilizando metodologias e ferramentas automatizadas:
- Elaboração da documentação dos projetos e sistemas informatizados;
- Definição de padrões de codificação de programas, banco de dados e visuais, aplicando a funcionalidade. confiabilidade, usabilidade, eficiência, manutenibilidade, portabilidade, acessibilidade e disponibilização de conteúdo para páginas Internet e Intranet;
- Desenvolvimento de projetos de sites de Internet e Intranet.

# SERVIÇOS DE DESENVOLVIMENTO DE NOVOS SISTEMAS E MANUTENÇÃO EVOLUTIVA ATENDIDOS COMO PONTO DE FUNÇÃO

O desenvolvimento de novos sistemas, demandados pelo DETRAN-RJ, em parte, são desenvolvidos em Fábrica de Software da CONTRATADA certificada CMMI nível 5, testados e operacionalizados no ambiente computacional do DETRAN-RJ, e são remunerados pelo valor proposto pela CONTRATADA de acordo com o número de pontos de função dos produtos entregues, segundo o cronograma específico contido na Ordem de Serviço correspondente. Essa metodologia è baseada no conceito formulado pelo International Function Point Users Group (IFPUG) na versão 4.3.1 de Janeiro de 2010.

O Gestor do Contrato emite Ordens de Serviço (OS) e a CONTRATADA mantem nas instalações do DETRAN-RJ. um preposto tecnicamente qualificado, com atribuição para receber e dar andamento à execução das OS, promover constantemente a verificação da conformidade dos serviços entregues (gestão dos serviços), supervisionar e controlar os recursos humanos empregados na prestação dos serviços, respondendo perante o DETRAN-RJ por todos os atos e fatos gerados ou provocados por seus funcionários.

O cálculo felto para contabilização dos serviços é: Vnlor de faturamento = Preço unitário PF x Quantidade total de PF dos produtos entregues no período de faturamento.

Visando facilitar as reuniões entre as equipes técnicas do DETRAN-RJ e da contratada, a Fábrica de Software é situada no Estado do Rio de Janeiro. Estas reuniões presenciais se mostram mais produtivas e geram melhores resultados de entendimento do que é demandado e do que é apresentado pela CONTRATADA.

## NIVEL DE SERVIÇOS PARA SUSTENTAÇÃO OPERACIONAL

A Diretoria de TIC do DETRAN-RJ estabeleceu níveis de serviço para que o ambiente de TIC esteja sempre com a disponibilidade e qualidade de acordo com o que as áreas de negócio requerem.

Pagina 11 de 20

Com isso, a Contratada atende, dentre outros indicadores, os clencados abaixo:

#### √ Infraestrutura:

- c) Disponibilidade de mensageria e colaboração:
	- o Disponibilidade da rede:
	- o Disponibilidade dos servidores;
	- o Disponibilidade dos serviços de internet/web;
	- 6 Solução de incidentes abertos pelo service desk no prazo;
	- Disponibilidade dos bancos de dados.
- Pontos de Função:
	- o Cumprimento de prazo inicial OS:
	- o Cumprimento de prazo de execução da OS.

MELHORES PRATICAS ADOTADAS (Francosork CMME):

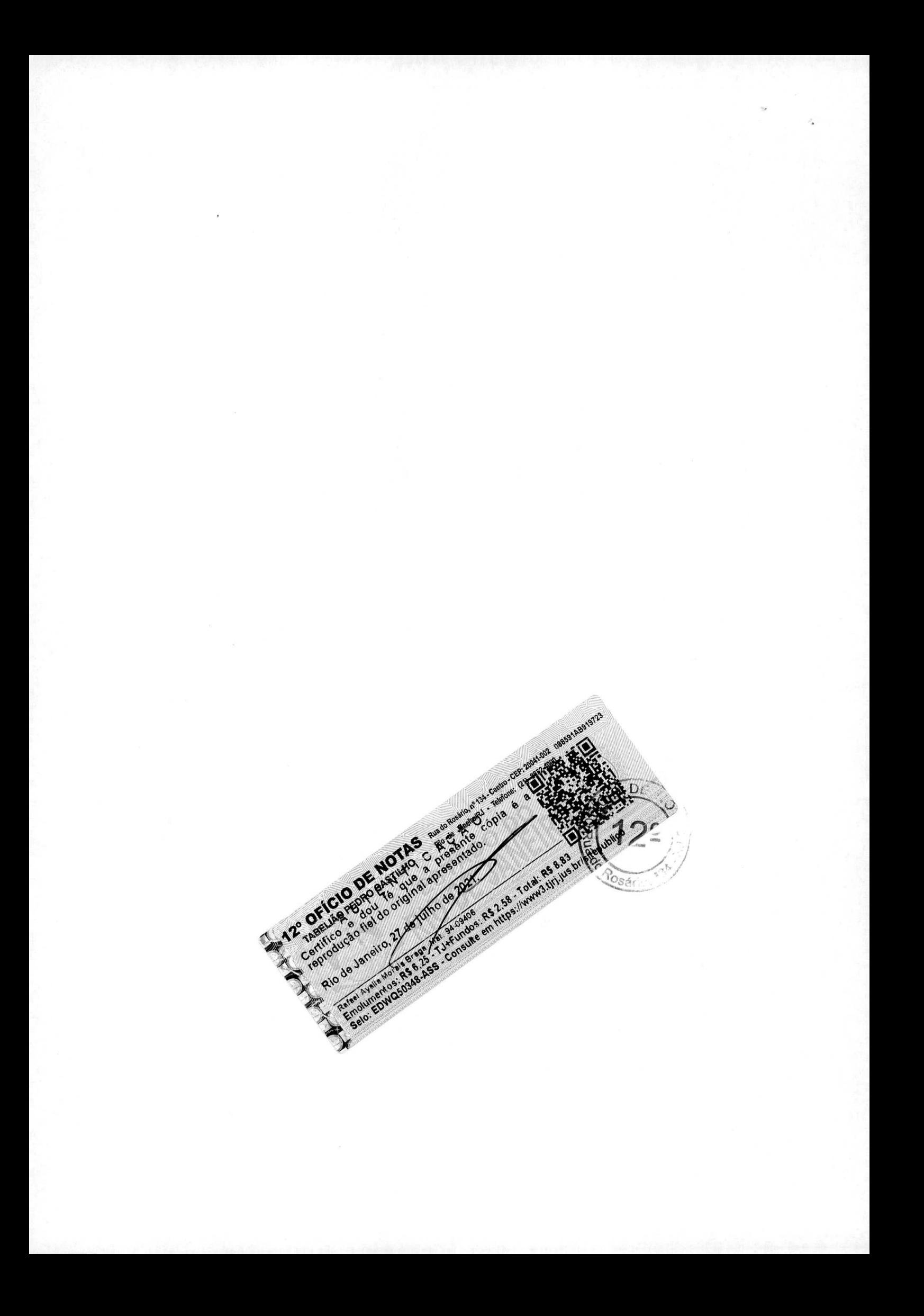

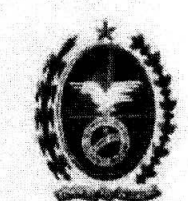

Governo do Estado do Río de Janeiro Secretaría de Estado da Casa Civil Departamento de Trânsito do Estado do Rio de Janeiro

Na efetiva prestação dos serviços de Engenharia de Software, a CONTRATÁDA adota as melhores práticas preconizadas pelo framework do CMMI, que são:

PROCESSO DE DESENVOLVIMENTO DE REQUISITOS: Levantar necessidades das partes interessadas. suas expectativas, restrições e interfaces para todas as fases do ciclo de vida do produto. Transformar as necessidades, expectativas, restrições e interfaces das partes interessadas em requisitos de eliente. Estabelecer e manter os requisitos de produto e de componente de produto, com base nos requisitos de ellente. Alocar os requisitos a cada componente de produto. Identificar requisitos de interface. Estabelecer e manter conceitos operacionais e cenários associados. Estabelecer e manter uma definição da funcionalidade requerida. Validar os requisitos para assegurar que o produto resultante irá funcionar como pretendido no ambiente do usuário.

PROCESSO DE GESTÃO DE REQUISITOS: Trabalhar com os provedores de requisitos para obter um melhor entendimento do significado dos requisitos. Obter comprometimento dos participantes do projeto com os requisitos. Gerenciar mudanças nos requisitos à medida que evoluem durante o projeto. Manter a rastreabilidade bídirecional dos requisitos e produtos de trabalho. Identificar inconsistências entre os planos de projeto, produtos de trabalho e requisitos.

PROCESSO DE INTEGRAÇÃO DE PRODUTO: Determinar a sequência de integração dos componentes do produto. Estabelecer e manter o ambiente necessário para dar suporte à integração dos componentes do produto. Estabelecer e manter procedimentos e critérios para integração dos componentes do produto. Revisar as descrições das interfaces visando assegurar cobertura e completude. Gerenciar as definições, designs e mudanças das interfaces internas e externas entre produtos e componentes do produto.

Confirmar, antes da montagem, se cada componente de produto necessário foi identificado corretamente, se funciona de acordo com a sua descrição e se as interfaces estão em conformidade com suas descrições.

Montar os componentes do produto de acordo com a sequência de integração e com procedimentos disponíveis. Avaliar os componentes de produto montados quanto à compatibilidade de interface. Empacotar o produto ou o componente de produto e entregá-lo ao eliente.

PROCESSO DE SOLUÇÃO TÉCNICA: Desenvolver soluções alternativas e critérios de seleção. Selecionar soluções associadas a componentes de produto que melhor satisfazem critérios estabelecidos.

Desenvolver um design para o produto ou componente de produto. Estabelecer e manter um pacote de dados técnicos. Projetar as interfaces dos componentes do produto a partir dos critérios estabelecidos e mantidos. Avaliar se os componentes do produto devem ser desenvolvidos, comprados ou reusados, com base em critérios estabelecidos. Implementar os designs dos componentes de produto. Elaborar e manter a documentação para o usuário final.

PROCESSO DE VALIDAÇÃO: Selecionar os produtos e componentes de produto a serem validados e os métodos de validação a serem utilizados para cada um. Estabelecer e manter o ambiente necessário para a validação, Estabelecer e manter procedimentos e critérios de validação. Realizar a validação dos produtos e componentes de produto selecionados. Analisar os resultados das atividades de vulidação.

PROCESSO DE VERIFICAÇÃO: Selecionar os produtos de trabalho a serem verificados e os métodos de verificação a serem utilizados para cada um. Estabelecer e manter o ambiente necessário para dar suporte à verificação. Estabelecer e manter procedimentos e critérios de verificação para os produtos de trabalho selecionados. Preparar-se para a revisão por pares dos produtos de trabalho selecionados. Conduzir a revisão por pares nos produtos de trabalho selecionados e identificar as questões críticas resultantes. Analisar dados sobre preparação,

Págma 12 de 30

**12° OFICIO DE NOTAS** Rui de Registración de Capital de la Capital de La Capital de La Capital de La Capital de La Capital de La Capital de La Capital de La Capital de La Capital de La Capital de La Capital de La Capital d  $D\bar{E}$ reprodução liel do vilgium de 2021 - 101ai, RS 8.83 bristienes en partid de la Janeiro, 27 de junho de 2021 - 101ai, RS 8.83 bristienes en partid de la Janeiro, 27 de junho de 2021 - 101ai, RS 8.83 bristienes en partid de ário, ۹

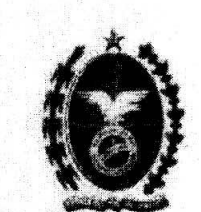

Caverno do Estado do Rio de Juneiro Secretaria de Estado da Casa Civil Departamento de Trânsito do Estado do Rio de Janeiro

condução e resultados de revisão por pares. Realizar a verificação nos produtos de trabalho selecionados. Analisar os resultados de todas as atividades de verificação.

#### ÁREA DE GESTÃO DE PROJETO:

PROCESSO DE GESTÃO INTEGRADA DE PROJETO: Estabelecer e manter o processo definido para o projeto desde o início até o fim do projeto. Utilizar os ativos de processo e o repositório de medições da Organização para estimar e planejar as atividades do projeto. Estabelecer e manter o ambiente de trabalho do projeto com base nos padrões de ambiente de trabalho da organização. Integrar o plano do projeto com os outros planos que afetam o Projeto de forma alinhada ao processo definido para o projeto. Gerenciar o projeto utilizando o plano de projeto. outros planos que afetam o projeto e o processo definido para o projeto. Contribuir com produtos de trabalho, medidas e experiéncias documentadas para os ativos de processo da organização. Cierenciar o envolvimento das partes interessadas relevantes no projeto. Participar, com as partes interessadas relevantes, da identificação, negociação e acompunhamento de dependências críticas. Solucionar questões críticas de coordenação com as partes interessadas relevantes.

Estabelecer e manter uma visão compartilhada para o projeto Estabelecer e manter a estrutura da equipe integrada para o projeto. Alocar requisitos, responsabilidades, farefas e interfaces às equipes na estrutura da equipe integrada. Estabelecer e manter equipes integradas na estrutura. Assegurar a colaboração de equipes que interagem entre si.

PROCESSO DE MONITORAMENTO E CONTROLE DE PROJETO: Monitorar os valores reais dos parâmetros de planejamento de projeto em relação ao plano de projeto. Monitorar os compromissos com relação aos identificados no plano de projeto. Monitorar os riscos em relação àqueles identificados no plano de projeto. Monitorar a gestão de dados do projeto com relação ao plano de projeto. Monitorar o envolvimento das partes interessadas em relação ao plano de projeto. Revisar periodicamente o progresso, o desempenho e as questões críticas do projeto. Revisar, em marcos selecionados do projeto, as realizações e os resultados obtídos. Identificar e analisar questões criticas e determinar ações corretivas necessárias para tratá-las. Implementar ações corretivas para tratar as questões críticas identificadas. Gerenciar ações corretivas até sua conclusão.

PROCESSO DE PLANEJAMENTO DE PROJETO: Estabelecer uma estrutura analítica de projeto (work breakdown structure - WBS) de alto nivel para estimar o escopo do projeto. Estabelecer e manter estimativas para atributos de produtos de trabalho e de tarefas. Definir fases do cíclo de vida do projeto

para fins de planejamento. Estimar custo e esforço do projeto para os produtos de trabalho e tarefas com base no raciocínio utilizado na estimativa. Estabelecer e manter o orçamento e o cronograma do projeto.

Identificar e analisar riscos do projeto. Planejar a gestão de dados do projeto. Planejar os recursos necessários para execução do projeto. Planejar habilidades e conhecimento necessários para a execução do projeto. Planejar o envolvimento das partes interessadas identificadas. Estabelecer e manter o plano global do projeto. Revisar todos os planos que afetam o projeto para entender os compromissos do projeto. Conciliar o plano do projeto com os recursos estimados e disponíveis. Obter o comprometimento das partes interessadas relevantes responsáveis pela execução e apoio à execução do plano.

PROCESSO DE GESTÃO DE RISCOS: Determinar as fontes e as categorias de riscos. Definir os parâmetros utilizados para analisar e categorizar os riscos, e para controlar a atividade de gestão de riscos.

Estabelecer e manter a estratégia a ser utilizada para gestão de riscos. Identificar e documentar os riscos. Avaliar e categorizar cada risco identificado utilizando as categorias e os parâmetros definidos para riscos, e determinar suas prioridades relativas. Elaborar um plano de mitigação de riscos para os riscos mais relevantes do projeto, conforme definido pela estratégia para gestão de riscos. Monitorar periodicamente o status de cada risco e executar o plano de mitigação quando apropriado.

Pásona 13 de M

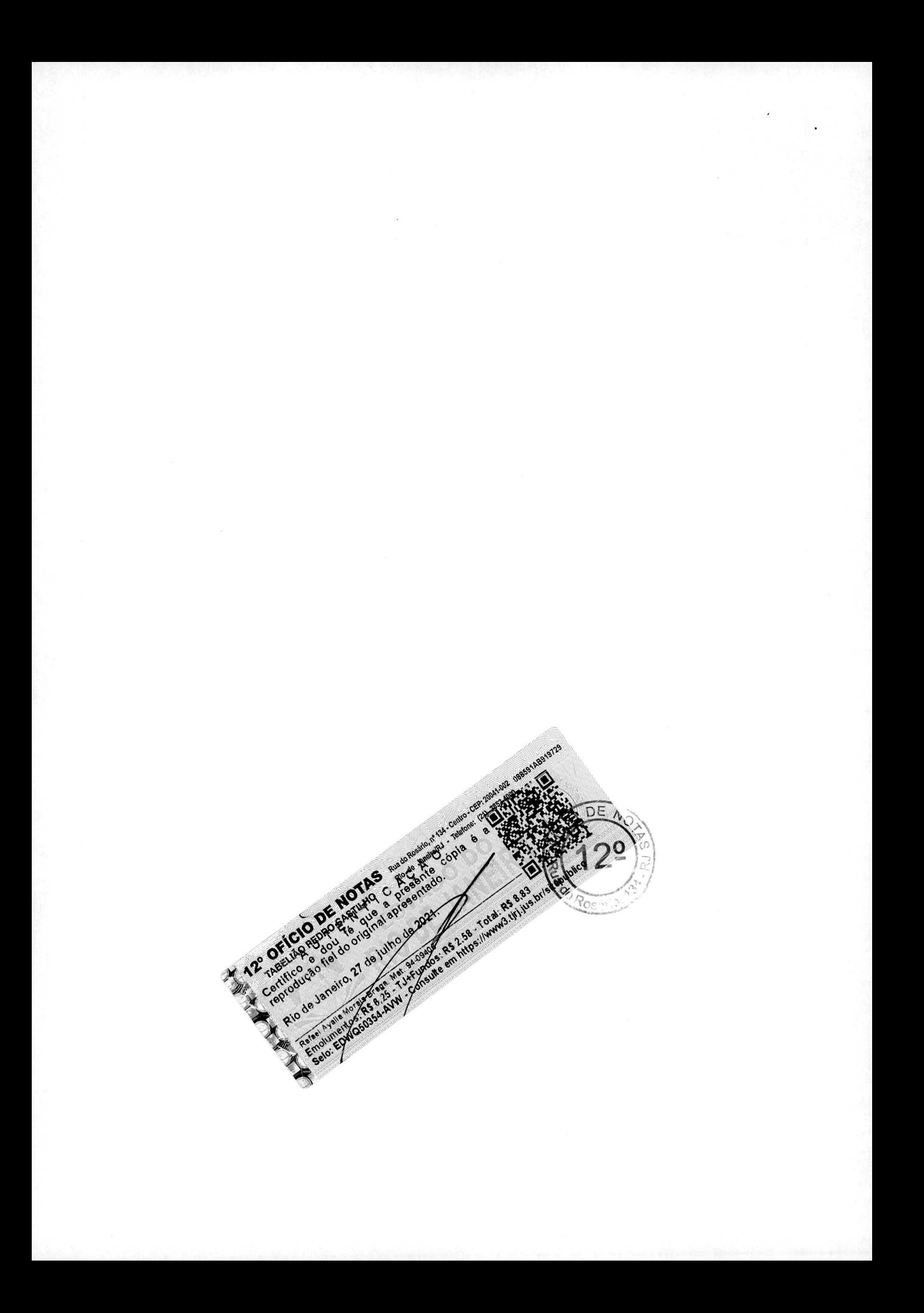

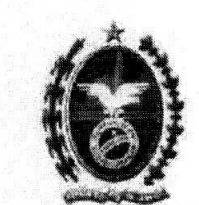

Governo do Estado do Rio de Janeiro Secretaria de Estado da Casa Civil Departamento de Tránsito do Estado do Rio de Janeiro

### ÁREA DE GESTÃO DE PROCESSO:

PROCESSO DE DEFINIÇÃO DOS PROCESSOS DA ORGANIZAÇÃO: Estabelecer e manter o conjunto de processos-padrão da organização. Estabelecer e manter as descrições dos modelos de ciclo de vida aprovados para uso na organização. Estabelecer e manter os critérios e as diretrizes para adaptação do conjunto de processos-padrão da organização. Estabelecer e manter o repositório de medições da organização. Estabelecer e manter a hibiloteca de ativos de processo da organização. Estabelecer e manter padrões de ambiente de trabalho. Estabelecer e manter mecanismos de delegação de autoridade para permitir tomada de decisão em tempo hábil. Estabelecer e manter regras e diretrizes organizacionais para estruturar e formar equipes integradas. Estabelecer e manter diretrizes Organizacionais para auxiliar os membros das equipes a balancear as responsabilidades de suas equipes com as responsabilidades das unidades de origem.

PROCESSO DE FOCO NOS PROCESSOS DA ORGANIZAÇÃO: Estabelecer e manter a descrição das necessidades e dos objetivos de processo da organização. Avaliar os processos da organização periodicamente, e conforme necessário, para conhecer seus pontos fortes e pontos fracos.

Identificar melhorias para os processos e ativos de processo da organização. Estabelecer e manter planos de ação de processo para promover melhorías nos processos e ativos de processo da organização. Implementar planos de ação de processo. Implantar ativos de processo na organização. Implantar o conjunto de processos-padrão nos projetos desde o início e implementar mudanças nesses processos ao longo do ciclo de vida de cada projeto conforme apropriado. Monitorar a implementação do conjunto de processos-padrão da organização e o uso dos ativos de processo em todos os projetos. Incorporar, nos utivos de processo da organização, os produtos de trabalho, as medidas e as informações para melhoria relacionados a processos que foram derivados do planejamento e da execução dos processos.

PROCESSO DE TREINAMENTO NA ORGANIZAÇÃO: Estabelecer e manter as necessidades estratégicas de treinamento da organização. Identificar quais necessidades de treinamento são de responsabilidade da organização e quais devem ser atribuidas a cada projeto ou grupo de supone. Estabelecer e manter um plano tático de ircinamento na organização. Estabelecer e manter a capacidade de treinamento para tratar as necessidades de treinamento na organização. Fornecer os treinamentos de acordo com o plano tático de treinamento na organização. Estabelecer e manter registros dos treinamentos na organização. Avaliar a eficâcia do programa de treinamento da organização.

#### AREA DE SUPORTE:

PROCESSO DE GESTÃO DE CONFIGURAÇÃO: Identificar os itens de configuração, componêntes e produtos de trabalho relacionados a serem colocados sob gestão de configuração. Estabelecer e manter um sistema de gestão de configuração e de gestão de mudanças para controlar os produtos de trabalho. Criar ou liberar baselines para uso interno e para entrega ao eliente. Acompanhar as solicitações de mudança dos itens de configuração. Controlar mudanças nos itens de configuração.

Estabelecer e manter registros que descrevem os itens de configuração. Executar auditorias de configuração para manter a integridade dos baselines.

PROCESSO DE MEDIÇÃO E ANÁLISE: Estabelecer e manter objetivos de medição derivados de necessidades de informação e objetivos identificados. Especificar medidas para satisfazer aos objetivos de medição, Especificar como os dados resultantes de medição são obtidos e armazenados. Especificar como os dados resultantes de medição são analisados e comunicados. Obter dados resultantes de medição específicados. Analisar e interpretar dados resultantes de medição. Gerenciar e armazenar dados resultantes de medição, específicações de

Pineana 14 de 20

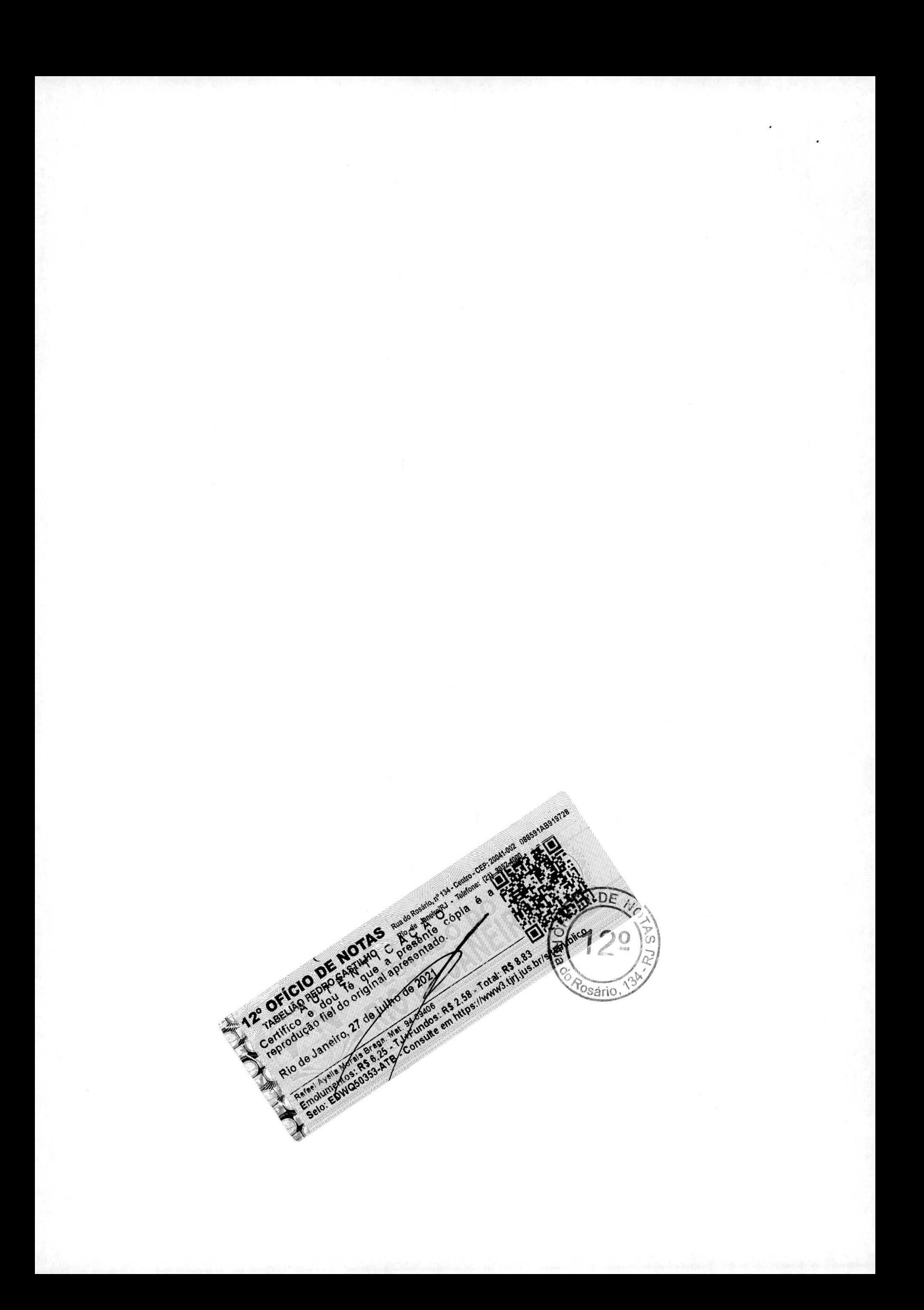

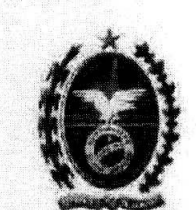

Governo do Estado do Rio de Janeiro Secretaria de Estado da Casa Civil Departamento de Trânsito do Estado do Rio de Janeiro

medição e resultados de análise. Relutar resultados das atividades de medição e análise para todas as partes interessadas relevantes.

PROCESSO GARANTIA DE QUALIDADE DE PROCESSO E PRODUTO: Avaliar objetivamente os processos selecionados em relação às descrições de processo, padrões e procedimentos aplicáveis. Avaliar objetivamente os produtos de trabalho e serviços escolhidos com relação à descrição do processo, padrões e procedimentos aplicáveis. Comunicar as questões críticas relativas à qualidade e assegurar a solução de não conformidades com a equípe e com os gerentes. Estabelecer e manter registros das atividades de garantia da qualidade.

#### Tipo de Nivel Mês Ano Quadro Técnico Qualificação da Equipe Qtd Suporte h/h **Suporte**  $h/h$ camposto por: Formação; Análise de Sistema. · Experiência em coordenação técnica de equipes. Presencial · Experiência de 5 (cinco) anos em gerenciamento de Gerente de Projetos Nivel  $\bar{\mathbf{3}}$ H)  $176$ 12.672 e projetos: Sènior Remoto · Experiência de 2 (dois) anos em Escritório de Projetos: · Certificação PMP - Project Management Professional, emitido pelo PMI Project Management Institute. Formação: Engenharia da Compinação Presencial · Experiência em coordenação técnica de equipes. Consultor de Projetos de 21.120  $\ddot{s}$  $\bar{1}0$ 176  $\mathcal{C}$ · Conhecimentos em rede e segurança. Infraestrutura Remoto · Conhecimento de banco de dados ADABAS · Conhecimento de ambiente virtualizado Formação: Tecnologia da Informação · Especialização na área de rede de computadores e telecomunicações: Presencial · Experiência em coordenação técnica de equipes; Consultor de Serviços e  $2.112$  $\ddot{\phantom{a}}$  $\mathbf{I}$ 176  $\overline{e}$ · Conhecimentos em rede e segurança: Remoto Suporte ao Data Center · Conhecimento de banco de dados: · Conhecimento de ambiente de servidores fisico e virtualizado: Presencial Formação: Rede de comunicação de dados Administrador de Rede.  $\hat{\alpha}$ 176 12.672 ¥ · Especialização na área de rede de computadores e Remoto Sistema e Segurança telecomunicações: Formação: Técnico em Informática MS: · Conhecimento em Sistema operacional: Windows e Ulnux, para estações de trabalho; Presencial · Software de correio eletrônico MS-Outlook: Técnico  $\tilde{\mathcal{X}}$ Suporte de 4,224  $176$  $\mathcal{C}$  $\overline{z}$ · Software de automação de escritório: MS-Office: e Serviços de Data Center Remoto Onen Office: Software de navegação na internet: MS-Internet: e Mozila Firefox: Formação: Engenharia, Ciências da Computação ou Presencial afins. Administrador de S.O. 4.224  $\overline{\mathbf{3}}$  $176$  $\rightarrow$ Conhecimento em: \$.O. Windows e Linux. Banco de Dados / Redes Remoto Experiência em: Administrar, monitorar, configurar, implementar, planejar controlar, analisar, operar

**EQUIPE ALOCADA** 

Págma 15 de 20

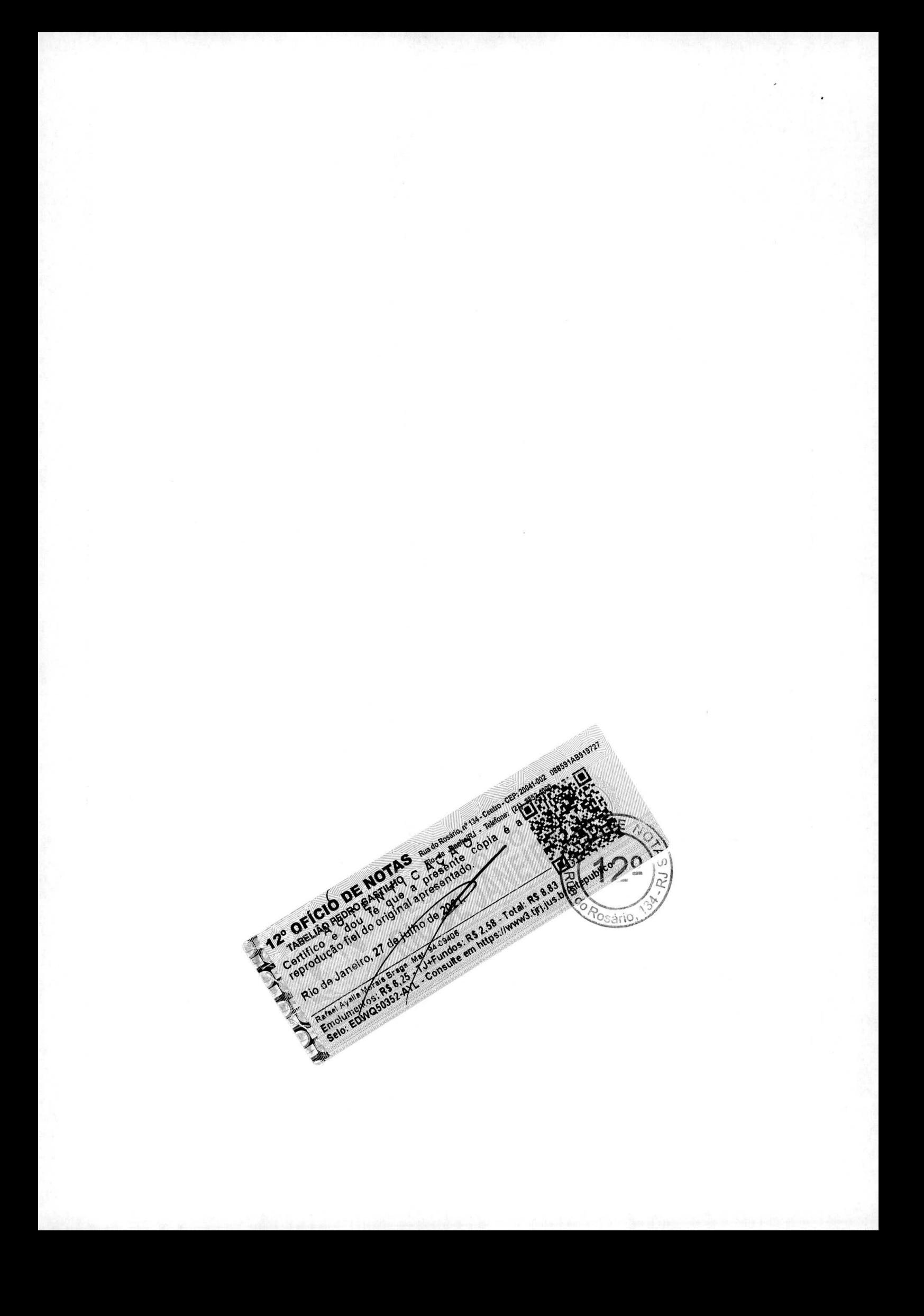

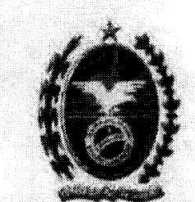

 $\overline{\alpha}$ 

# Cioverno do Estado do Rio de Janeiro<br>Secretaria de Estado da Cusu Civil<br>Departamento de Trânsito do Estado do Rio de Janeiro

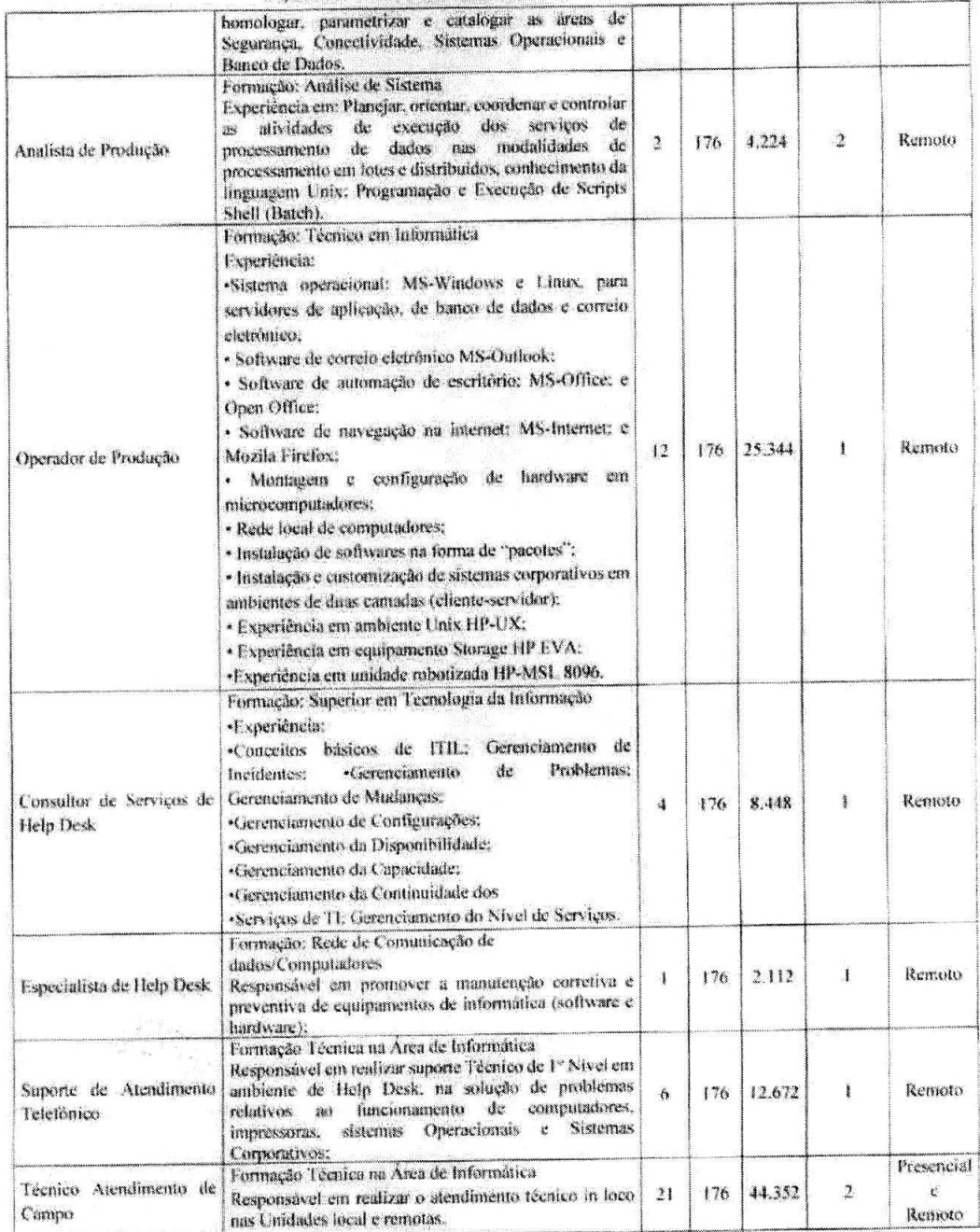

Pogino 16 de 20

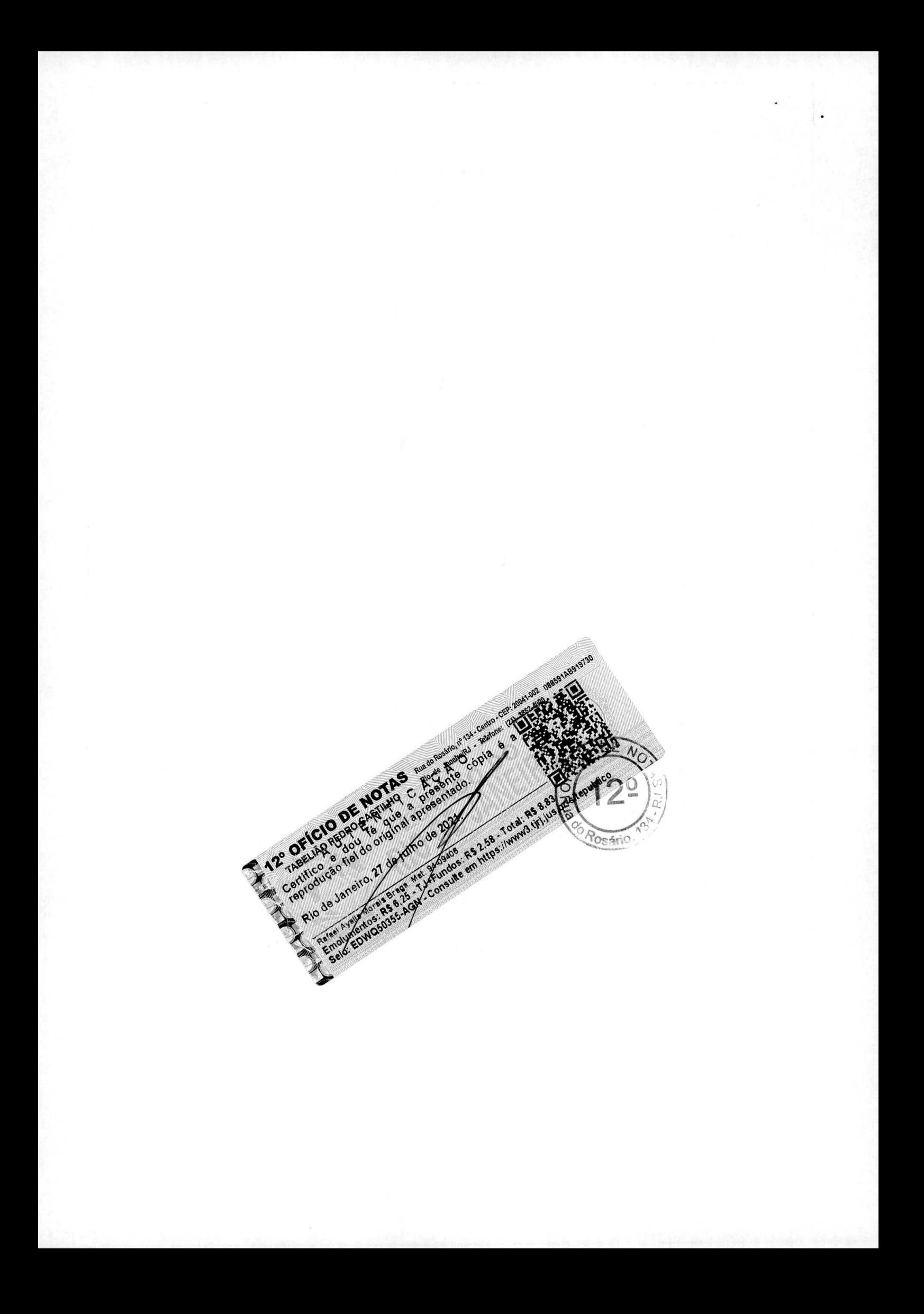

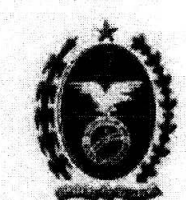

#### Governo do Estado do Rio de Janeiro Secretaria de Estado da Casa Civil de Tránsito do Estado do Rio de Janeiro

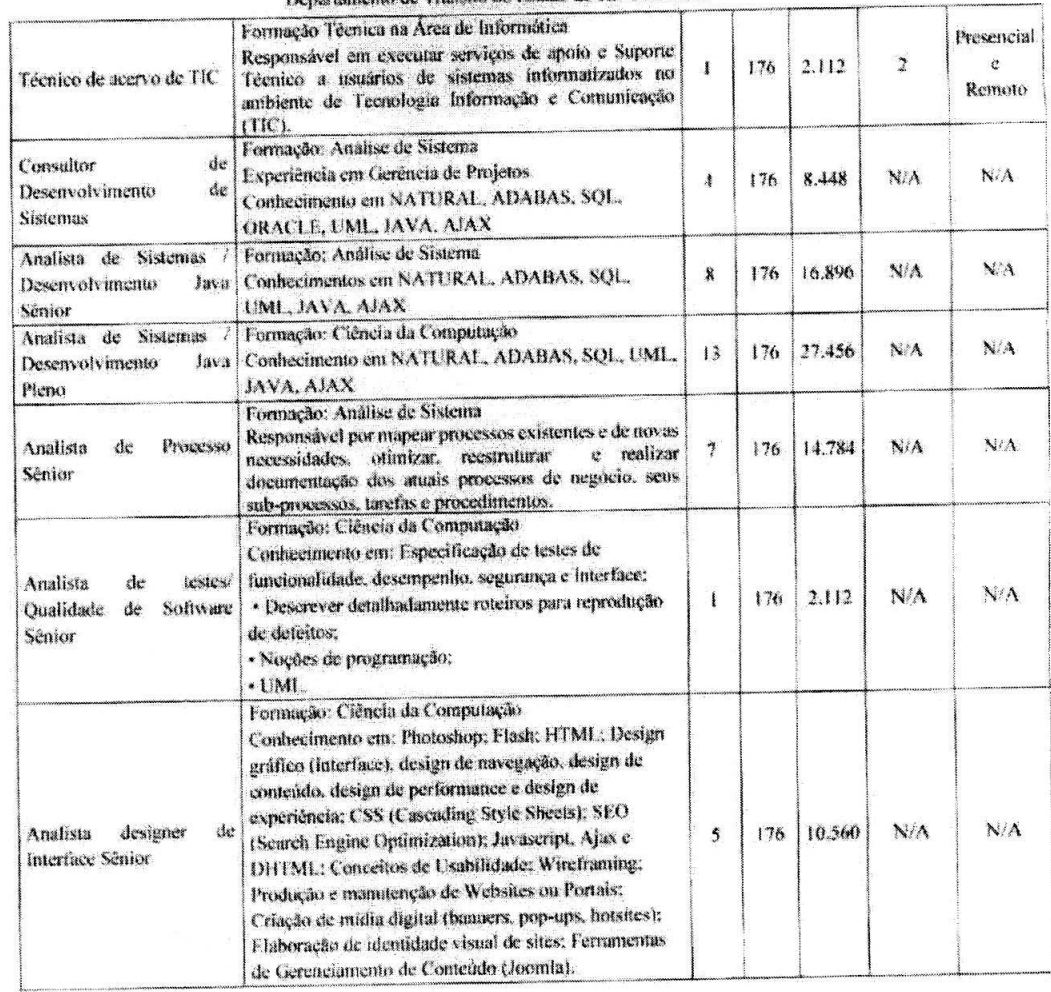

#### DEMAIS CONTROLES DE A (TVIDADES

#### Volume de Serviço:

- √ Serviço de Suporte Tecnico a Data Center (software e hardware), abrangendo Servidores, Redes (LAN e WAN), abrangendo serviços de Proxy, Firewall, MS Exchange, IIS, Apache Tomeat, FTP, DNS, DHCP, Bootstrap, Bancos de Dados Oracle (PeopleSoft e HCM Cloud), NosSQL, MS SQL Server, Microsoft Analysis Services, MySQL, PostGreSQL e ADABAS:
- √ Serviços de Gerenciamento de infraestrutura de rede, envolvendo segurança, Instalação e Manutenção de ativos (em LAN e WAN), monitoramento de rotas, sistemas gerenciadores de rede, serviços Microsoft (Active Directory e Windows Server), LINUX, UNIX e VMWARE com mais de 4.000 (quatro mil) usuários em ambiente de rede de switches SAN (Storage Area Network) para integração de servidores

Página 17 de 20

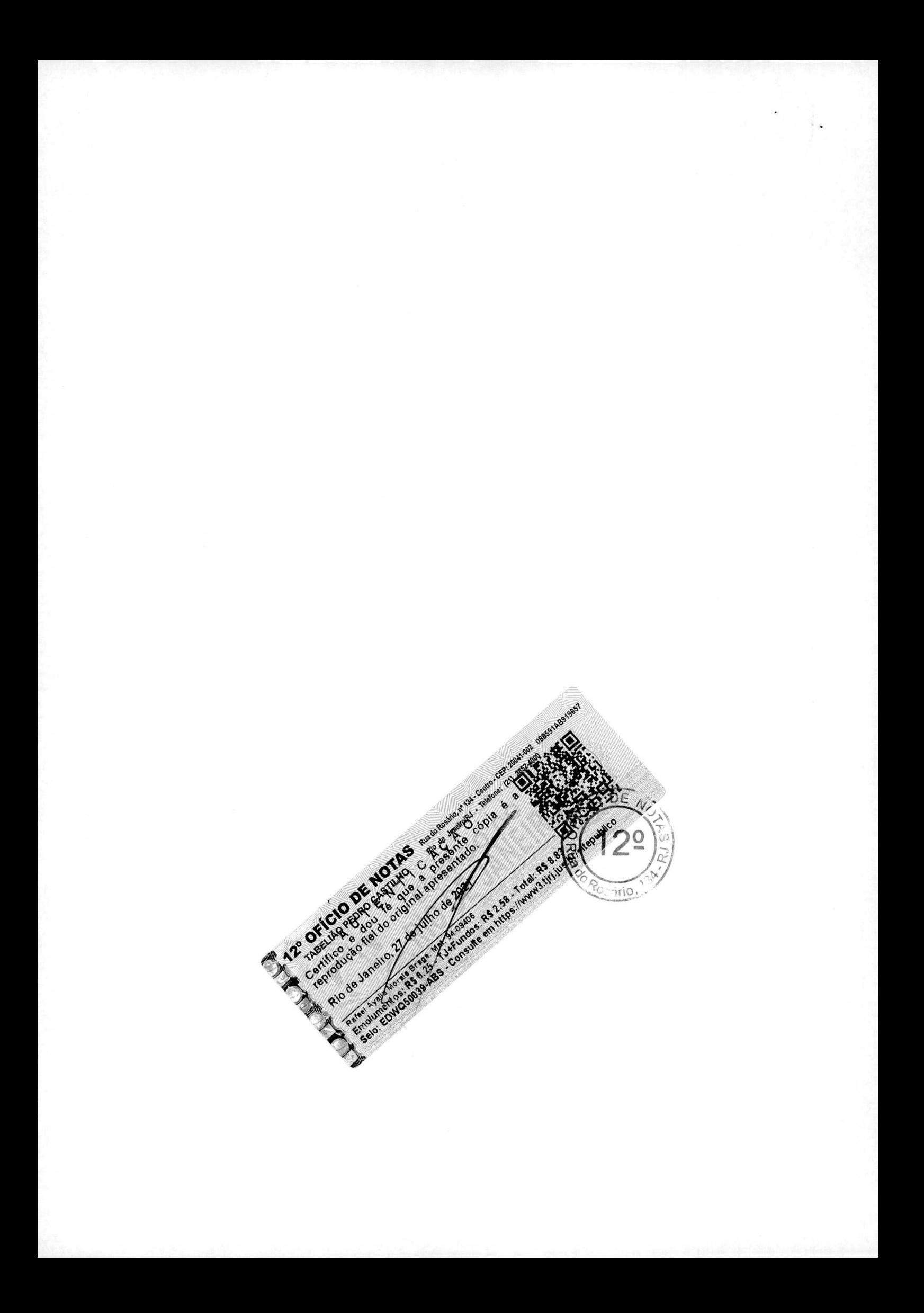

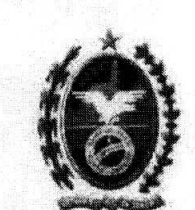

Governo do Estado do Rio de Janeiro Secretaria de Estado da Casa Civil Departamento de Tránsito do Estado do Rio de Janeiro

RISC, CISC, Storages e Unidade de Backup, com média de volume anual de 6.000 horas, compreendidos no periodo de 12 (doze) meses;

- Prestação de serviço de Help Desk, suporte e atendimento a usuários de informática para apoio técnico. restauração de incidentes de rede e segurança, até o terceiro nivel;
- Prestação de serviços de sustentação operacional de segurança da informação. compreendendo as atividades de análise de vulnerabilidades do ambiente, definição, implementação e disseminação de Política de Segurança da Informação, elaboração de Plano de Continuidade de Negócio (PCN), gestão de riscos. utilizando a ISO 27001, 27002 e 27005, com média de volume anual de 8.320 horas, compreendidos no período de 12 (doze) meses:
- Administração e operação dos serviços de registro dos contratos de financiamento de veículos com cláusula de alienação fiduciária, arrendamento mercantil, reserva de dominio ou penhor:
- Serviços de Desenvolvimento de Software. Manutenções Evolutivas e Corretivas de Sistemas de Informação em ambiente tecnológico cliente/servidor, multicamadas, websites e intranet, abrangendo as seguintes linguagens: Angular 5, J2EE/J2ME (Backend) (4.810PF), JAVA, Javascript, Jenkins, PHP v.5 (Backend) orientado a serviços (1.780PF), Frontend HTML5/CSS3/JS, plataforma IOS e Android com Framework (958PF), Delphi (452PF), VB.Net (324PF), C#, .NET Core com arquitetura Web utilizando práticas sugeridas pela abordagem SOLID, KISS, YAGNI, DRY e DDD (3.100PF), Microsoft C# Net Core / Framework, Asp.Net (162PF), C#, .NET Core e SQL Server como sistema gerenciador de banco de dados (5.200 PF), JOOMLA (10.500 PF), processo para implantação de metodologia Ágil Kanban / Scrum;
- Ferramentas de apoio: Astali v.6.1, Visual Basic Studio 2010, Microsoft WebAPI;
- Gerenciamento, Análise, Monitoramento, Controle de Atividades em Segurança de Dados, Administração e Desenvolvimento de Políticas de Segurança, com base na norma ISO/IEC 17779:
- Virtualização de servidores baseados em uma das tecnologias: VMWare e Hyper-V:
- Administração e suporte em sistema de Gerenciamento de Banco de Dados, com análise do desempenho e armazenamento de dados abrangendo Oracle, MS SQL Server, PostGreSQL (Versão 9.0) e MySQL (Versão 8.0.16), em ambiente Linux, englobando as seguintes atividades:
	- Modelagem de Dados;  $\circ$
	- Validação dos modelos de dados: ei.
	- Manutenção em Modelos de Dados Corporativos;  $\circ$
	- Cerenciamento de Dicionário de Dados:  $\langle \rangle$
	- Implementação, administração em monitoramento de rotinas de backup e restore:  $\circ$
	- Mapeamento de Informações:  $\Omega$
	- Aplicação de pateites disponibilizados pelos fabricantes, de acordo com a demanda:  $\chi^{\mu\nu}_{\nu\nu}$
- Migração de dados envolvendo bancos de dados heterogêneos de diferentes SGBD (Sistemas Gerencladores de Bancos de Dados);
- Configuração e administração de rede lógica em Plataforma CISCO, cabeamento CAT 6, CAT 6A, fibra ótica, roteadores e switches:
- Ambiente de Rede para acesso e consulta ao Banco de Dados:
- Serviços de Desenvolvimento de Software, Manutenções Evolutivas e Corretivas de Sistemas de Informação em ambiente tecnológico cliente/servidor, multicamadas, websites e intranet, abrangendo as seguintes linguagens:
	- NATURAL (10.100 1141), DELPHI (2.500 11/11), VB NET (2.300 11/11).  $\Omega$
	- WORDPRESS (360 H/H), PHP (1.820 H/H), UML (1.000 H/H).  $\circ$

Página 18 de 21

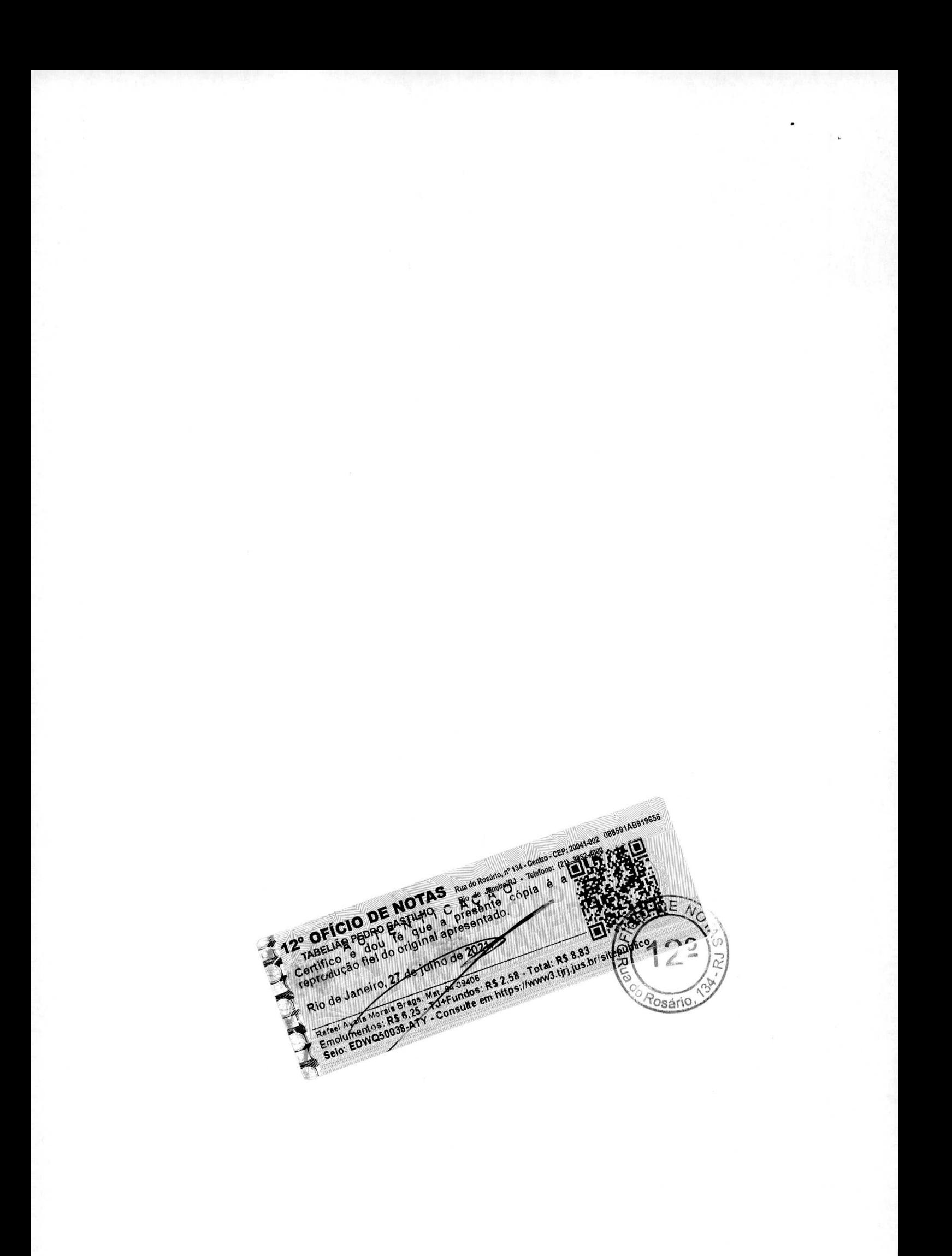

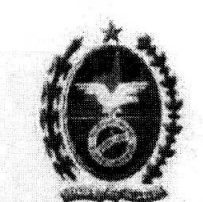

Governo do Estado do Rio de Janeiro Secretaria de Estado da Casa Civil Departamento de Tránsito do Estado do Rio de Janeiro

- WEB/J2EE e ME, com utilização de FRAMEWORK e acesso a dados corporativos em SGDB. com volume de 48.100 (quarenta e oito mil e cem) horas anuais;
- Ferramentas de Desenvolvimento: Eclipse, Enterprise Architect 13, Visual Studio 2005, Team  $\mathcal{C}^{\prime}$ Foudation Server, SVN e OBIEE;
- Web Services:  $\heartsuit$

 $\alpha$ 

- Aplicação Java com uso de certificado digital e assinatura de processos digitais com integração do  $\alpha$ serviço SEI do Estado do Rio de Janeiro.
- Utilização e administração do Ambiente do Datacenter do DETRAN-RJ:
	- o Sistemas operacionais: WEBLogie, Linux;
	- De sistema operacional WINDOWS SERVER 2003 e Superior, com volume superior a 2.100  $\overline{C}$ (duas mil e cem) horas anuals.
	- De servidores de Aplicação WEBSPHERE versão 7 com volume superior a 6,000 (seis mil) horas  $23$ anuais:
	- De servidores de Aplicação ORACLE Application Server (Versão 11g) com volume superior a  $\mathbb{C}^n$ 6,000 (seis mil) horas annais.
	- De Banco de Dados ORACLE (Versão 11g) com volume superior a 6.000 (seis mil) horas anuais  $\mathcal{E}_2^{\mathbf{v}}$  . e armazenamento superior a 50TB;
	- De servidores de aplicação JBOSS (Versão 4 e superior), com volume superior a 6.000 (seis mil)  $\circ$ horas anuals.
	- Diretório: Microsoft Active Directory  $\ddot{\circ}$

#### Corpo Técnico:

Relacionamos abaixo alguns profissionais que compõem o corpo técnico de profissionais que desenvolvem atividades de sustentação, infraestrutura, desenvolvimento e gerenciamento de projetos:

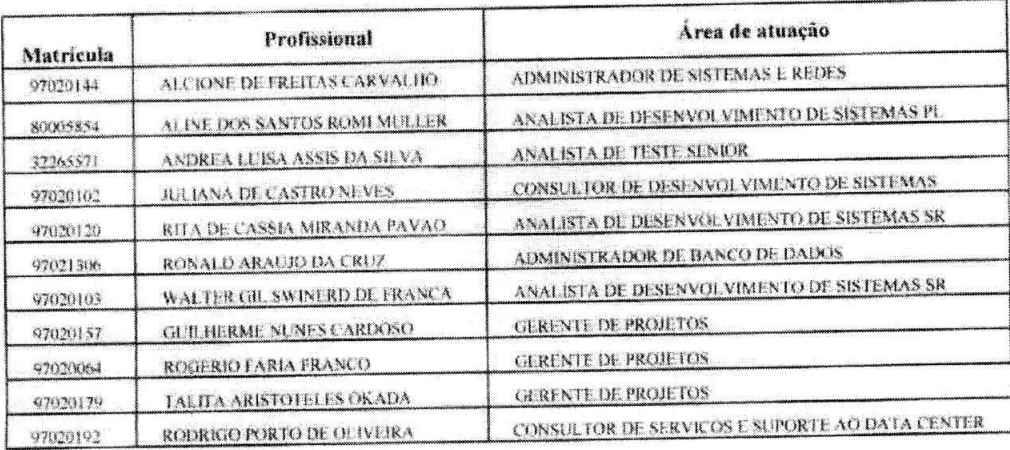

#### Volume Mensal de Suporte:

A volumetria é referente ao total de atividades mensal, variável, demandada para as áreas de sustentação responsáveis por realizar suporte, manutenção, desenvolvimento, produção e analise de incidentes, objetivando

Página 19 de 20

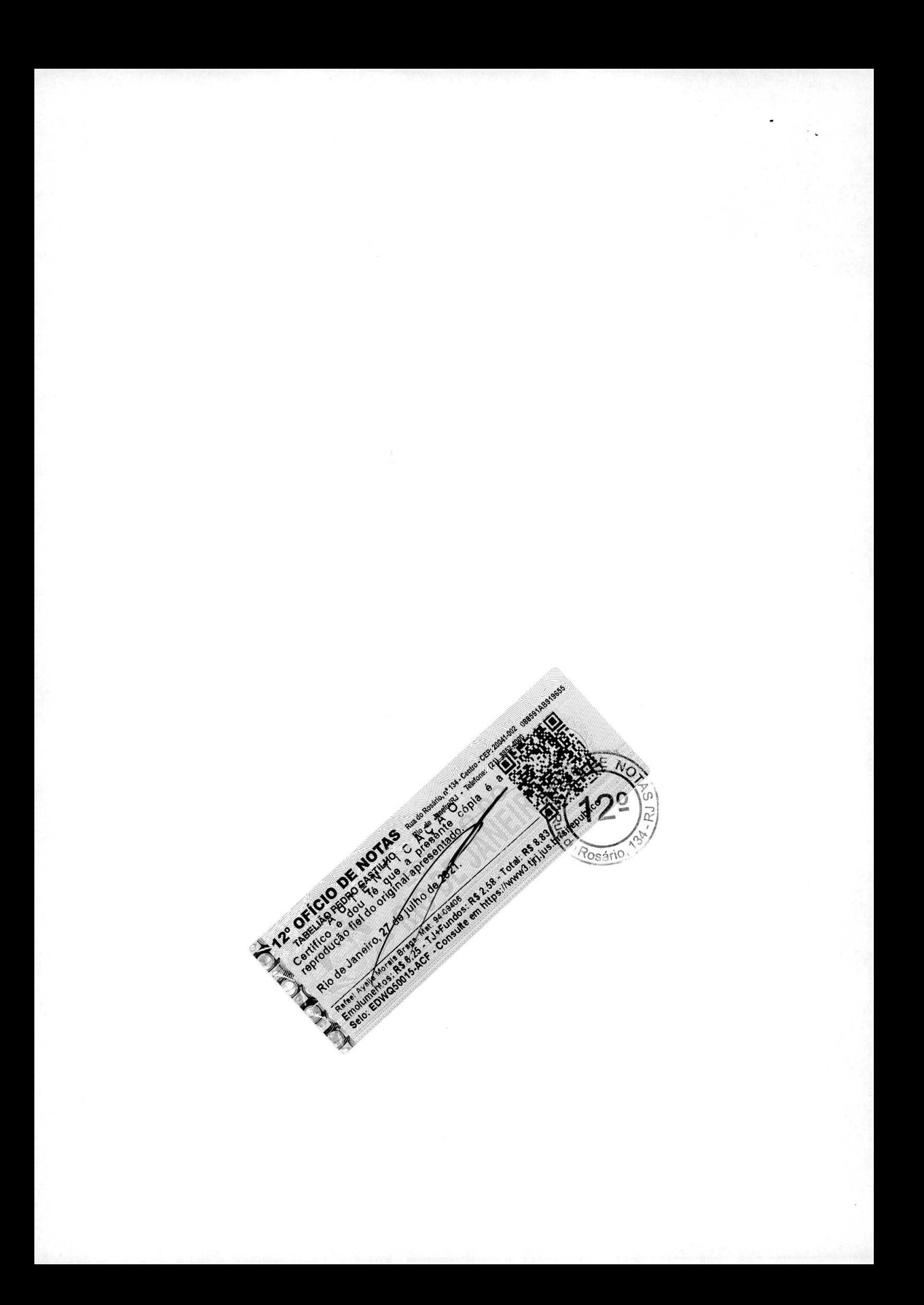

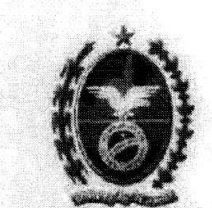

Governo do Estado do Rio de Jimeiro Secretaria de Estado da Casa Civil Departamento de Trânsito do Estado do Rio de Janeiro

fomentar melhorias continuas nos procedimentos operacionais baseada em técnicas da qualidade. As ocorrências estruturam a base de conhecimento e a extração dos indicadores para apuração da qualidade dos serviços.

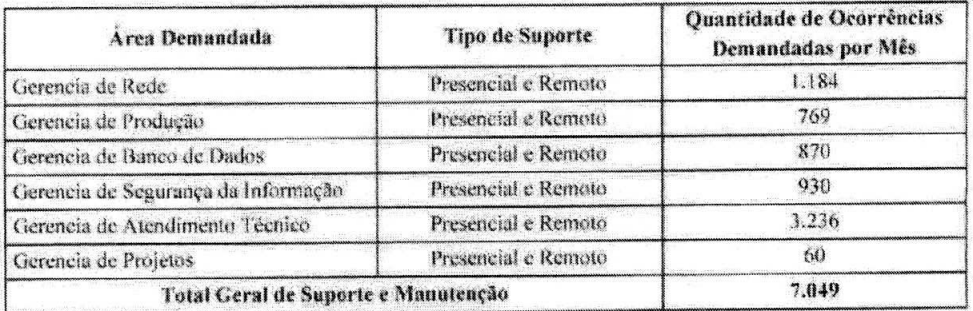

RESPONSABILIDADE TÉCNICA NA M.I. MONTREAL INFORMÁTICA S/A Josilane de França Bertin - RG: 30.163.233-9 SSP/SP

#### CONSIDERAÇÕES FINAIS

Com todo o conteúdo acima citado, atesto que a M.I. MONTREAL INFORMÁTICA S/A possui capacidade técnica em alto nível de qualidade para prestução dos serviços aqui elencados.

Em 20 de Dezembro de 2019

Pedro f **DIRETOR GERAL - DTIC** 

DETRAN-RJ / ID 6068260

À M.I. Montreal Informática S/A

DETRAN-RJ - Departamento de Trânsito do Estado do Rio de Janeiro Avenida Presidente Vargas, 817 - 3º Andar - Centro - RJ E-mail: pedro.thompson@detran.rj.gov.br Telefone: 2332-0500

Pagma 20 de 20

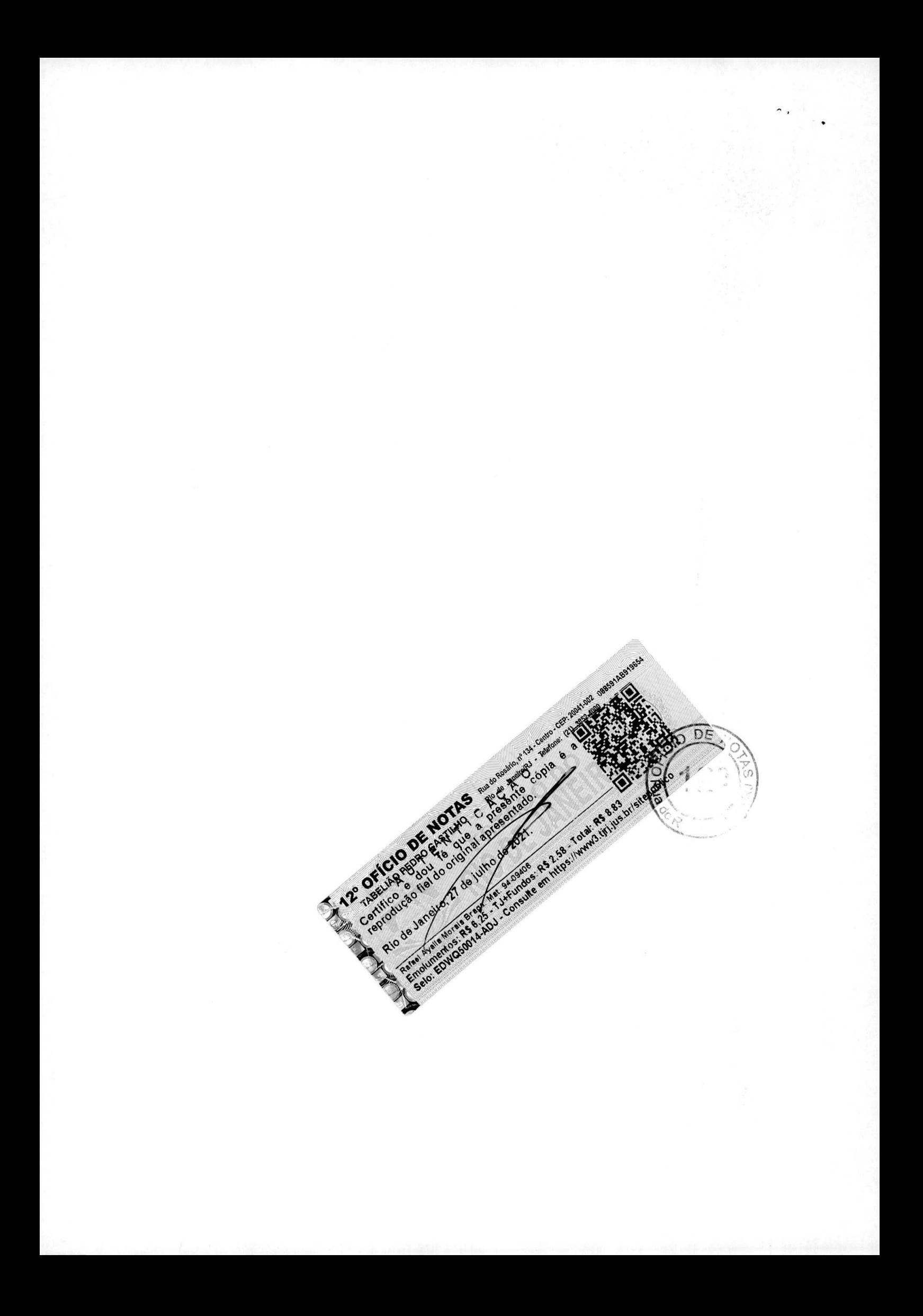

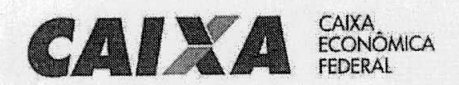

# **DECLARAÇÃO DE EXECUÇÃO CONTRATUAL**

A CAIXA ECONOMICA FEDERAL, inscrita no CNPJ (MF) sob o número 00.360.305/0001-04, **através de sua Gerencia de FiHal de Logistica em Brasilia** - GILOGIBR, situada **no SEPN 512**  - Centro Empresarial José de Alencar Gomes da Silva - Conj. C - Asa Norte - Brasilia/DF, CEP 70.760-500, declara, que mantém com o Consórcio CTMARG - Qualidade em Suporte, CNPJ n° 19.132.964/0001-11, representado pela empresa **CTIS TECNOLOGIA** SIA, corn sede no SCS Quadra 8 Bloco B50 Edifício Venâncio 2000, Brasília/DF, CNPJ n° 01.644.731/0001-32, pela empresa M.I. Montreal Informãtica **S/A,** integrante do consôrciO corn CNPJ 42.563.692/0001-26, corn sede na Av. Professor Magalhães Penido, n° 77, Bairro Aeroporto - Belo HorizontelMG e pela empresa **RSI Informitica** Ltda, integrante do consãrcio corn CNPJ 72.827.405/0001-09, corn sede na Rua José Piragibe, 36 - São Paulo/SP, pela empresa Algar Tecnologia e Consultoria S/A, integrante do consórcio com CNPJ 21.246.699/0001-44, com sede na Avenida Floriano Peixoto, 6500 - Granja Marileuza -Uberlândia/MG e pela empresa G&P Projetos e Sistemas Ltda, integrante do consórcio com CNPJ 59.057.992/0001-36, corn sede na Rua Marques de Itu, n° 70, **90** andar - Vila 8uarque -. São Paulo/SP, o coritrato de no **3122/2013,** adiante detaihado:

#### **Dados do Contrato**

- Contratante: CAIXA ECONÔMICA FEDERAL CNPJ 00.360.305/2660-58
- No 03122/2013— vigencia 05/11/2013 a 04/05/2019
- Valor Original: R\$ 64,136.542,40

#### **Objeto Contratuat**

Prestação de serviços especializados em métodos e processos do desenvolvimento de soluções de TI compreendendo os serviços de suporte aos métodos e processos de desenvolvimento de software e suporte à Gerência de Projetos nas Centralizadoras Nacionais de TI da CAIXA do Distrito Federal, Rio de Janeiro e São Paulo.

#### **Descricão dos Servicos Realizados**

Prestação de serviços especializados, compreendendo mais de 1.500.000 (um milhão e quinhentas) UST.

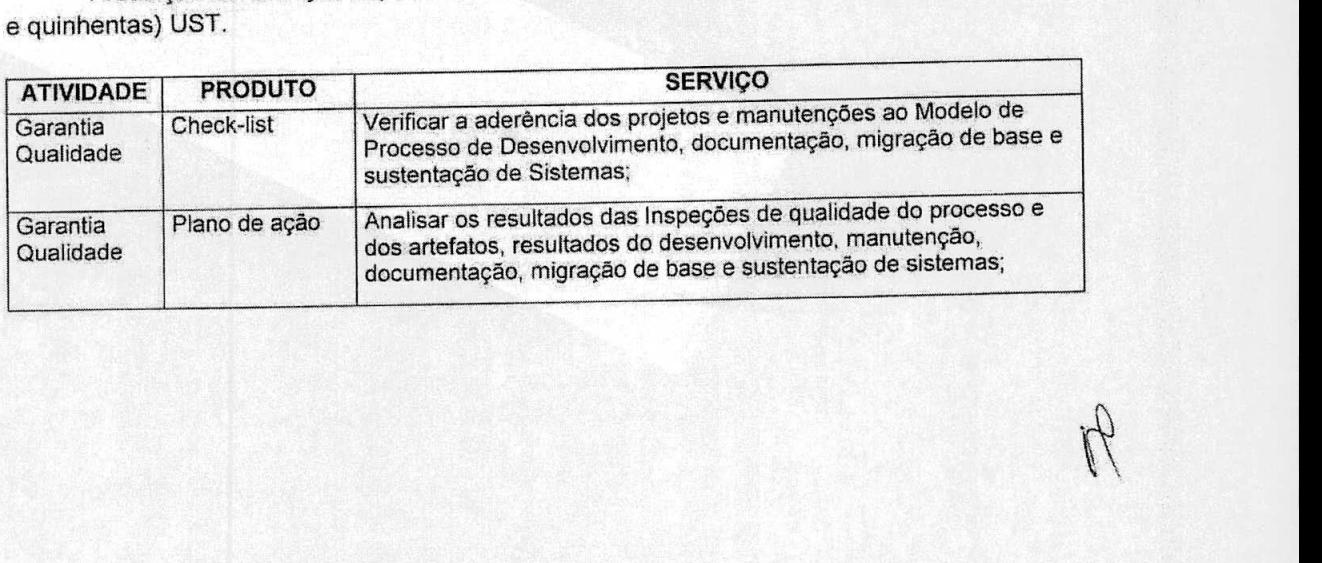

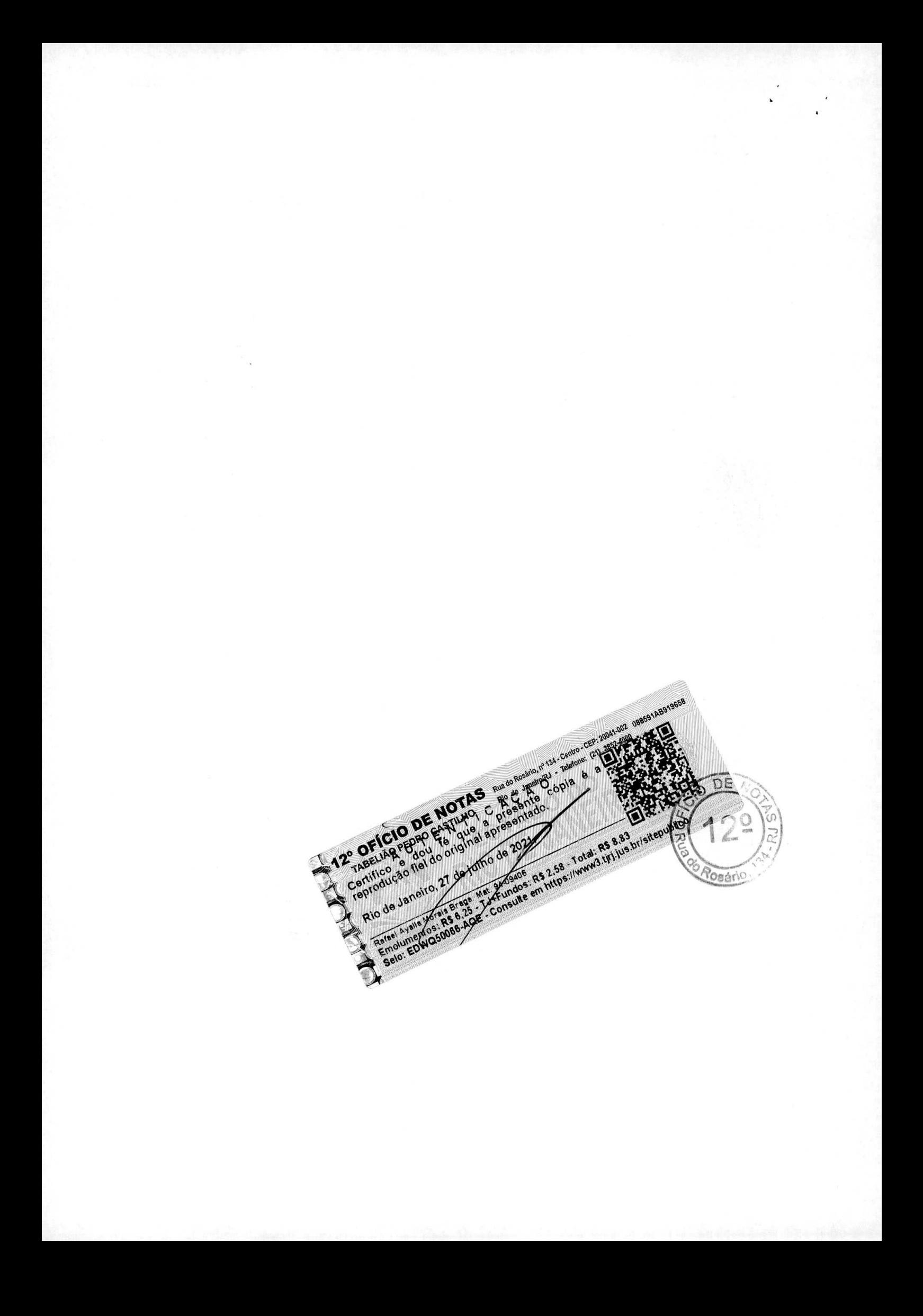

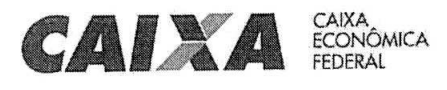

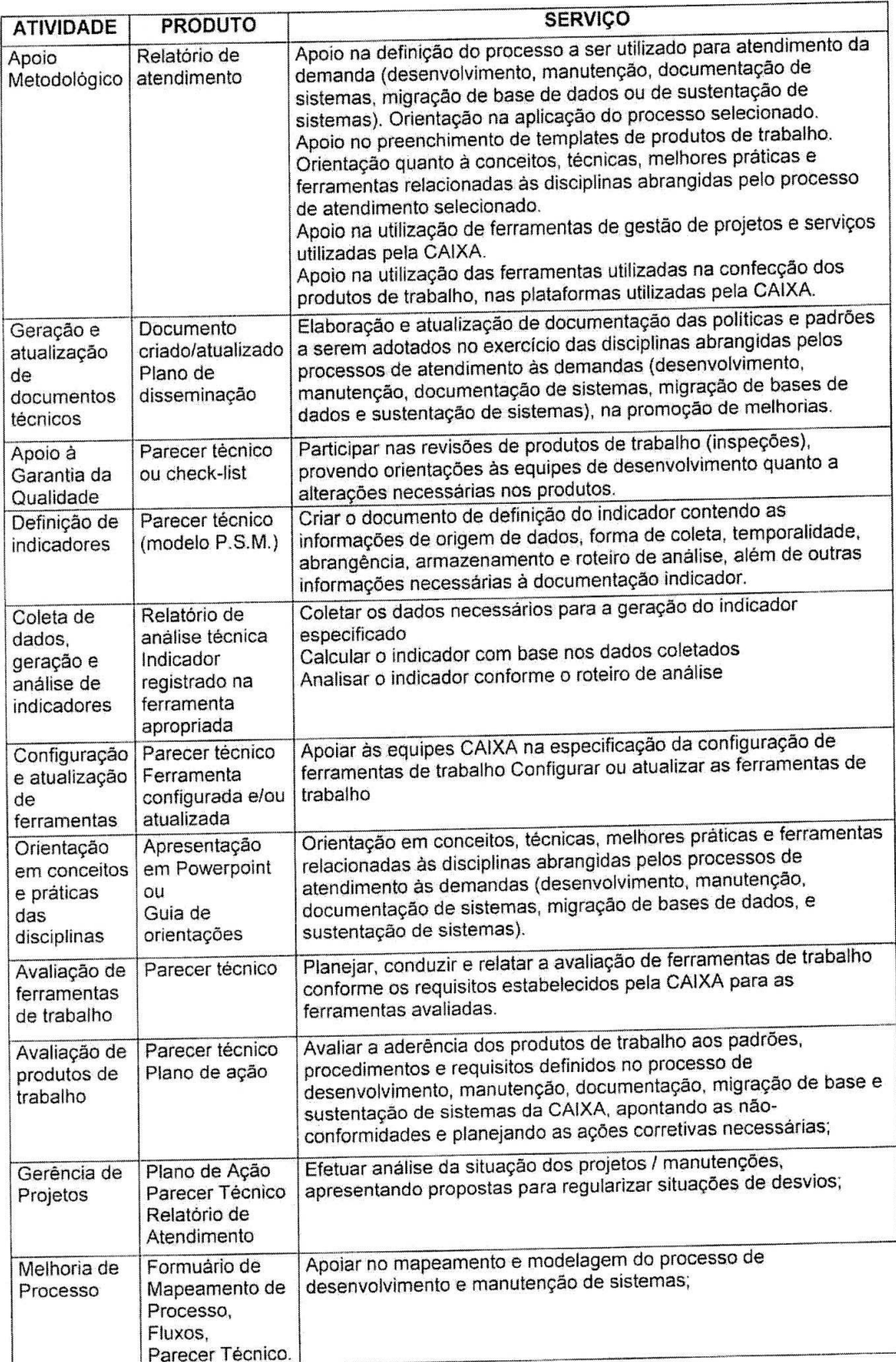

A

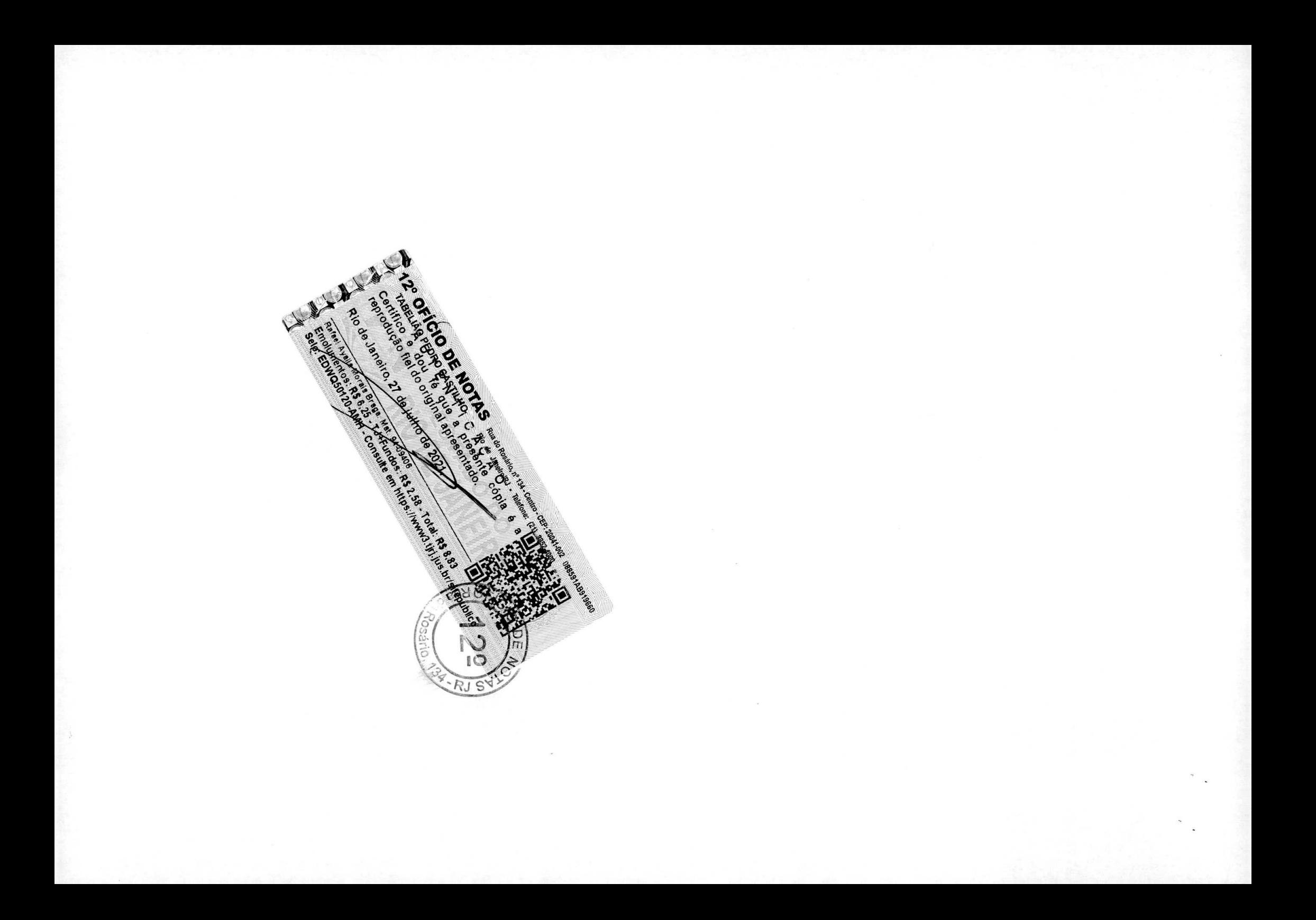

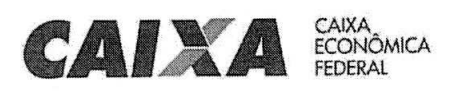

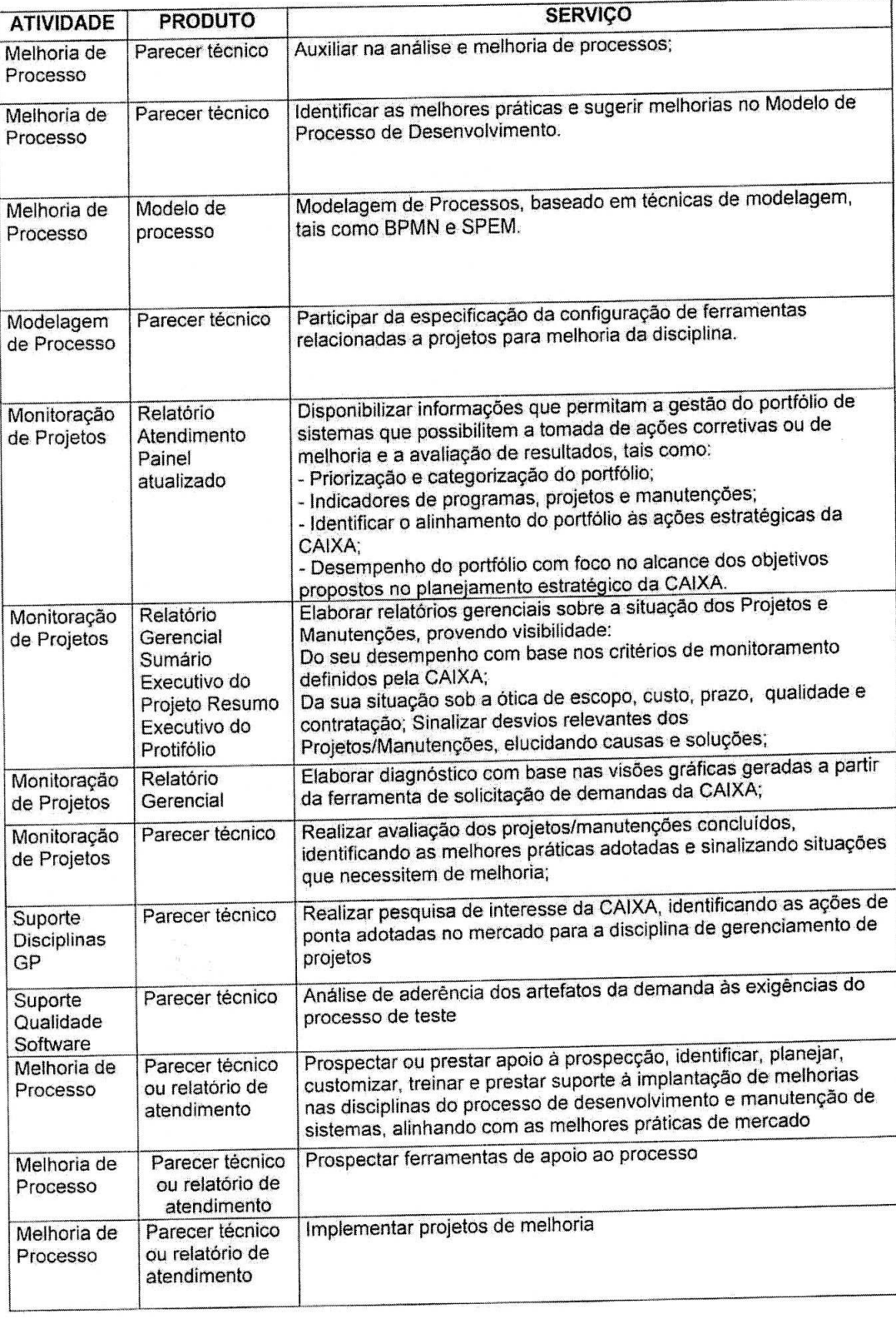

A

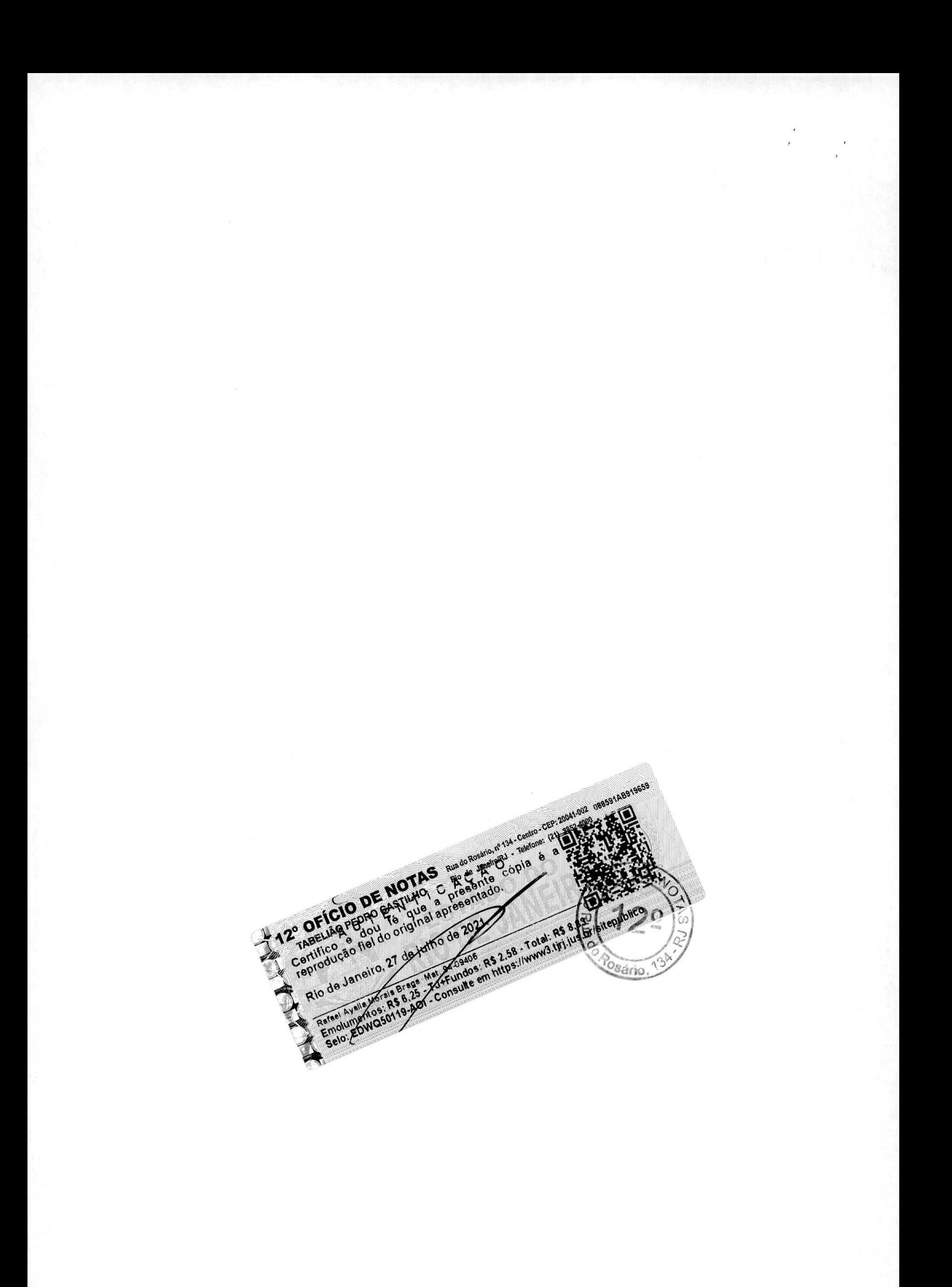

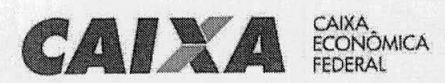

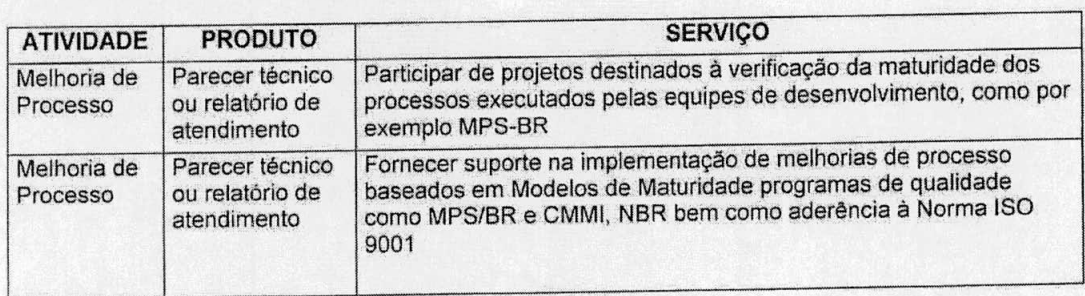

# **ARQUITETURA TECNOLOGICA DA CAIXA**

Descrição da arquitetura tecnológica utilizada para os ambientes de desenvolvimento, teste, homologacáo e produção de soluçOes de TI da CAIXA.

## **Arquitetura TecnoIógica Plataforma Alta**

A Arquitetura Tecnolôgica Centralizada da CAIXA compreende toda tecnologia programas ou aplicações desenvolvidas que serão hospedados/executados no ambiente de grande porte (mainframe).

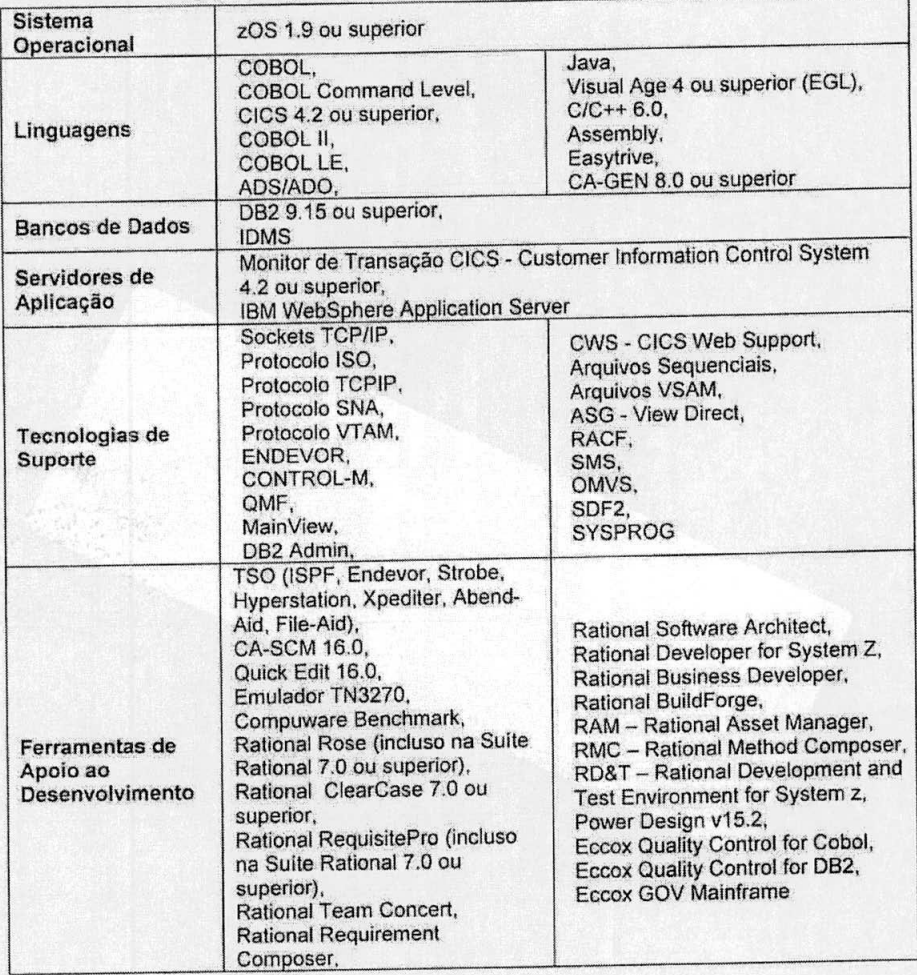

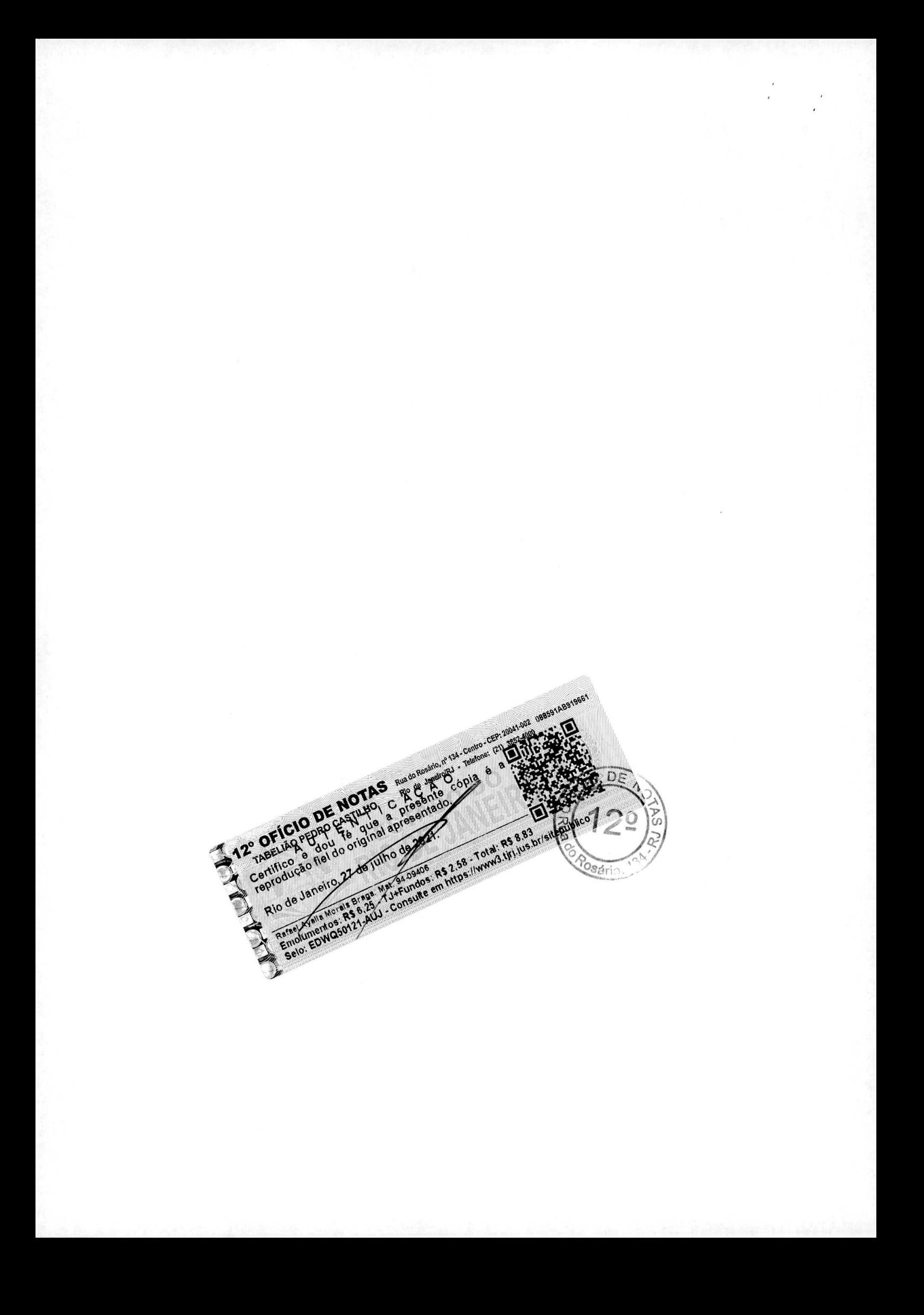

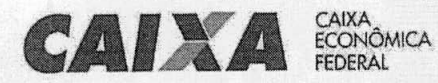

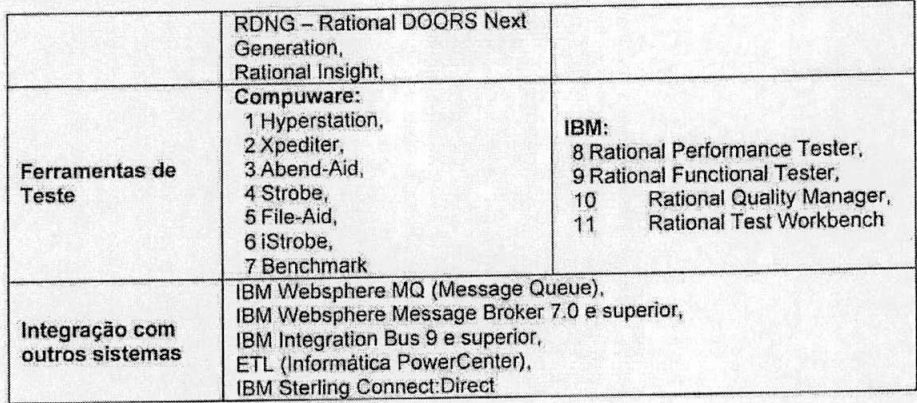

# Arquitetura Tecnológica Plataforma Baixa e Intermediária

A arquitetura distribuída da CAIXA compreende toda tecnologia, programas ou<br>aplicações desenvolvidas compatíveis com a arquitetura X86 ou RISC:

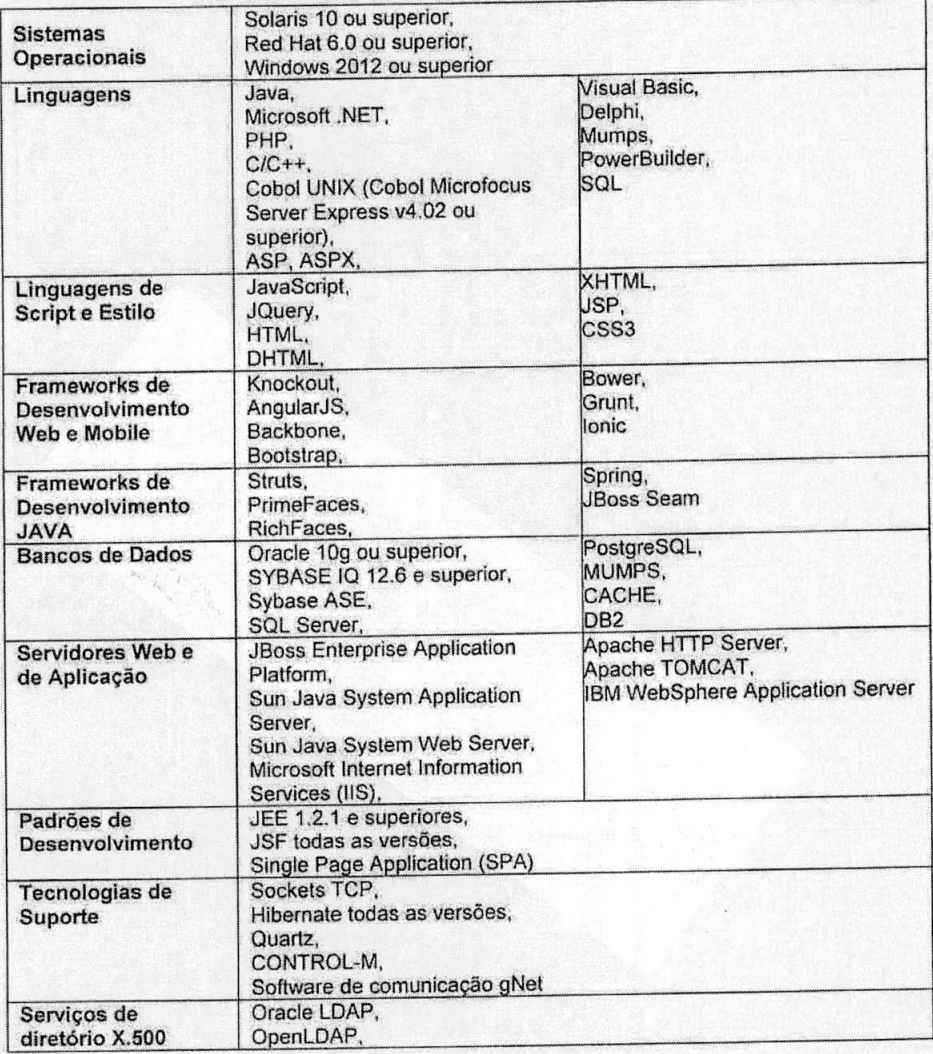

A

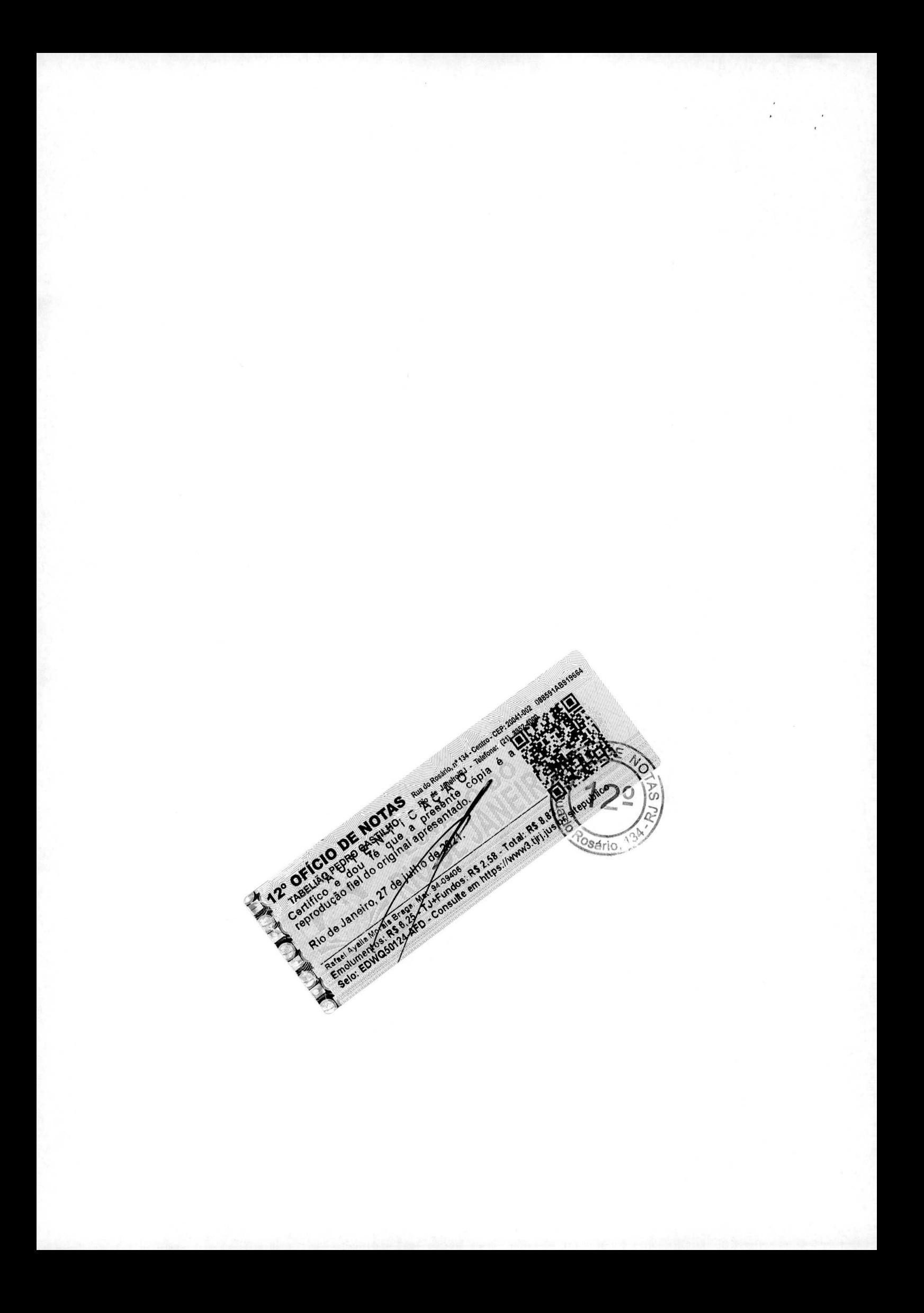

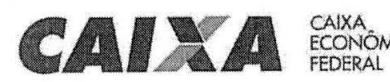

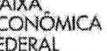

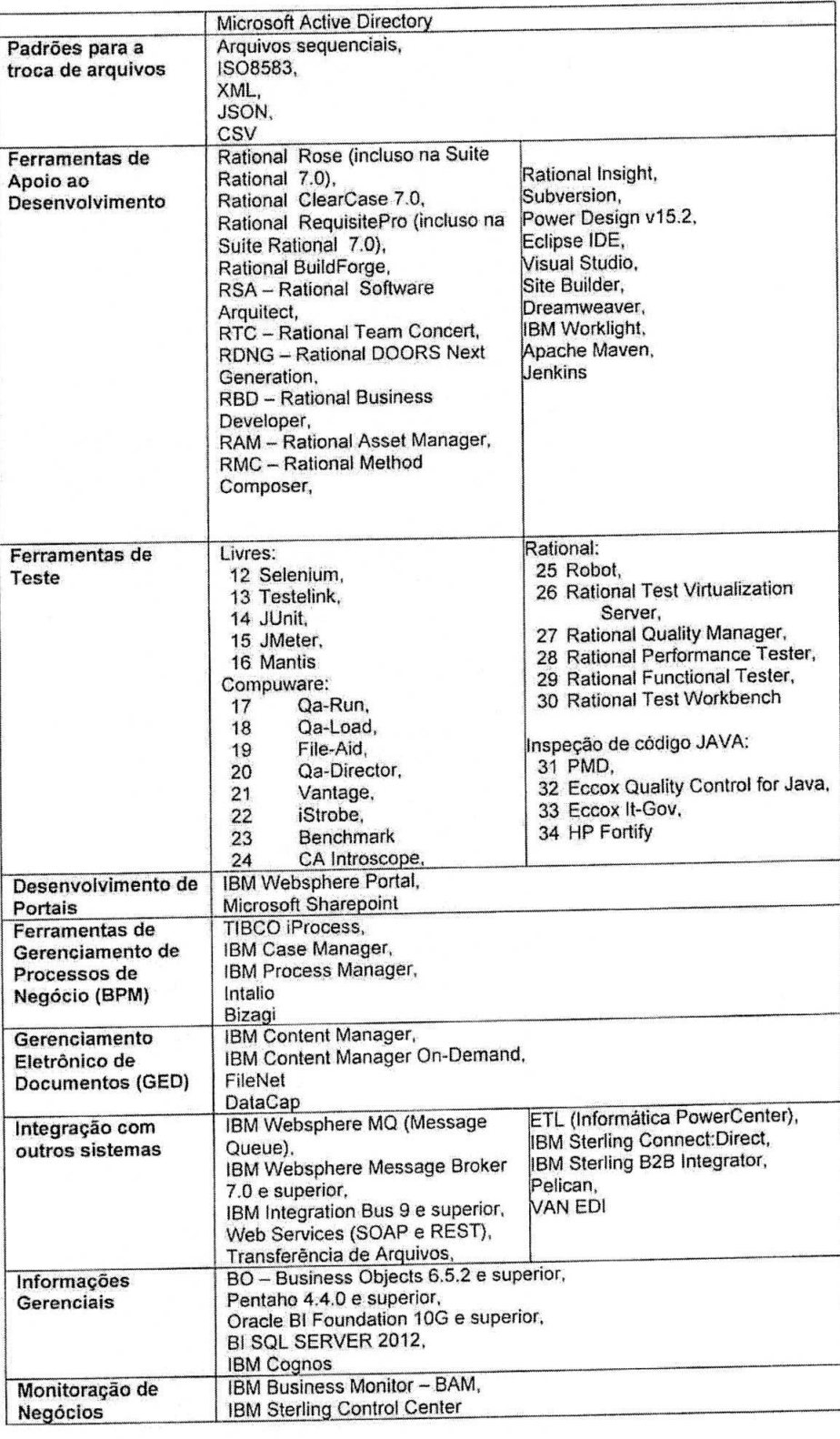

 $\Gamma$ 

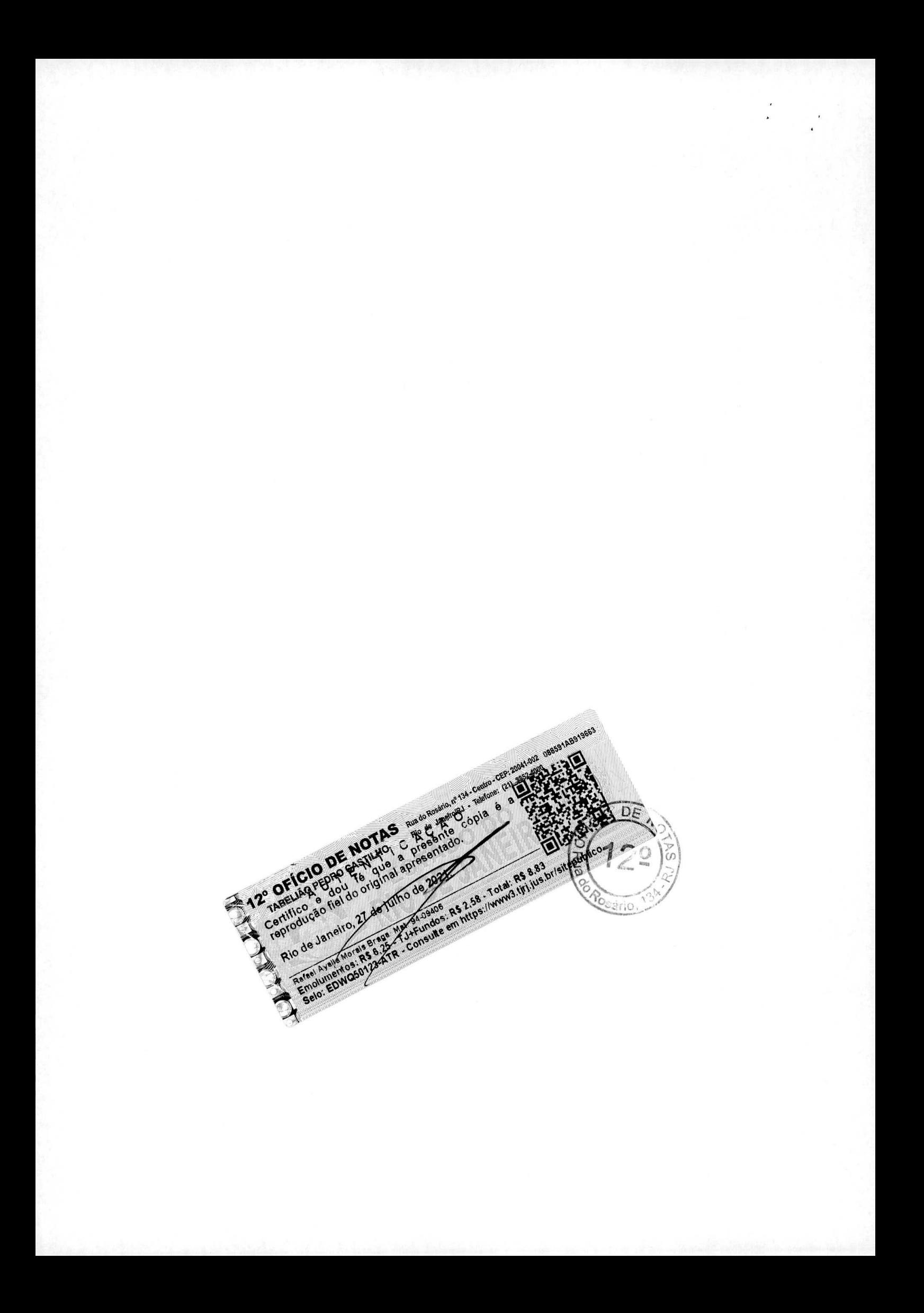

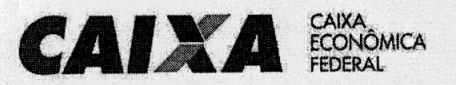

Atestamos, ainda o perfeito cumprimento das obrigações assumidas, bem como, a qualidade dos serviços prestados e o cumprimento dos prazos e cronogramas pactuados, nada havendo em nossos arquivos que desabone a conduta da empresa.

Por ser verdade, firmamos o presente.

Brasilia, 14 de novembro de 2018.

Monne

Nauri da Silva Behr Gerente Executivo GEASP - GN Aplicativos São Paulo

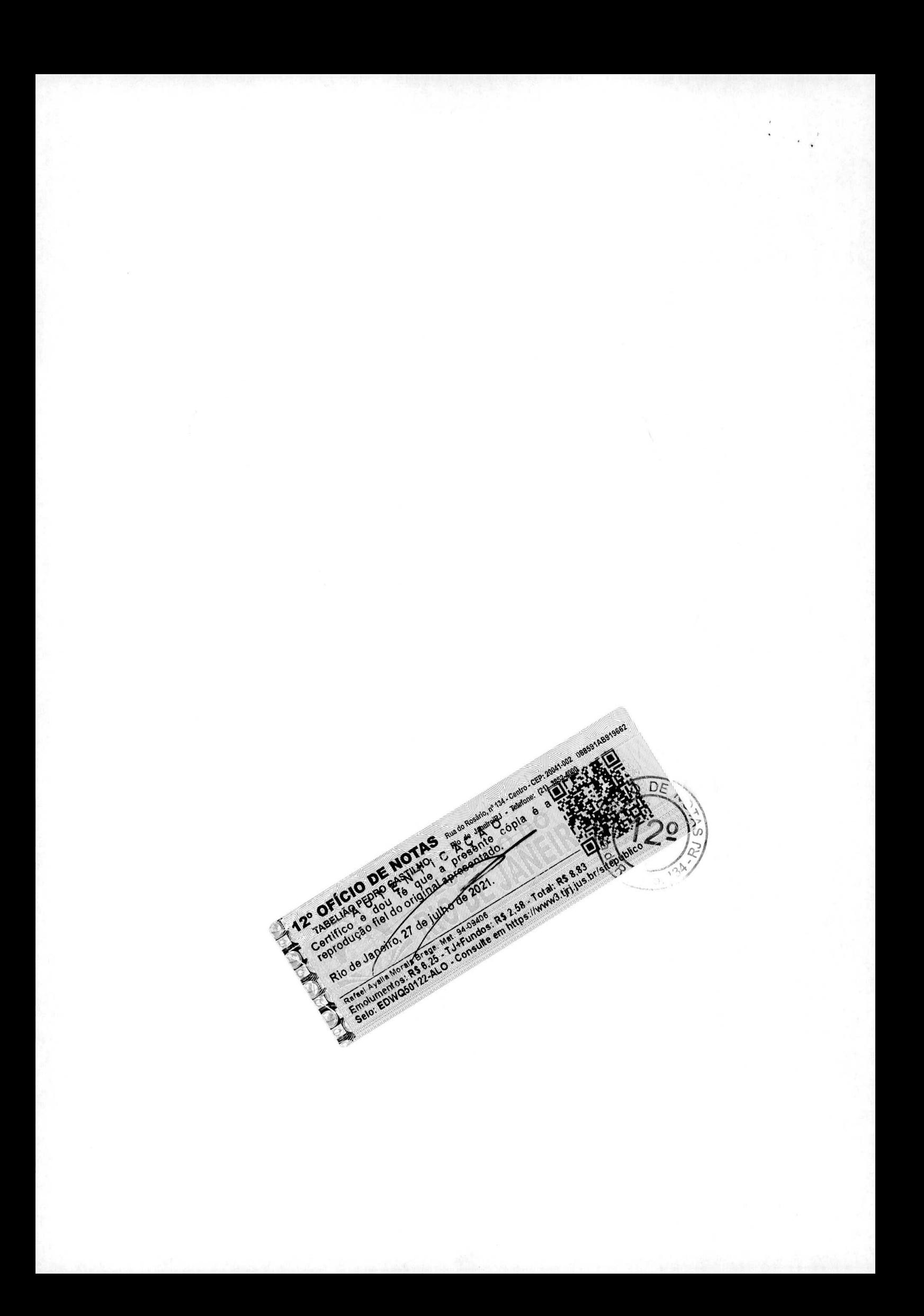

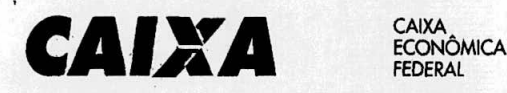

## **DEcLARAcAo DE ExEcucAo CONTRATUAL**

**A CAIXA ECONOMICA FEDERAL,** inscrita no CNPJ (ME) sob a nümero 00.360.305/0001-04, através de sua Gerencia de Filial de Logística em Brasília - GILOG/BR, situada no SEPN 512 - Centro Empresarial José de Alencar Gomes da Silva - Conj. C - Asa Norte - Brasilia/DF, CEP 70.760-500, declara, que mantém com o Consórcio CTMONSI - Qualidade em Suporte, CNPJ no 19.345.720/0001-17, representado pela empresa **CTIS TECNOLOGIA** *SJA,* corn sede no SCS Quadra 8 Bloco B50 Edificio Venãncio 2000, Brasilia/DF, CNPJ n 01.644.731/0001-32, pela empresa **M.I. Montreal lnformâtica S/A,** integrante do consórcio corn CNPJ 42.563.692/0001-26, corn sede na Av. Professor Magalhaes Penido, n° 77, Bairro Aeroporto - Selo HorizontelMG e pela empresa **RSI Informática Ltda,** integrante do consárcio corn CNPJ 72.827.405/0001-09, corn sede na Rua José Piragibe, 36 - São Paulo/SP, o contrato de nº 3727/2013, adiante detalhado:

#### **Dados do Contrato**

- Contratante: **CAIXA ECONOMICA FEDERAL**  CNPJ 00.360.305/2660-58
- Nº 3727/2013 vigência 03/12/2013 a 02/12/2018
- ValorOriginal: R\$92.187.130,68

#### **Objeto Contratual**

Prestação de Serviço Especializado Técnico ao desenvolvimento de soluções de TI compreendendo as servicos de Suporte **a** Laboratôrios e Testes, Suporte a Governança e Integração de Dados e Informações, Suporte à Tecnologias Especialistas, Arquitetura e Segurança Tecnológica, Monitoração das Centrais de Incidentes, Gestão de Problemas e Suporte à Ambientes Tecnológicos das Centralizadoras Nacionais de TI da CAIXA do Distrito Federal, Rio de Janeiro e São Paulo.

#### **Descricao dos Servicos Realizados**

Prestação de serviços técnicos especializados, compreendendo mais de 2.000.000 (dois milhões) de UST.

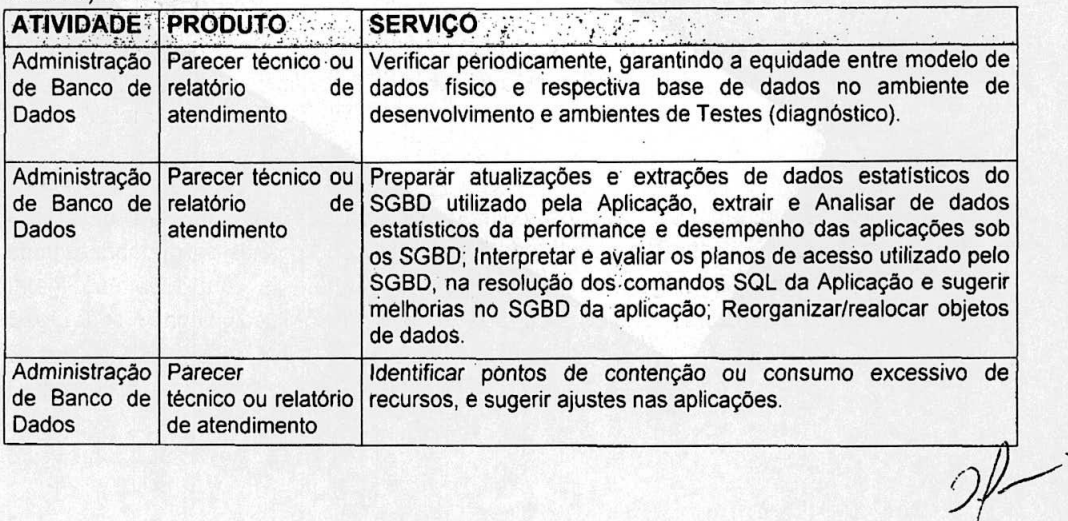

 $11.002 \times 00$ 

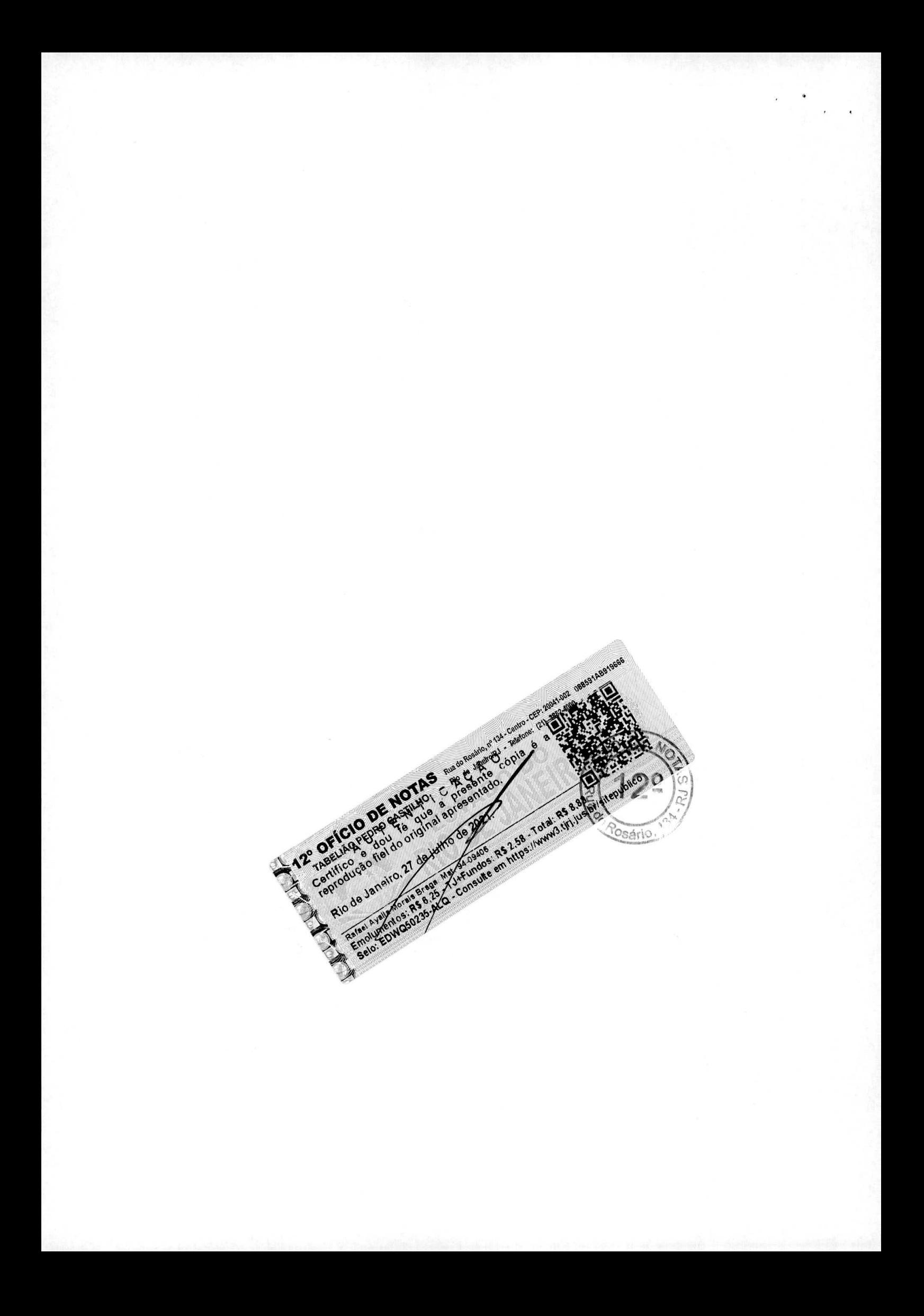
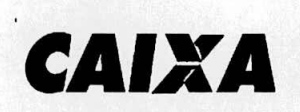

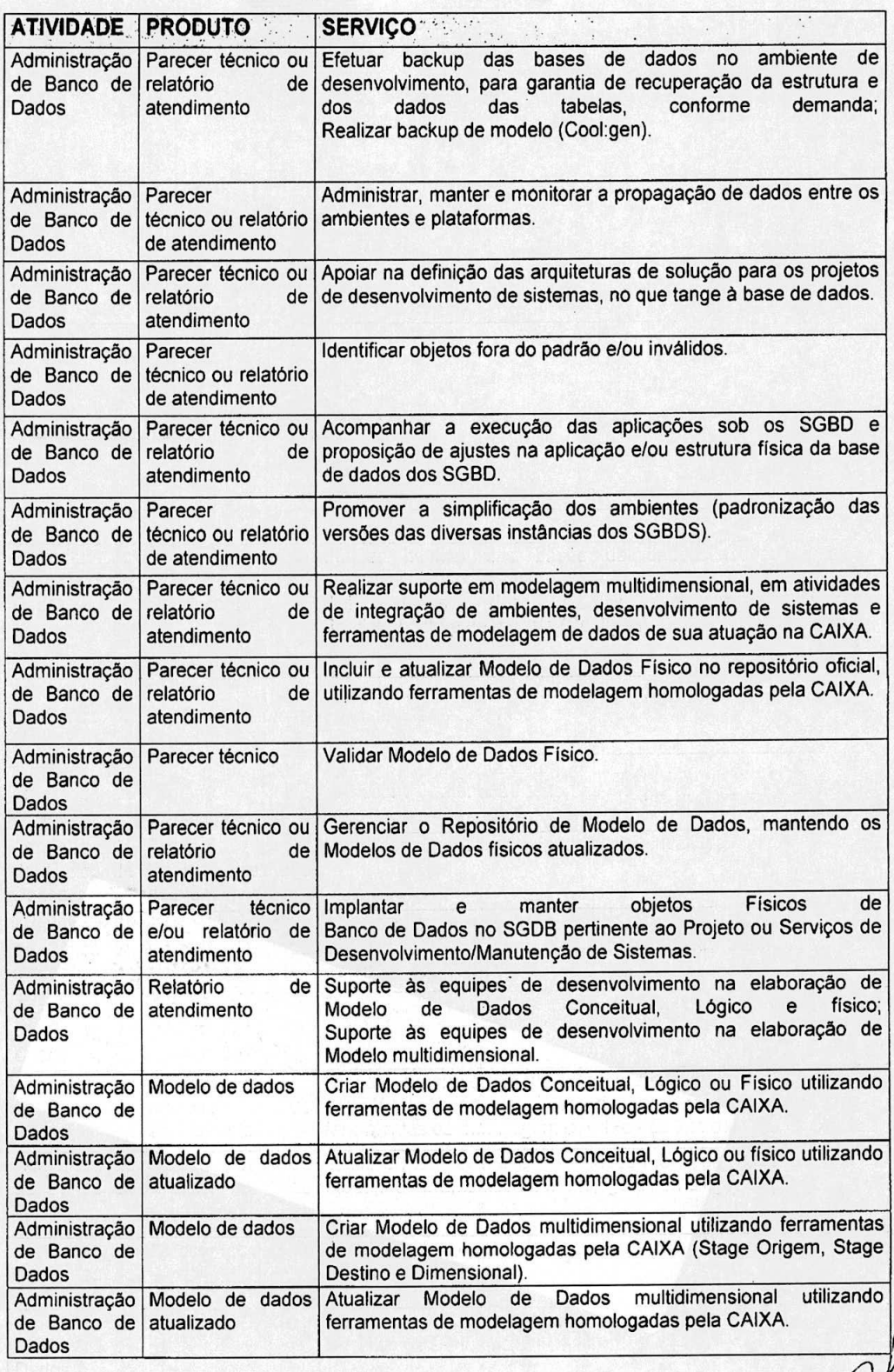

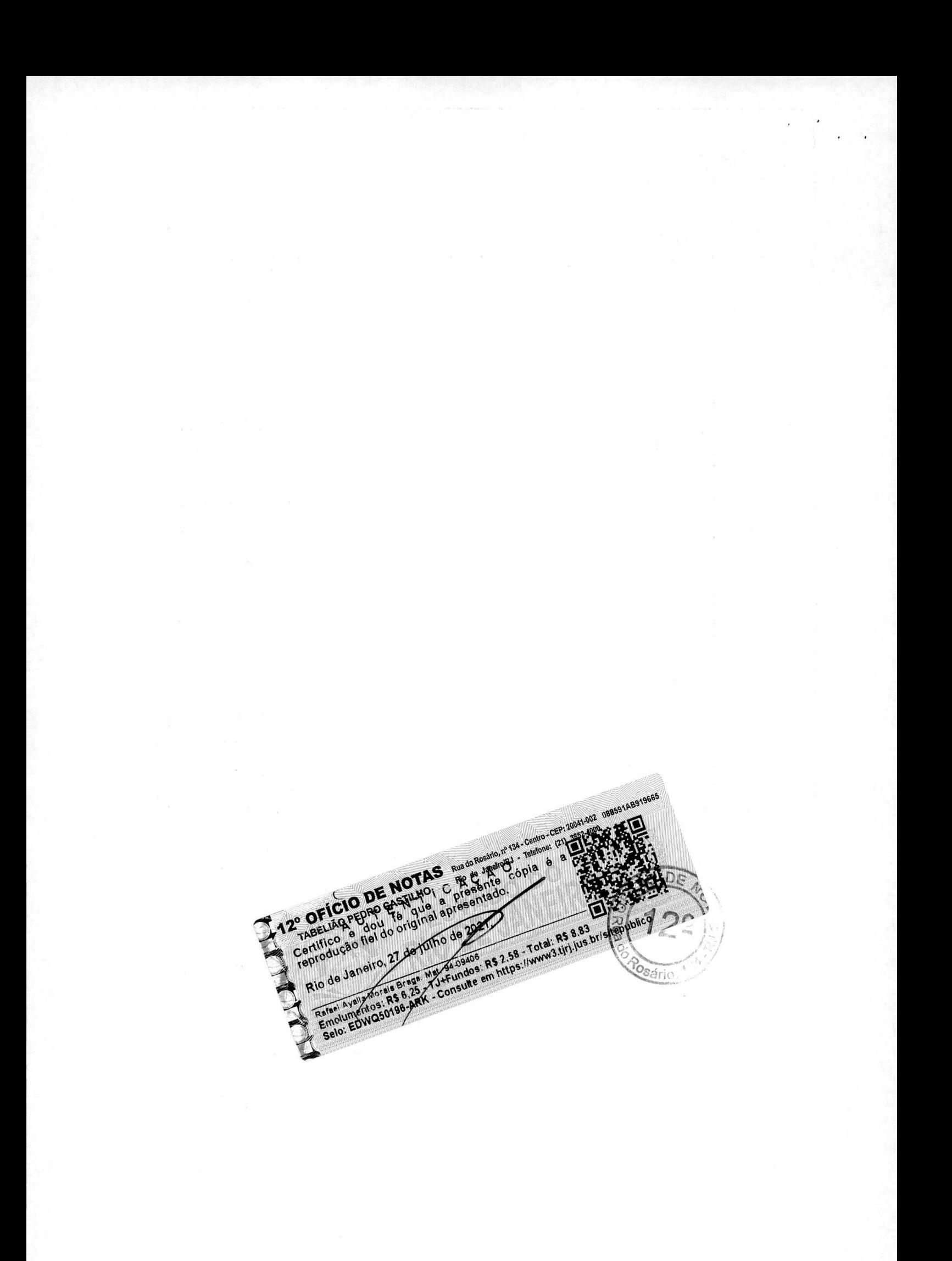

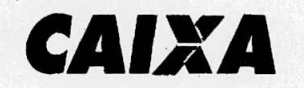

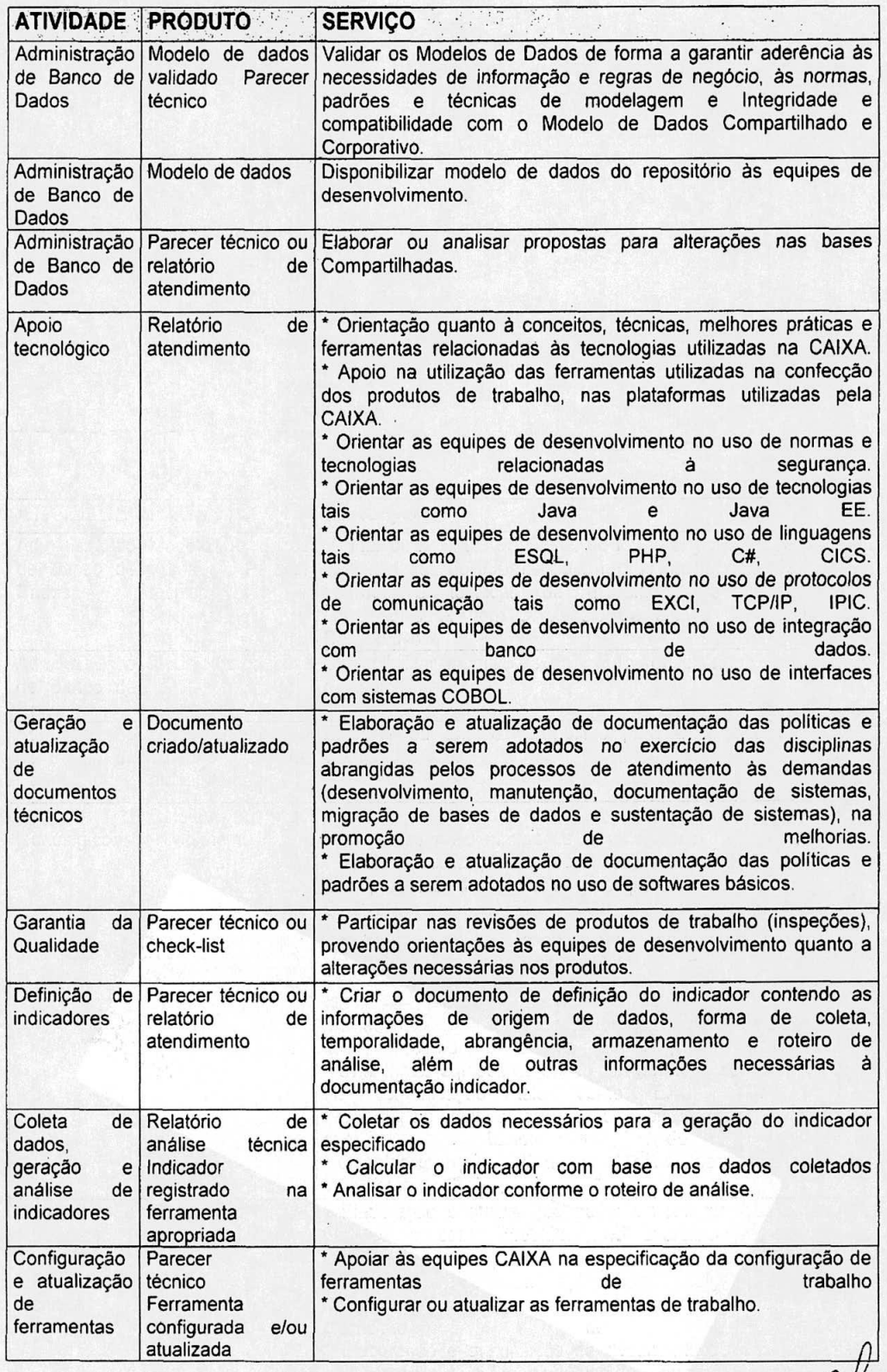

**1I** ø2vøCl

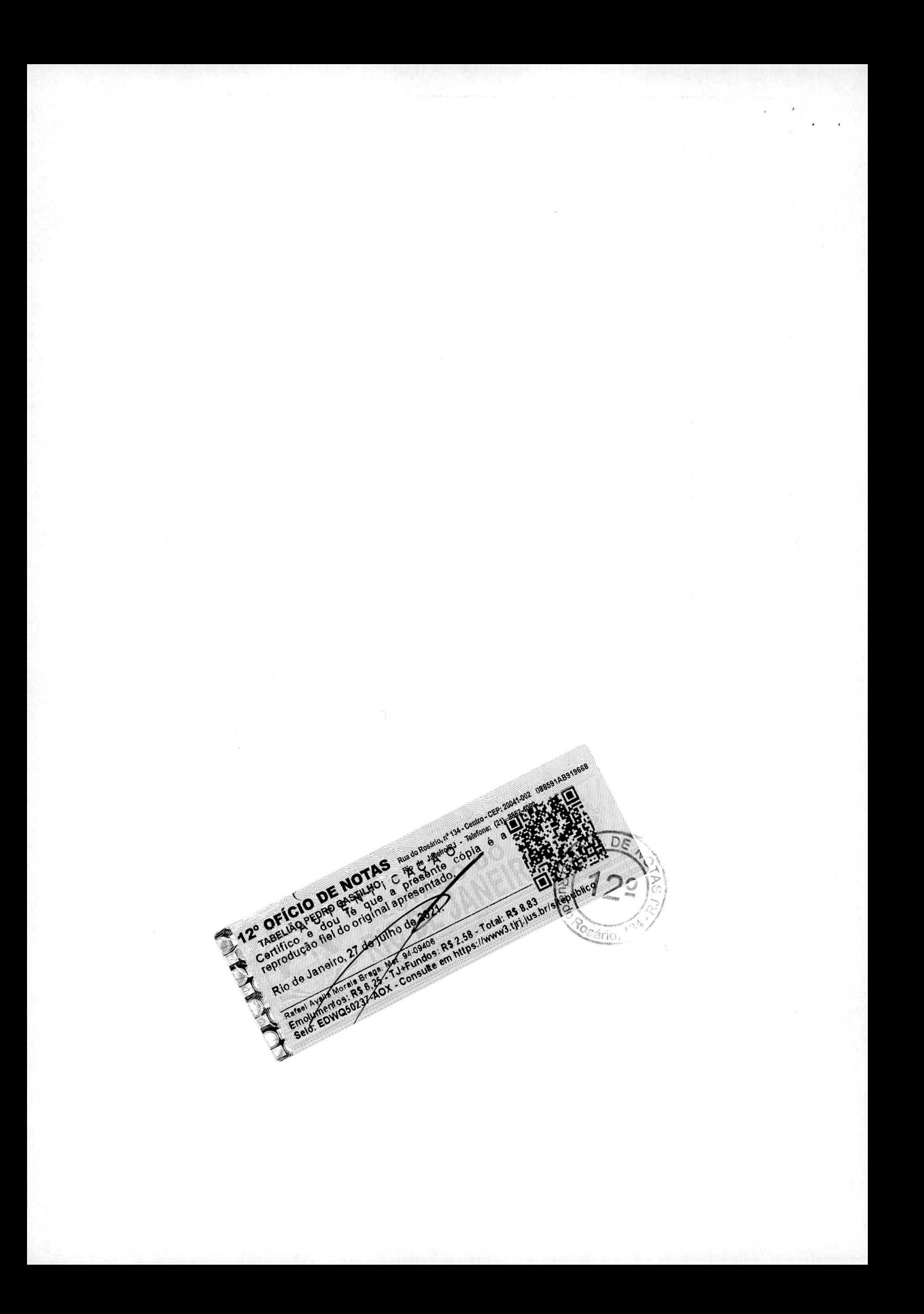

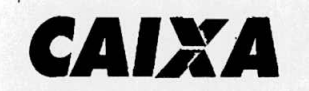

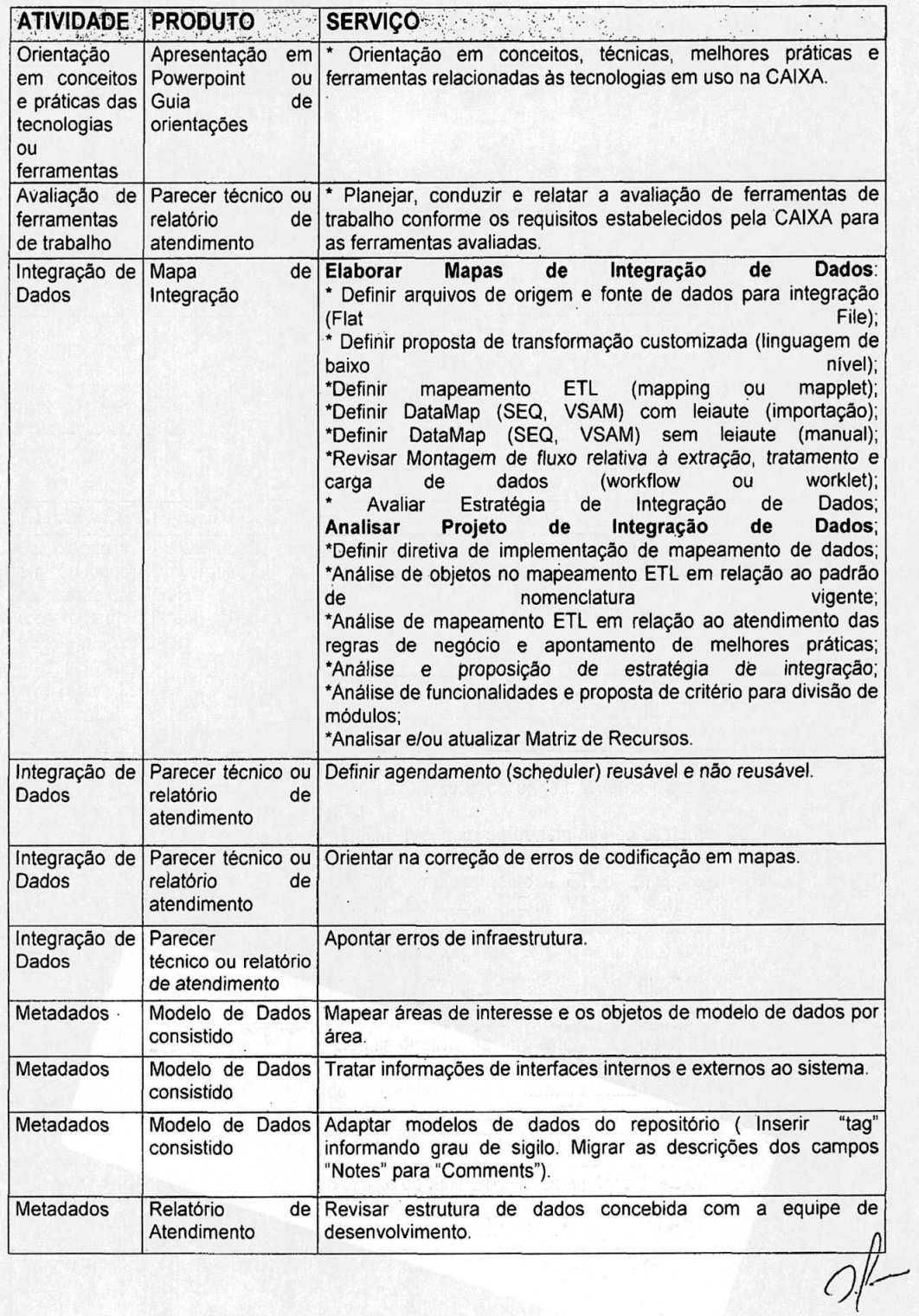

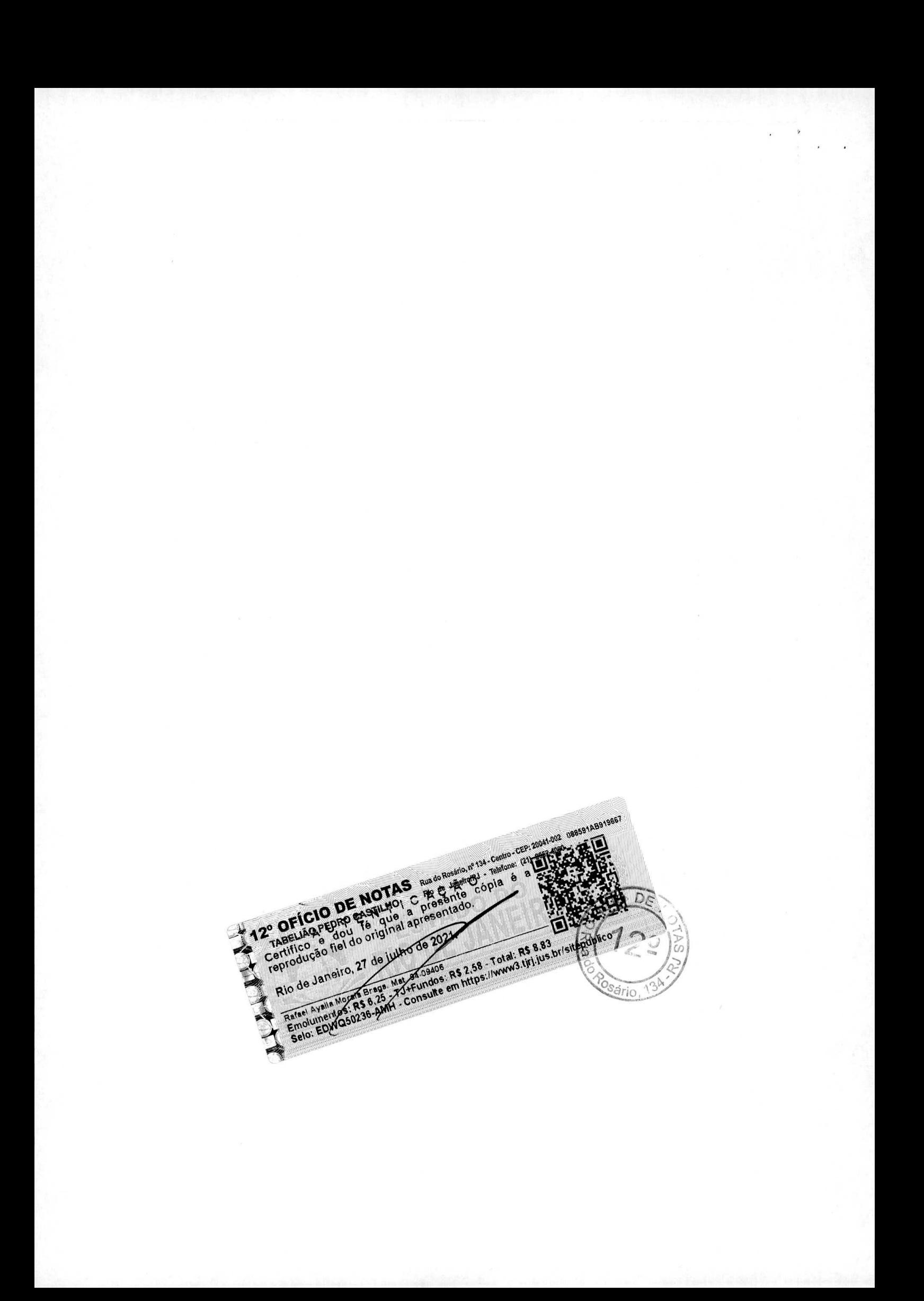

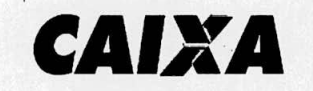

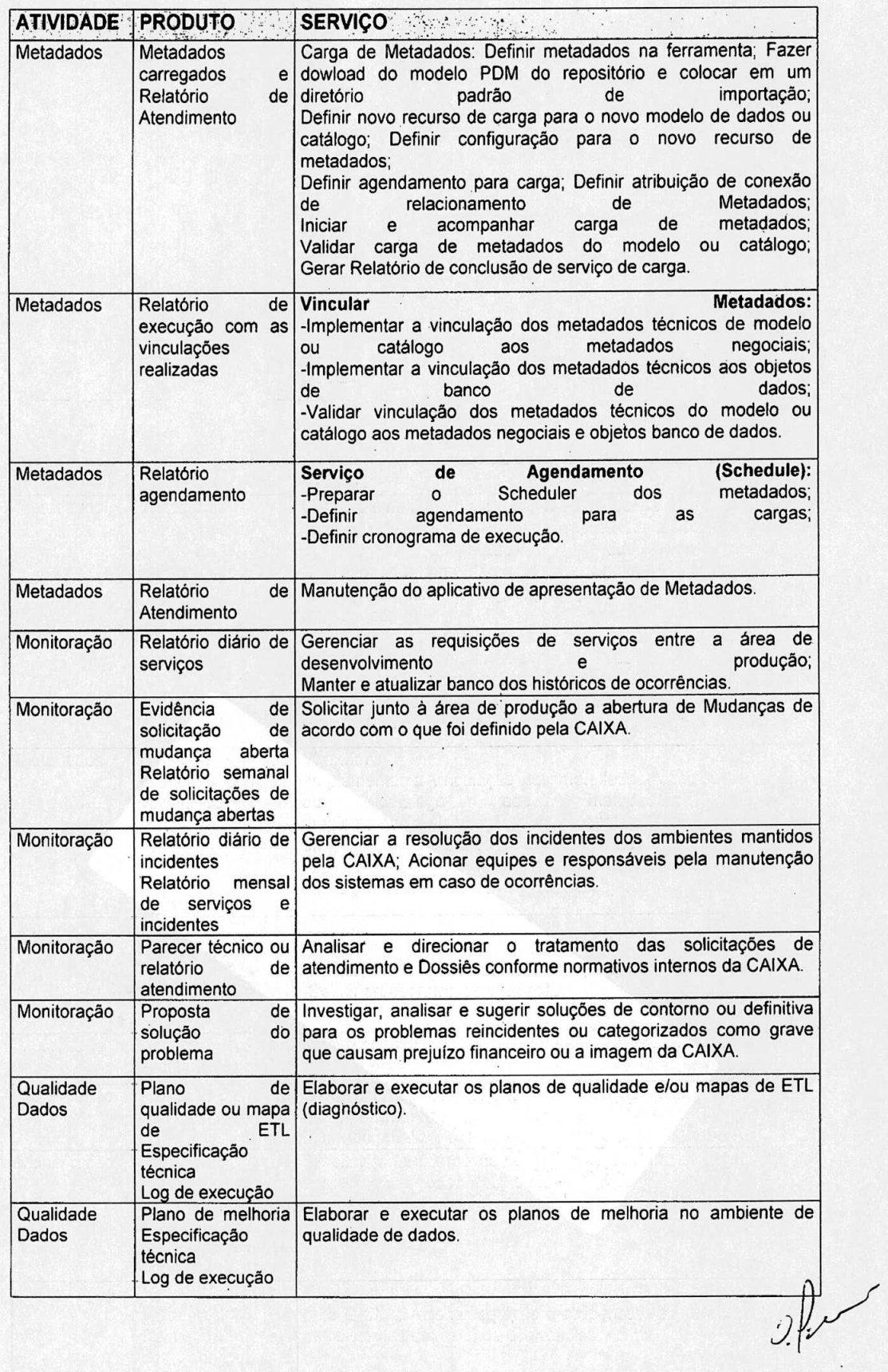

1I **.2y1** 

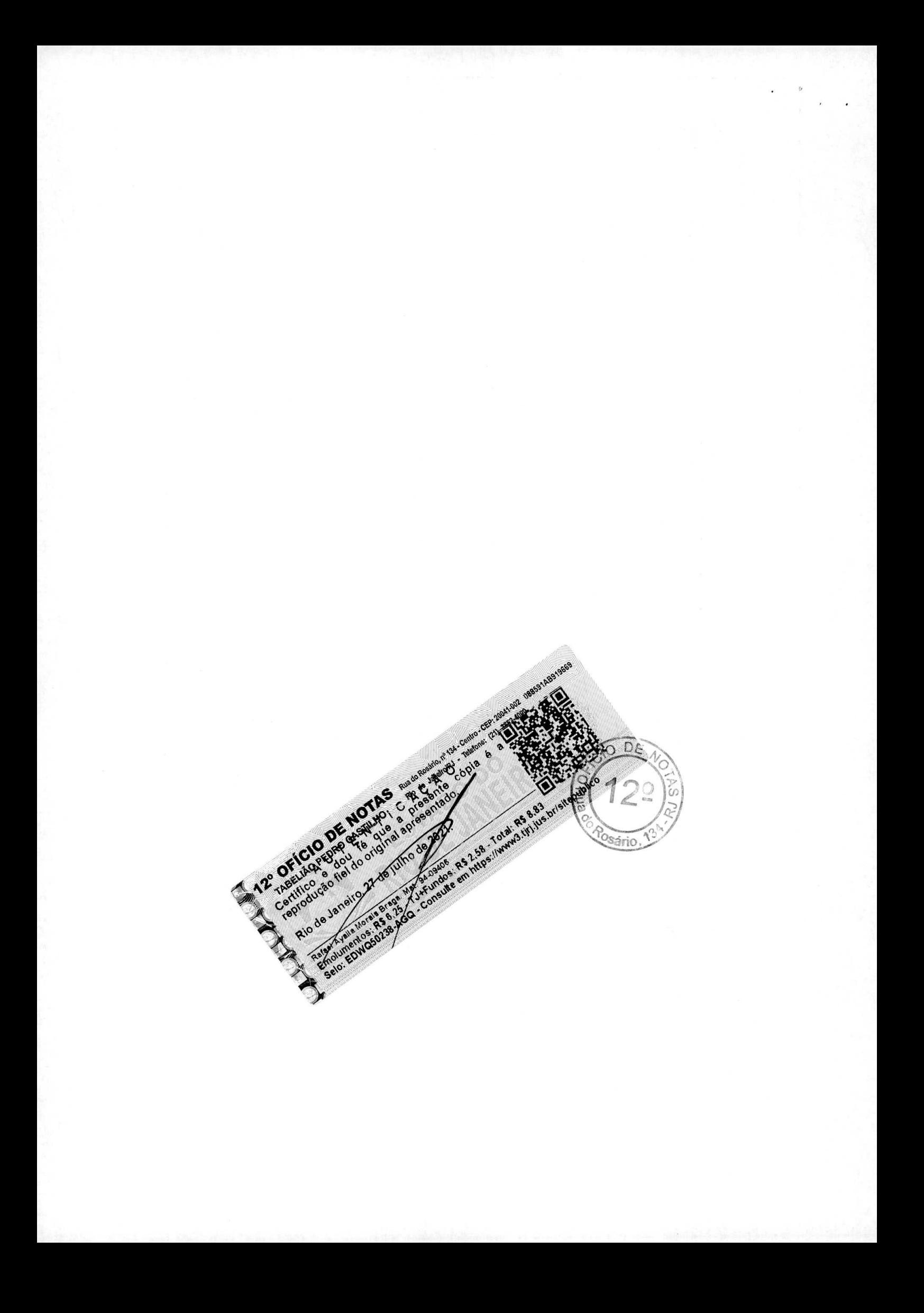

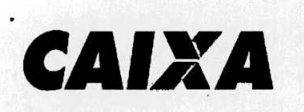

 $\overline{\mathbf{r}}$ 

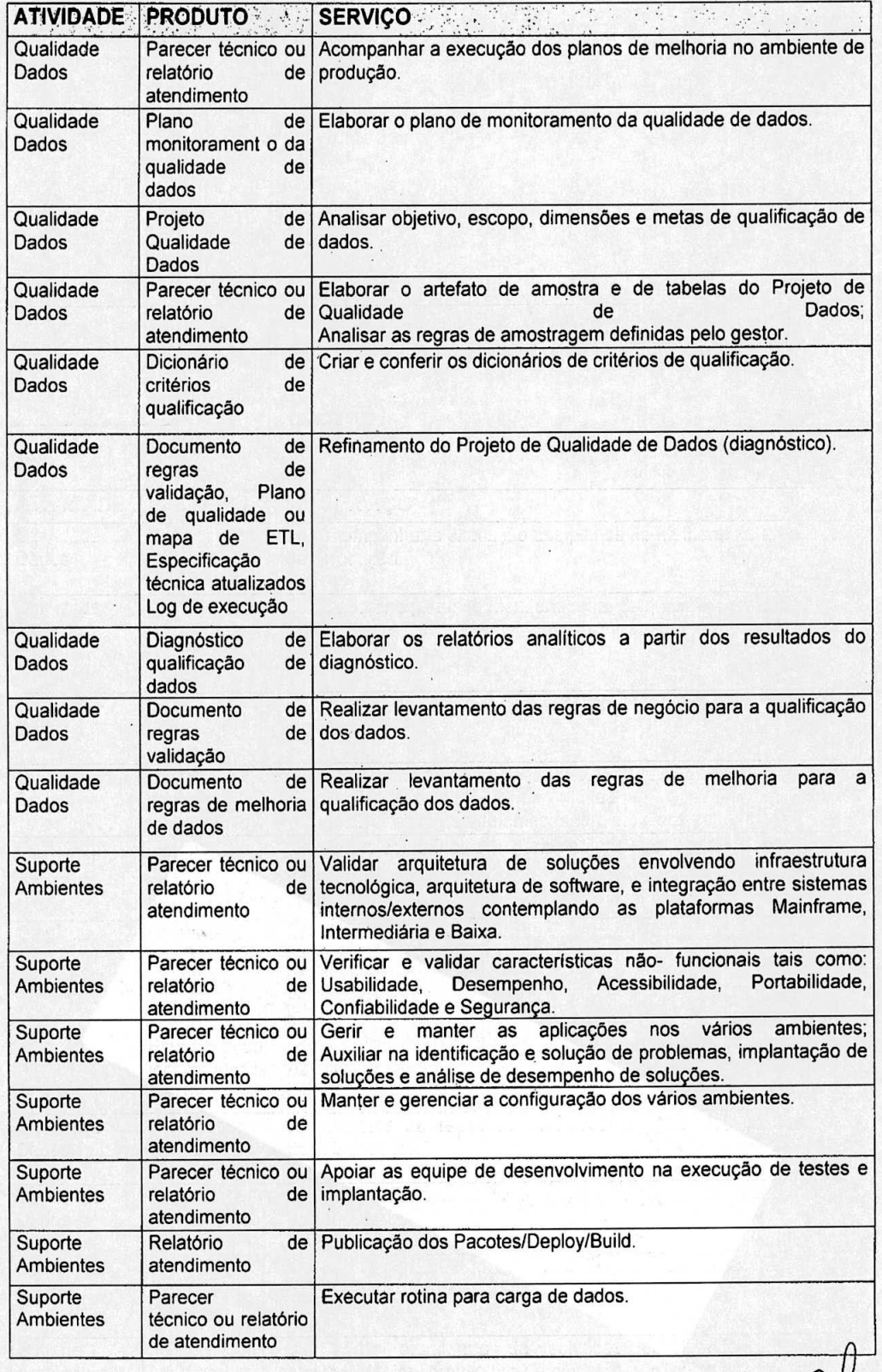

**11**.002,001

 $\epsilon$  .

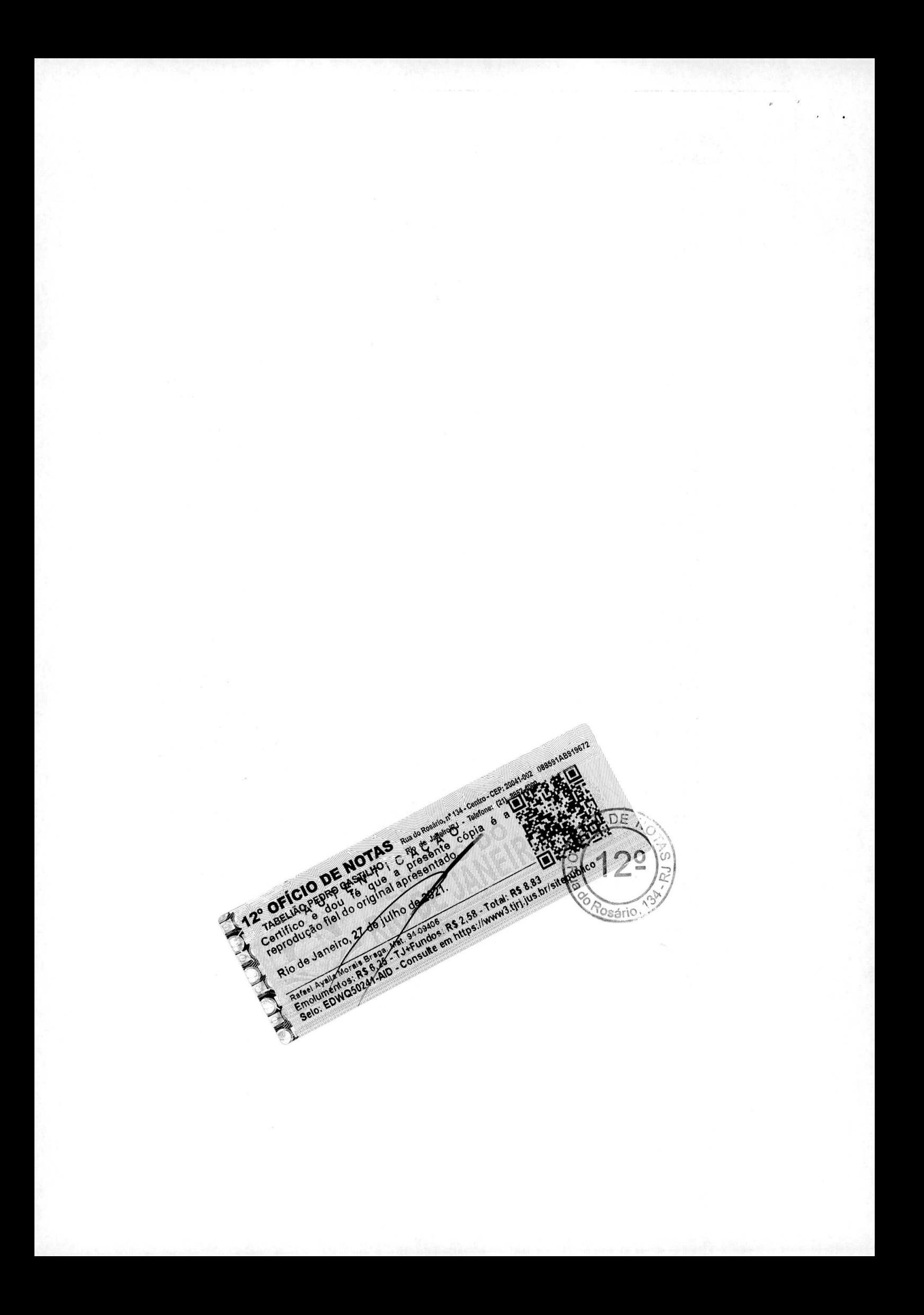

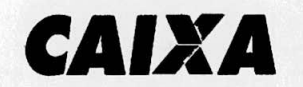

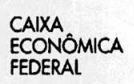

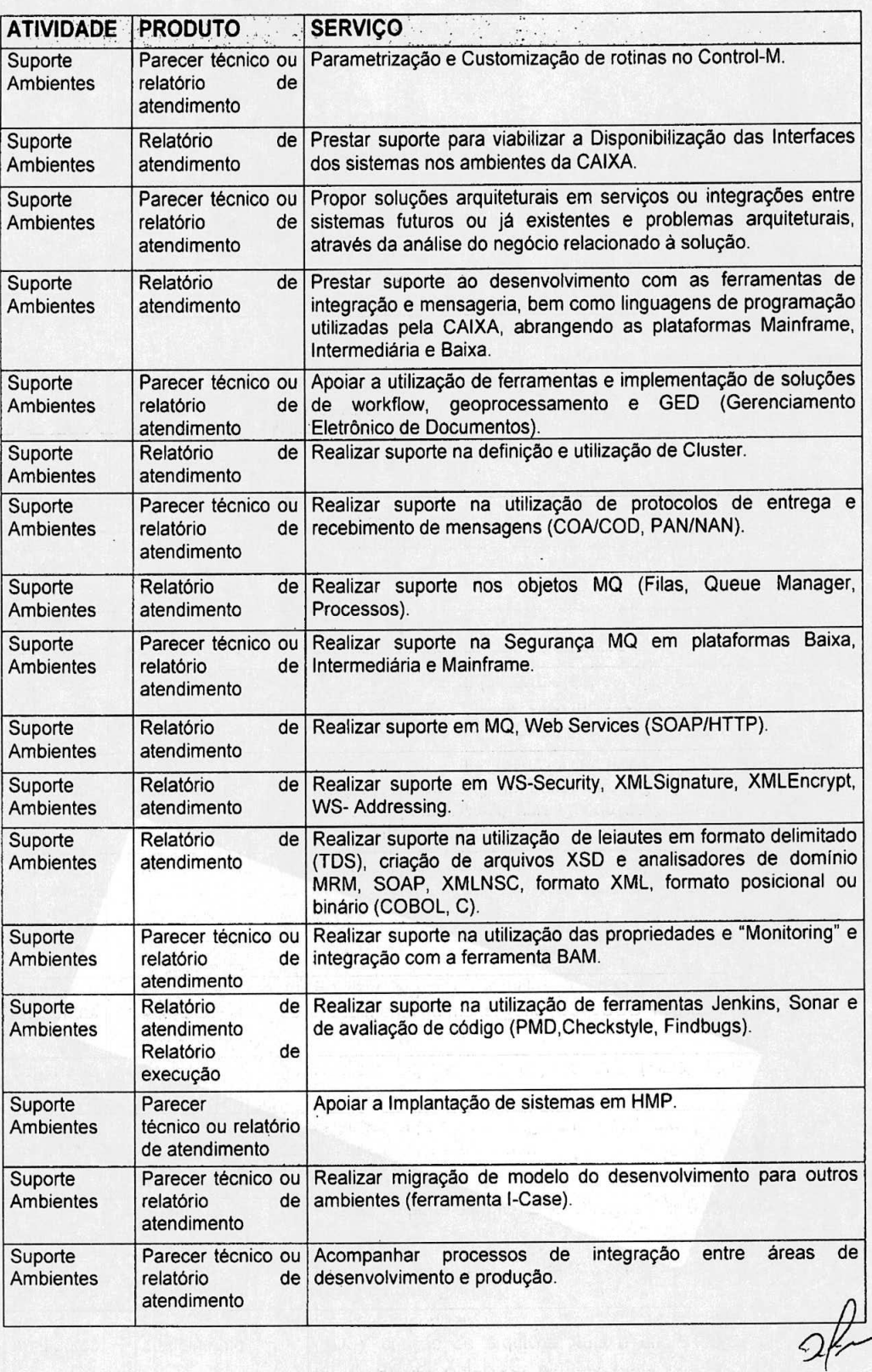

**1I .øe2veI** 

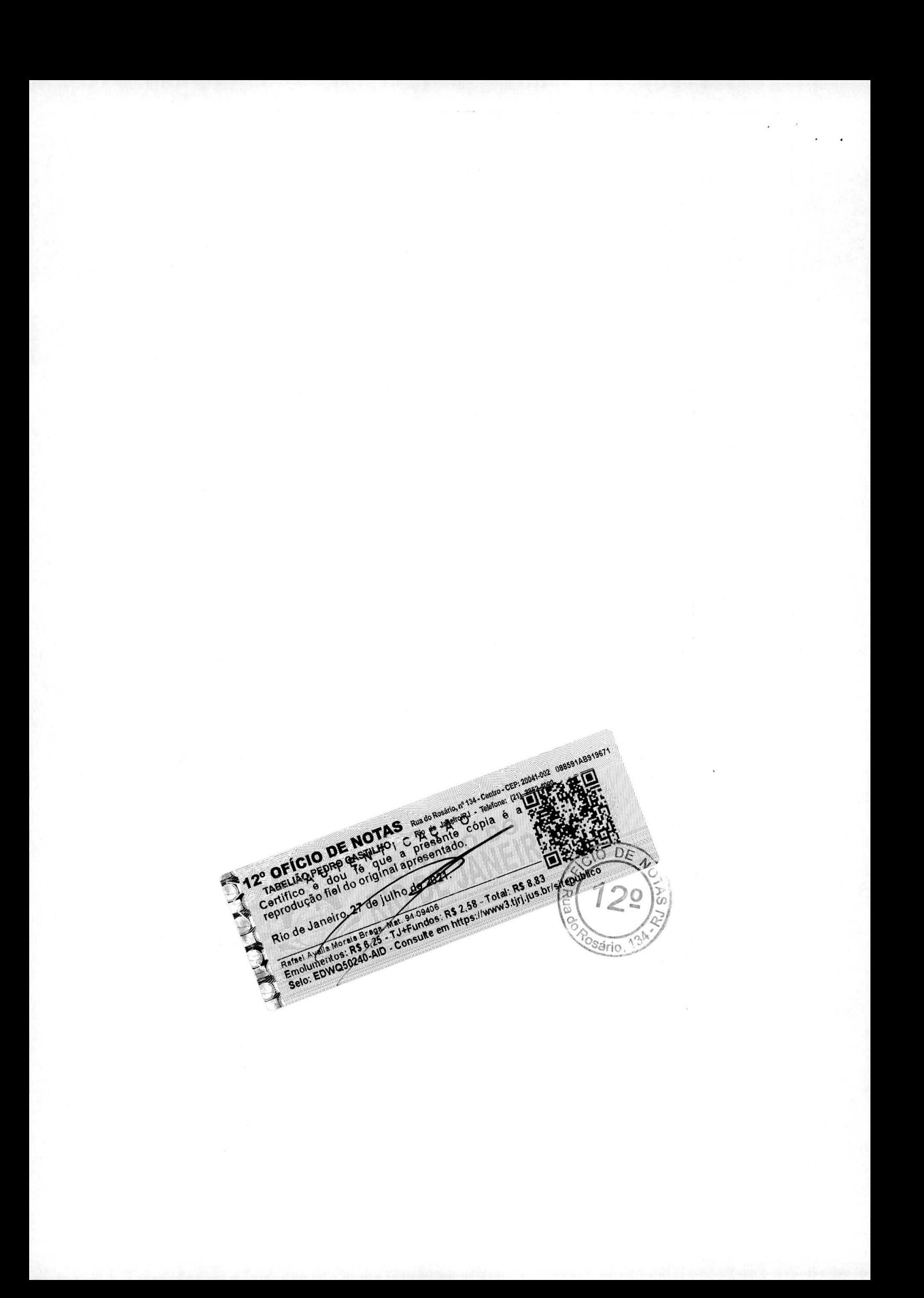

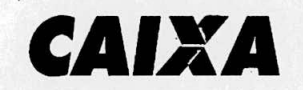

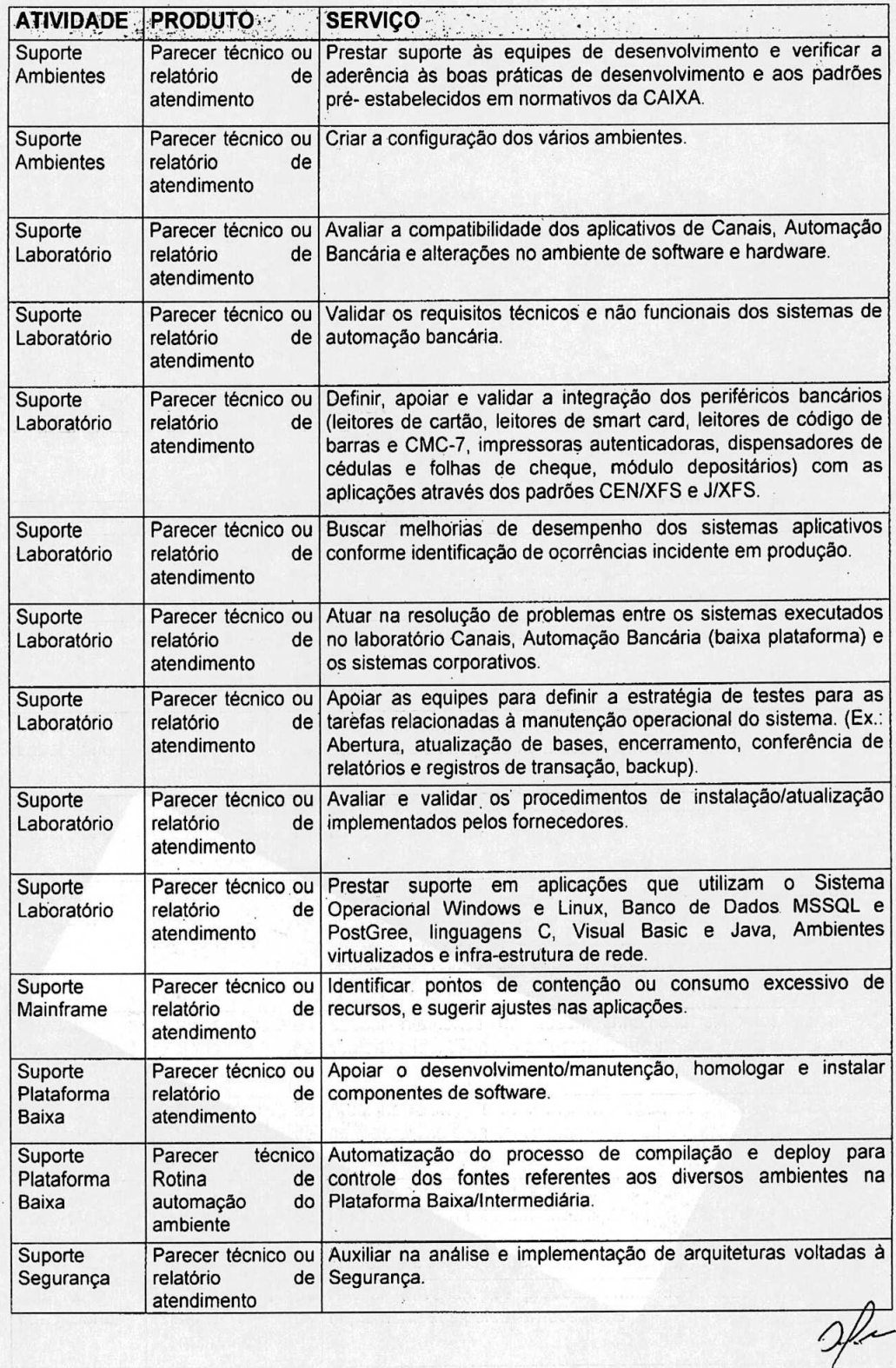

-

11.002v001 .

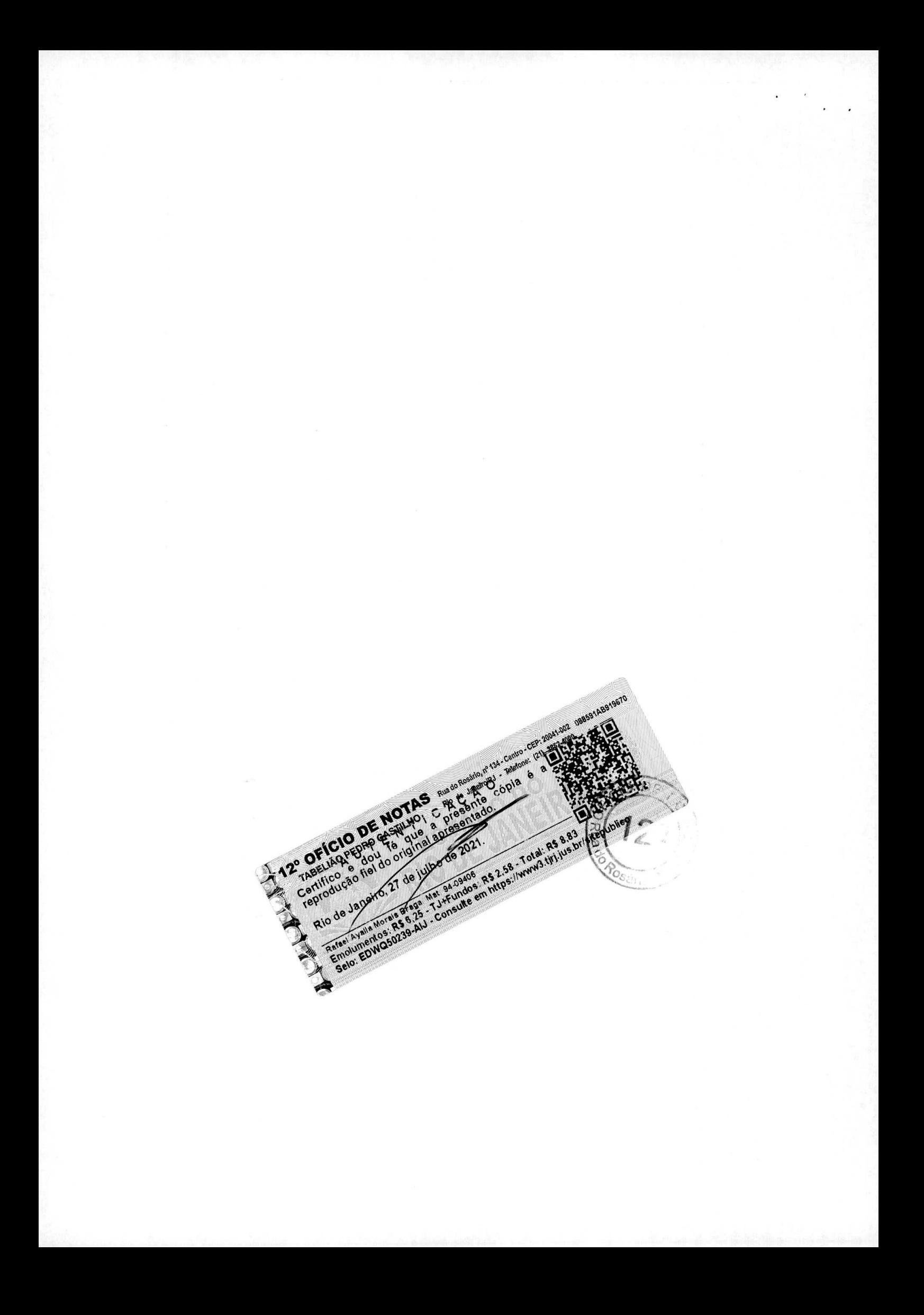

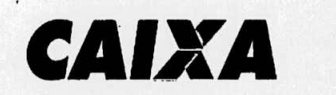

 $\ddot{\phantom{a}}$ 

CAIXA<br>ECONÔMICA<br>FEDERAL

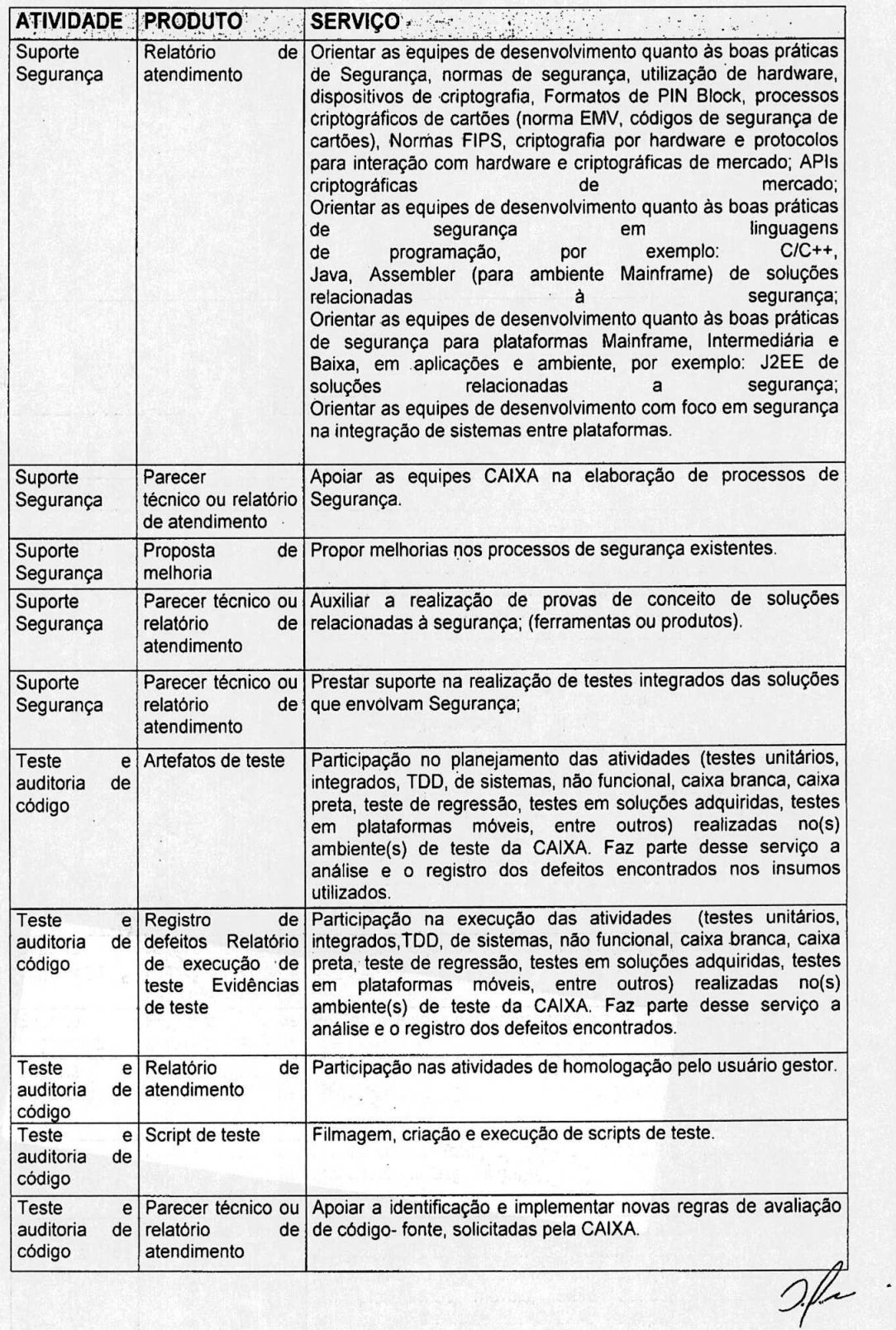

TABELIAO PEDICIO DE NOTAS Ruada Rosado, de 134. Centro - CEP. 20041-002 086591AB919674 Rio de Janeiro, 27 de julho de 2022 Rafeel Ayale Mouart Braga Mat. 2409406<br>Rafeel Ayale Mouart Braga Mat. 2409406<br>Emolumentos: RS 6.25 - Ter Fundos: RS 2.58 - Total: RS 8.83<br>Emolumentos: RS 6.25 - Ter Fundos: RS 2.19 - //www3.tiri.jus.br/siteputylice D Posário.

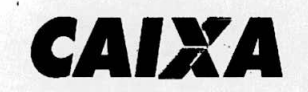

**CAIXA**  FEDERAL

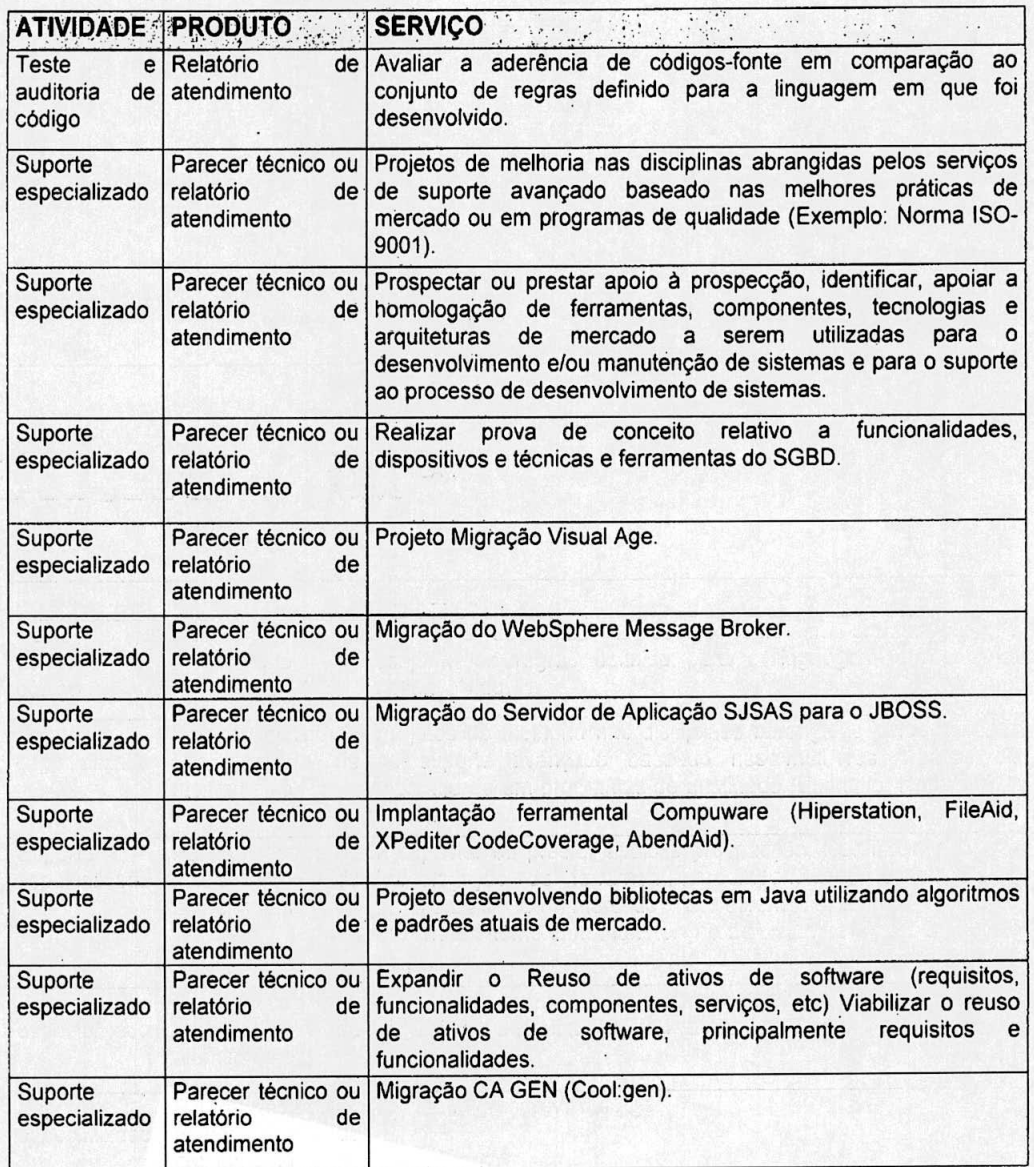

### **ARQUITETURA TECNOLOGICA DA CAIXA**

Descrição da arquitetura tecnológica utilizada para os ambientes de desenvolvimento, teste, homologaçao e produçao de soluçóes de TI da CAIXA.

#### **Arquitetura Tecnologica Plataforma Atta**

A Arquitetura Tecnológica Centralizada da CAIXA compreende toda tecnologia, programas ou aplicações desenvolvidas que serão hospedados/executados no ambiente de grande porte *(mainframe).* 

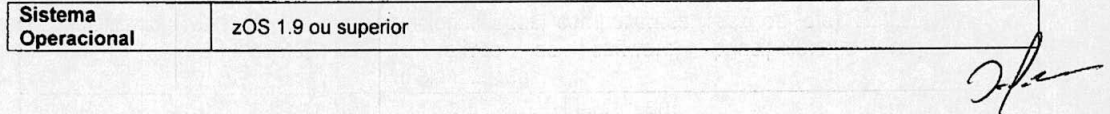

TABELIAO PE NOTAS Ruide Research de Centre CENTRAL DE SON ARESTED DE NOTAS Ruide Research de Centre CENTRAL DE CONSTRUIT DE CONSTRUIT DE CONSTRUIT DE CONSTRUIT DE CONSTRUIT DE CONSTRUIT DE CONSTRUIT DE CONSTRUIT DE CONSTRU Rio de Janeiro, 27 de James de 2022 - Consule en Mine-Haven de 2022 - Consule de 2022 - Consule de 2022 - Consule de 2022 - Consule de 2022 - Consule de 2022 - Consule de 2022 - Consule de 2022 - Consule de 2022 - Consule DE Posário

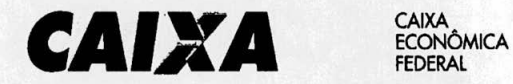

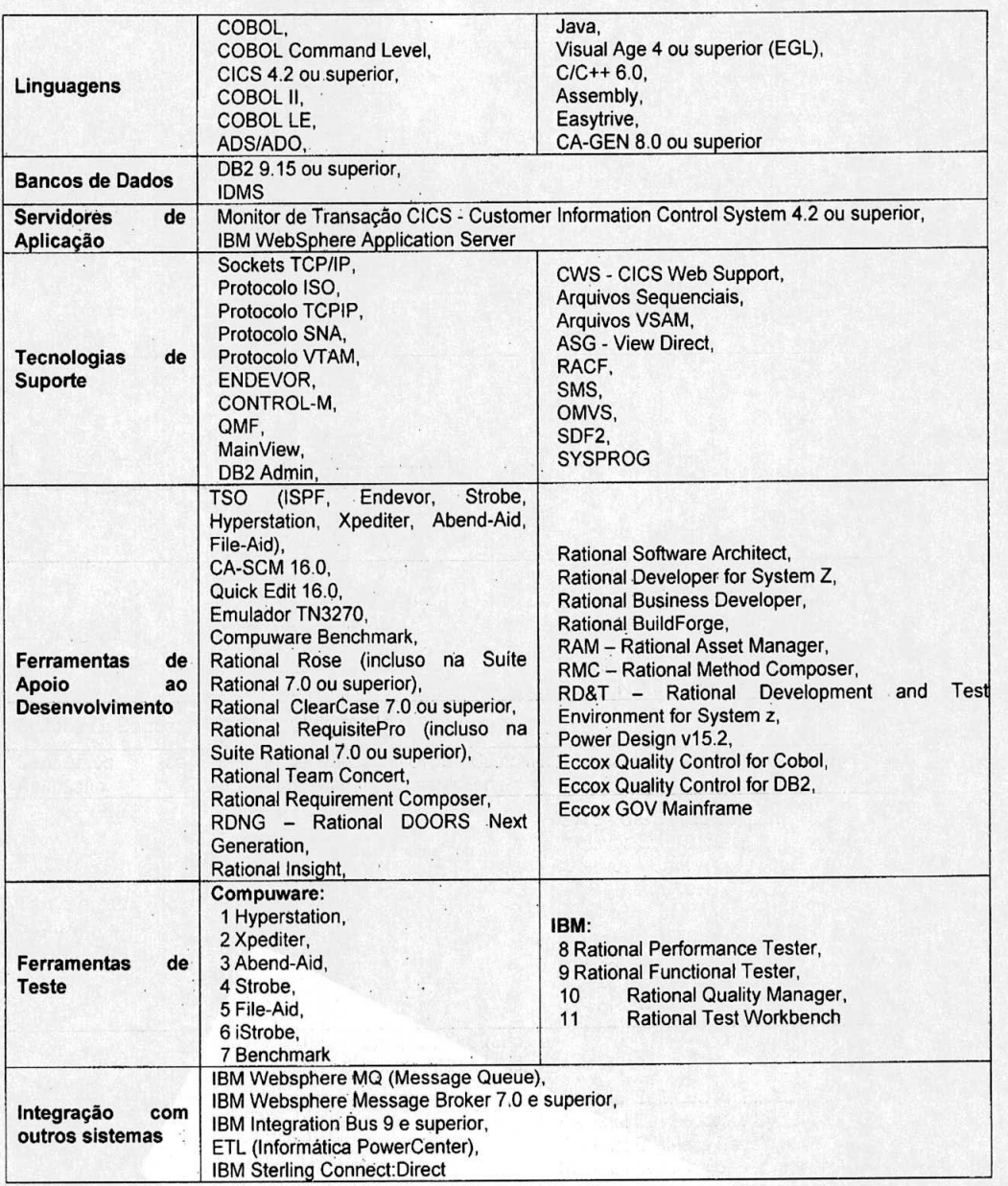

# **Arquitetura Tecnológica Plataforma Baixa e Intermediâria**

A arquitetura distribuída da CAIXA compreende toda tecnologia, programas ou aplicações desenvolvidas compatíveis com a arquitetura X86 ou RISC:

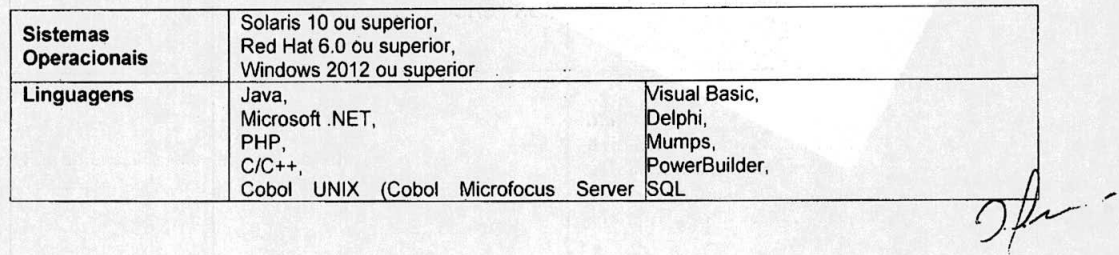

 $-11.002y001$ 

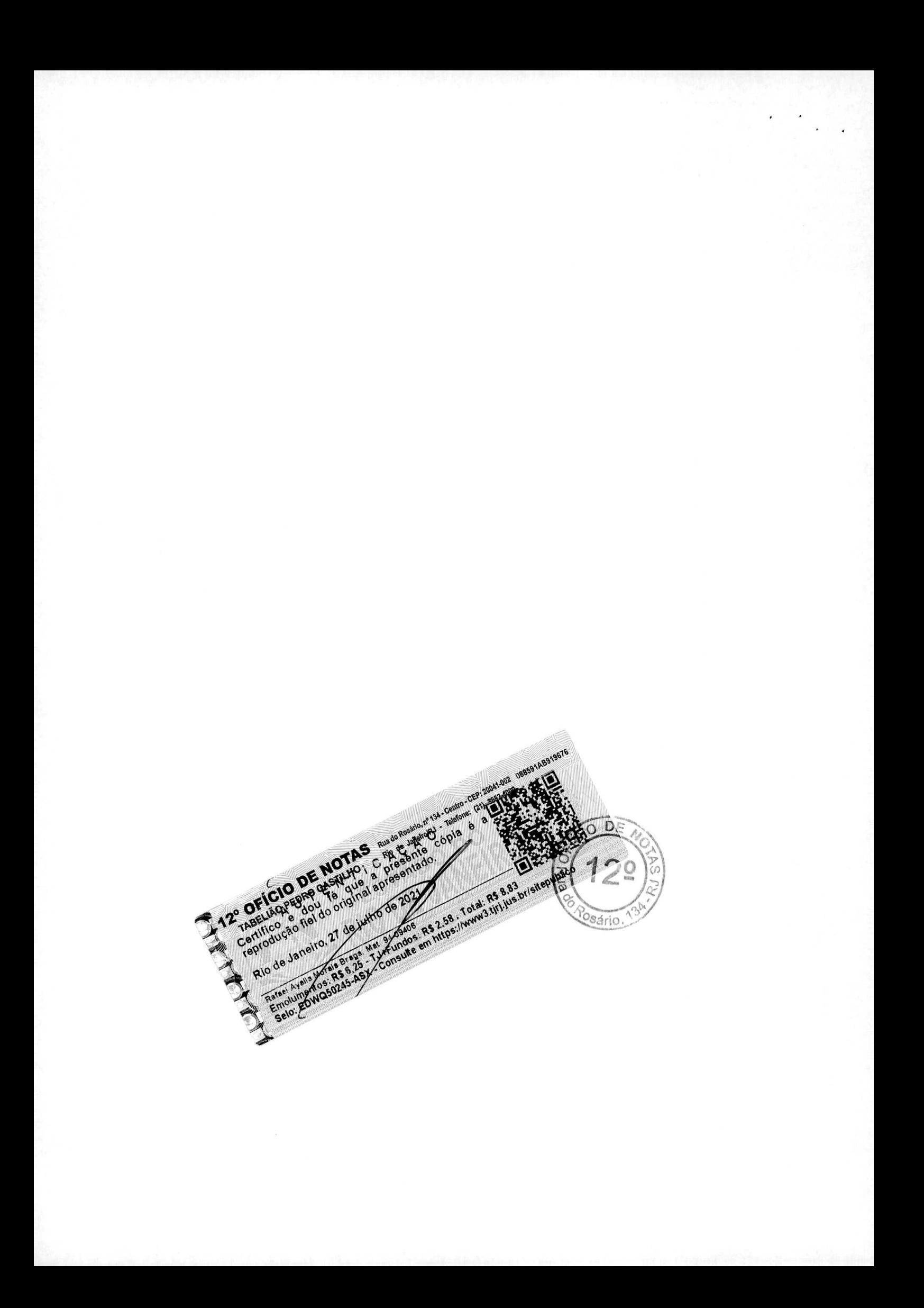

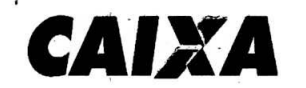

 $\lambda$ 

**CAIXA**  FEDERAI

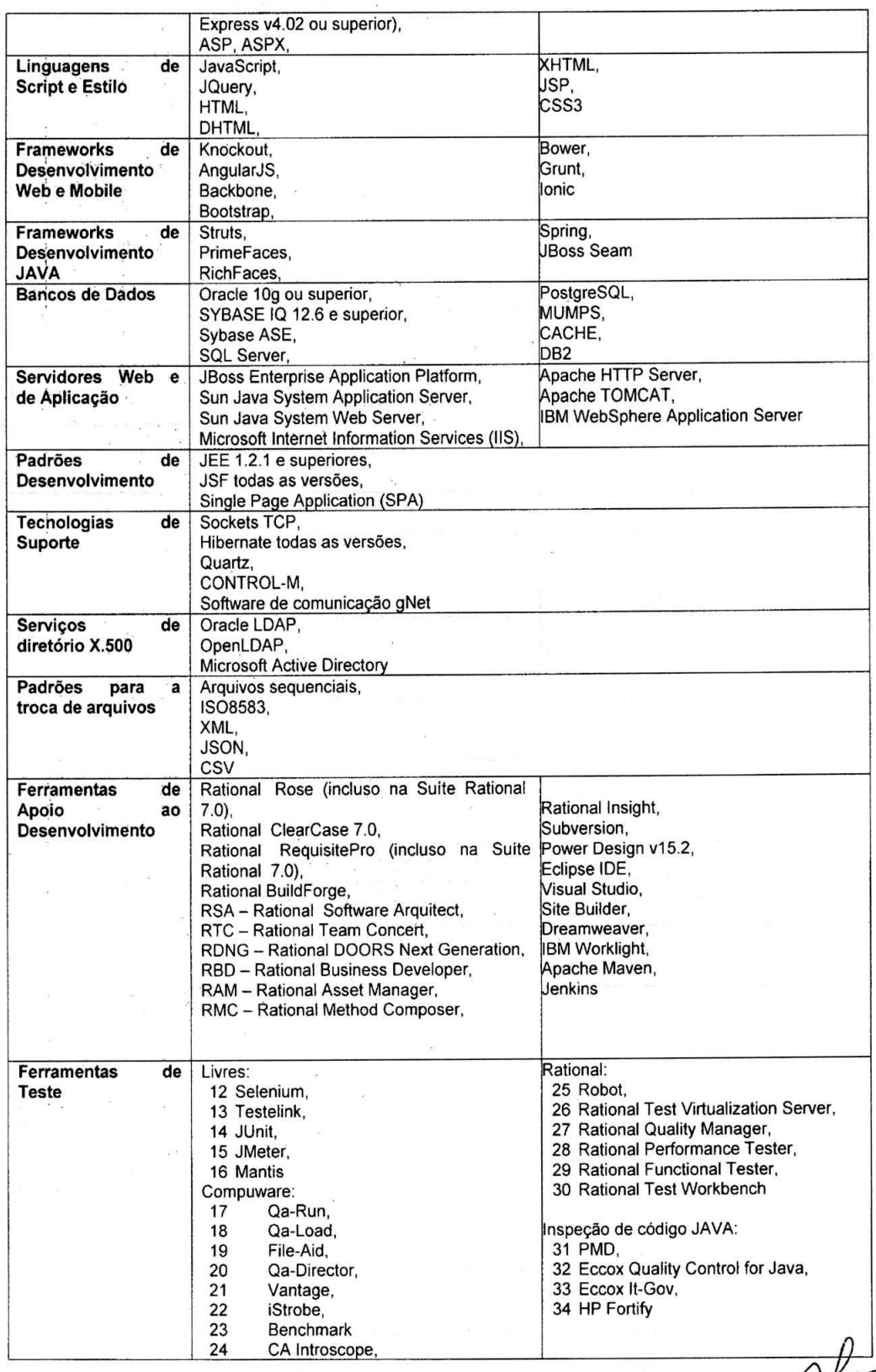

11.002v001

 $\sim$ 

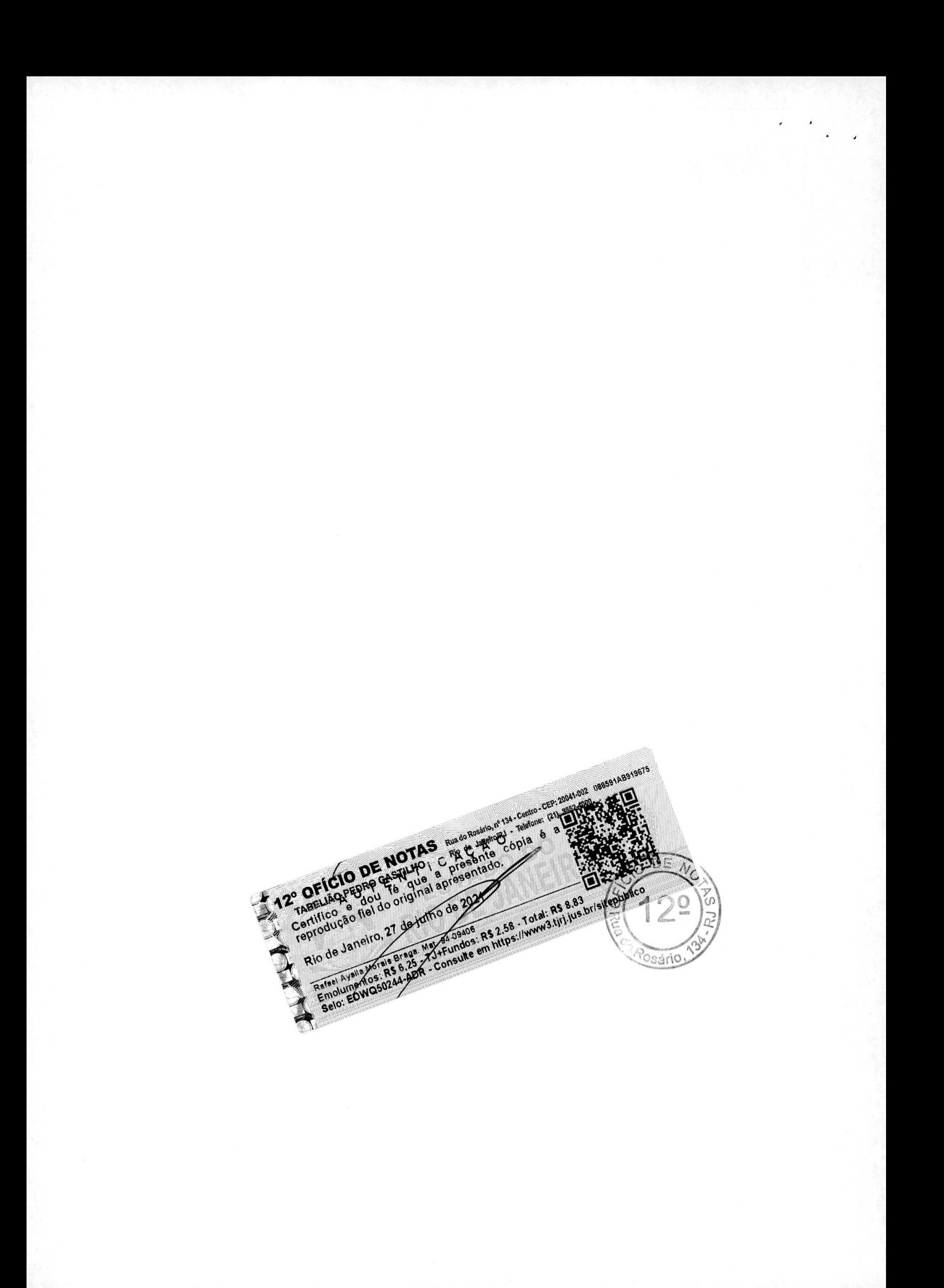

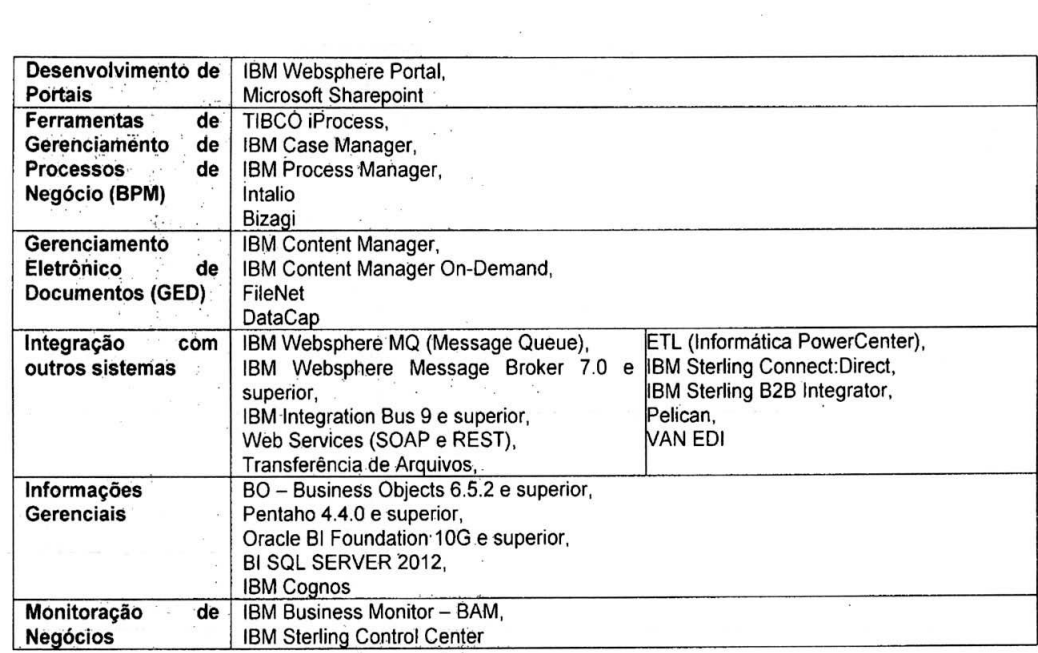

 $\mathcal{L}_{\text{eff}}$ 

 $\,$ 

ECONOMICA FEDERAL

Atestamos, ainda o perfeito cumprimento das obrigações assumidas, bem como, a qualidade dos servicos préstados e 0 cumprimento dos prazos e cronogramas pactuados, nada havendo em nossos arquivos que desabone a conduta da empresa.

Por ser verdade, firmamos o presente.

Brasilia. 13 de novembro de 2018.

Miranda de

**CAIXA** CAIX&

Gerente Executivo<br>Gelencia Nacional de Aplicativos - BR

•II@e7vOel

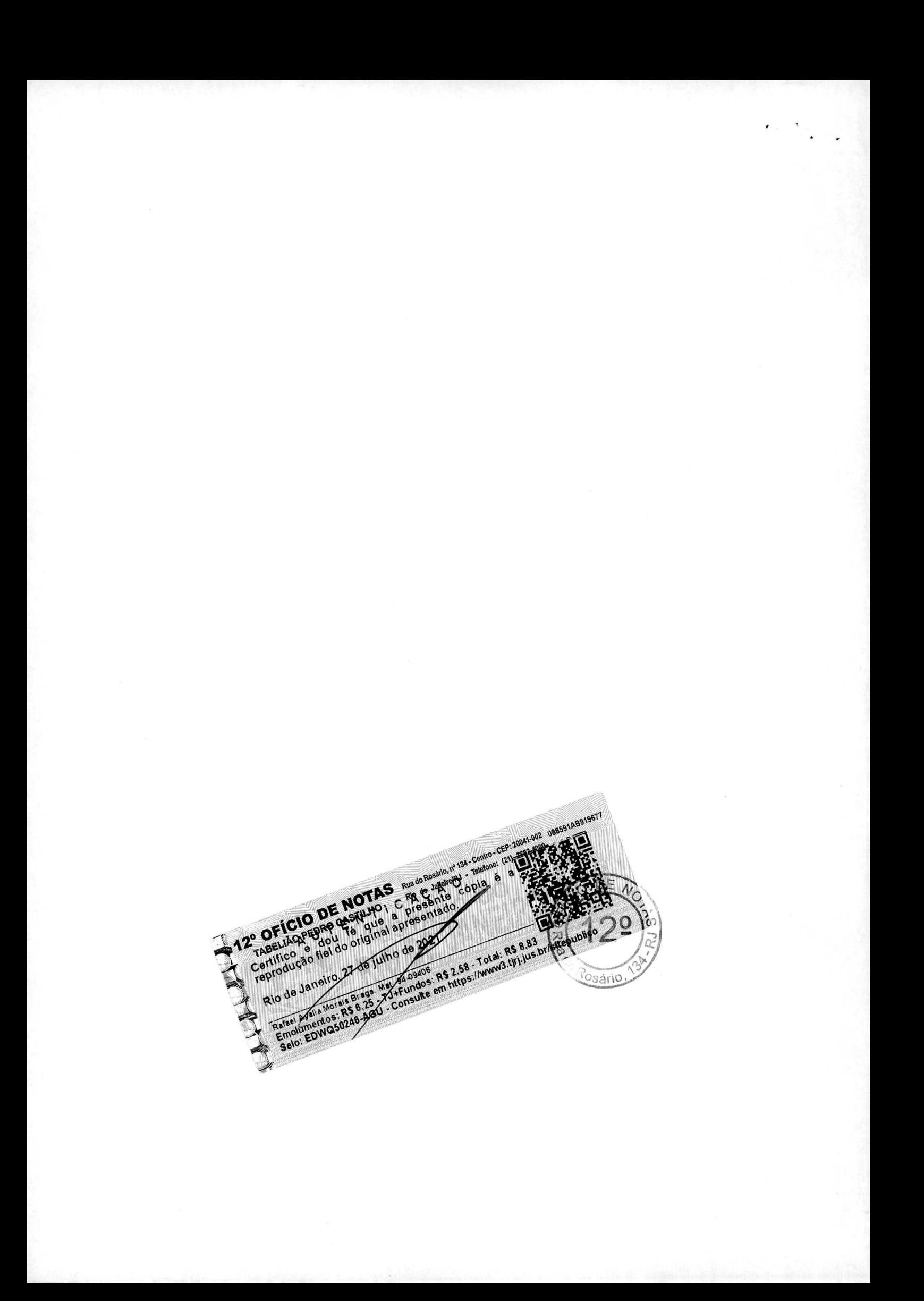

Cia. de Processamento de Dados do Estado da Bahia Avenida 4, nº 410, Centro Administrativo da Bahia - CAB Tel (71) 3115-7611 Fax (71) 3371-5787 CEP 41.745-002 CNPJ 13.579.58610001-32 Insc. Estadual 70.695.593 Caixa Postal 678 Salvador - Bahia - Brasil www.prodeb.ba.gov.br

 $\tilde{\mathcal{B}}$ 

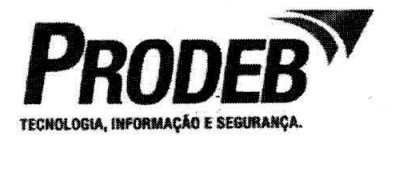

# **ATESTADO DE CAPACIDADE TECNICA**

Declaramos para fins de comprovação de qualificação técnica que a empresa M.I. MONTREAL INFORMATICA S/A, inscrita no CNPJ sob o nümero 42.563.692/0001-26 mantém contratos de prestação de serviços em Unidade de Serviço Técnico - UST, para:

- Consuitoria em TIC;
- Projeto de Desenvolvimento, Manutencão Evolutiva a Adaptativa de Software;
- Sustentaçäo de Sistemas.

Os serviços são executados dentro dos padrões técnicos e ambiente tecnológico da PRODEB, com o objetivo de atender as demandas da Administração Pública Estadual. CONTRATOS DECORRENTES DA Ata Nr 02/2016:

16/039-01: Vigencia: 12/04/2016 - 11/04/2017 / 12104/2017 - 11/04/2018 **16/069-01:** Vigência: 15/06/2016 - 14/06/2017 **/** 15/06/2017 - 14/06/2018

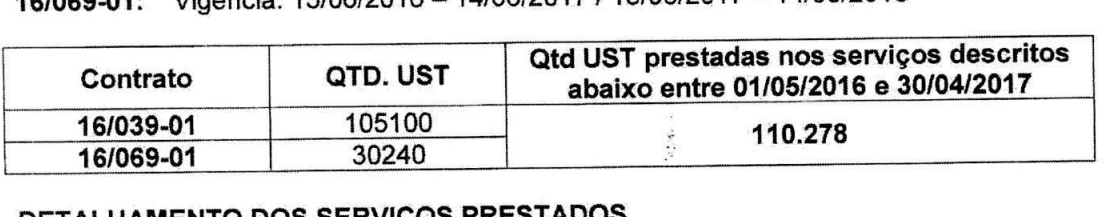

## DETALHAMENTO DOS SERVIÇOS PRESTADOS

Solicitação de Serviço (SS): Descreve todos os documentos auxiliares e/ou informações que estarão anexados ao instrumento que registra a demanda da PRODEB junto a CONTRATADA;

Plano de Trabalho: Com prazo de entrega da 1ª. Versão do em 5 (cinco) dias úteis, contados a partir do recebimento da Solicitação de Servico (SS), o Piano de Trabaiho descreve os itens que devem ser apresentados pela CONTRATADA em resposta a Solicitação de Serviço (SS). Independente do serviço, todo Plano de Trabalho deve conter: Escopo do serviço que será realizado; Descrição das tarefas (que compõem o servico), corn a estimativa de horas e a classificacäo de complexidade; Quantidade de UST, conforme tabela de referência da PRODEB; Prazo de Execução; Planilha com o detaihamento dos custos, visando a comprovacão da exequibilidade dos serviços.

Ordem de Execução de Serviços (OES): Instrumento auxiliar no controle da execução do servico pela PRODEB.

Produtos Gerados: Descreve todos as produtos esperados coma resultado da execução do Serviço.

Critérios de Aceitação: Descreve os critérios de avaliação para o correto cumprimento do Servico e/ou entrega de produtos.

Condições de Execução: Descreve condições específicas para execução do serviço.

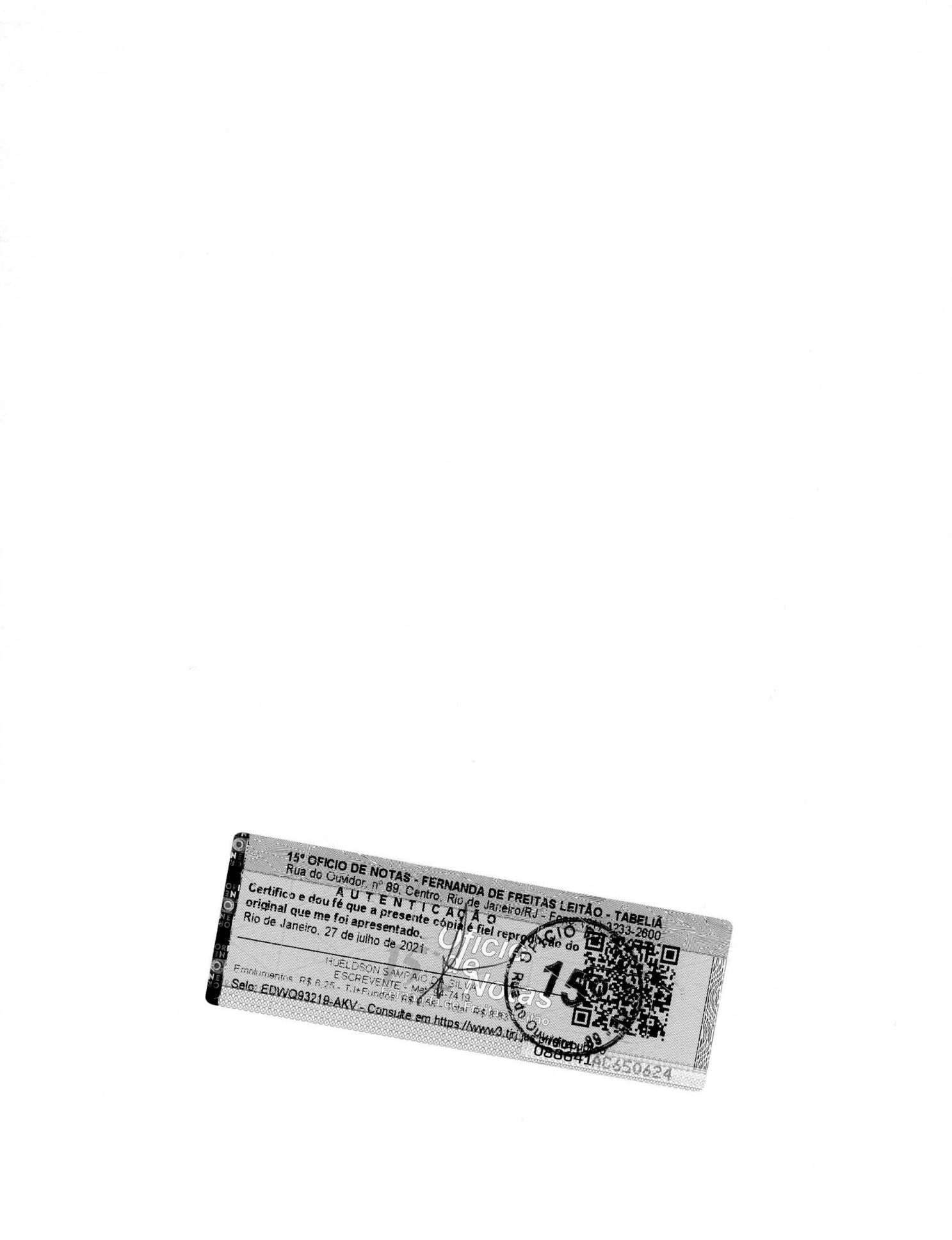

Cia. de Procassamento de Dados do Etado da Bahia Avenida 4, nº 410, Centro Administrativo da Bahia - CAB Tel, (71) 3115-7611 Fax (71) 3371-5787 CEP 41.745-002 CNPJ 13.579.586/0001-32 Insc. Estadual 70.695.593 Caixo Postal 678 Salvador - Bahia - Brash www.prodeb.ba.gov.br

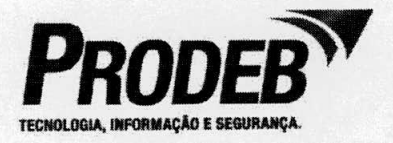

#### **CATALOGO DE SERVIçOS:**

# Serviço 1: Projeto de Desenvolvimento, Manutenção Evolutiva e **Adaptativa de Software:**

Descrição: Este serviço descreve um conjunto de atividades necessárias para a criação e validação de artefatos que serão insumos para a etapa de codificação de projetos de desenvolvimento, manutenção evolutiva e adaptativa de Software. As atividades contidas nestes servicos são: Elaborar o Piano de Trabaiho: Planejar o Projeto; Elicitar e Especificar requisitos funcionais e não funcionais, com sua documentação; Projetar o Software; Fornecer Status Report periodicamente para acompanhamento das atividades executadas; Participar de reuniões de planejamento e acompanhamento; Realizar teste de aceitação do código; Homologar produto com o cliente; e Promover ajustes após verificações de qualidade e homologação.

Solicitação de Serviço (SS): Os seguintes artefatos serão anexados na Solicitação de Serviço: Documento de Visão e Planilha de Contagem Estimativa de Ponto de Função  $(PF)$ .

Plano de Trabalho: Após a abertura da demanda, por meio da Solicitação de Serviço, é apresentado o Plano de Trabalho, contendo: Escopo do Serviço; Estimativa de tamanho em Pontos de Função; Estimativa de Trabalho, por tarefa, com a classificação de complexidade do serviço, conforme tabela de referência da PRODEB; Quantidade de UST estimada; Produtos que devem ser entregues; Prazo de Execuçao e Datas Marco das Entregas.

Produtos Gerados: Durante a execução do serviço os seguintes produtos (artefatos de natureza sigilosa do contratante) devem ser entregues: Regras de Negócio; Especificaçöes dos Requisitos Funcionais e Näo Funcionais: Lista de Requisitos e Casos de Uso detaihados ou Documento detaihado de especificacão de requisitos; Modelo de Dados; Dicionário de Dados; Protótipo de Telas; Lista de Mensagens; Matriz de Rastreabilidade; Glossário do Projeto; Casos de Teste; Contagem de Pontos de Função detaihada; e dimensionamento detaihado em UST.

**Critérios de Aceitacão (SLA)** - **IAE, ITE, lEE e IQP:** Os indicadores do **Nivel de Servico**  previstos, conforme tabela de referência da PRODEB, são: Indicador de Aceitação de Entregas (IAE), contemplando: NIvel de Aceitação das Entregas, independentemente do tipo de serviço contratado e do quantitativo de ocorrências de erro por entrega, com o objetivo de medir o volume de rejeições, não importando o nível de complexidade, tamanho, preço ou quantidade de ocorrências de erro da entrega rejeitada. Indicador de tempestividade das entregas (ITE): nível de cumprimento dos prazos previstos para as entregas, sejam elas parciais ou não, independentemente do tipo de serviço contratado ou da quantidade de dias de atraso. Uma vez repactuada urna data prevista de entrega, deve-se considerar a data repactuada, não a data inicial. indicador de estoque de entrega (IEE): nível de não atendimento no período, ou seja, entregas previstas e não cumpridas no periodo previsto. Este indicador expoe a deficiência na capacidade de atendimento. 0 Estoque de entregas é potencial indesejável para o Indicador ITE. A renegociação de datas de entregas é de exclusivo critério da PRODEB. Entregas efetuadas e rejeitadas

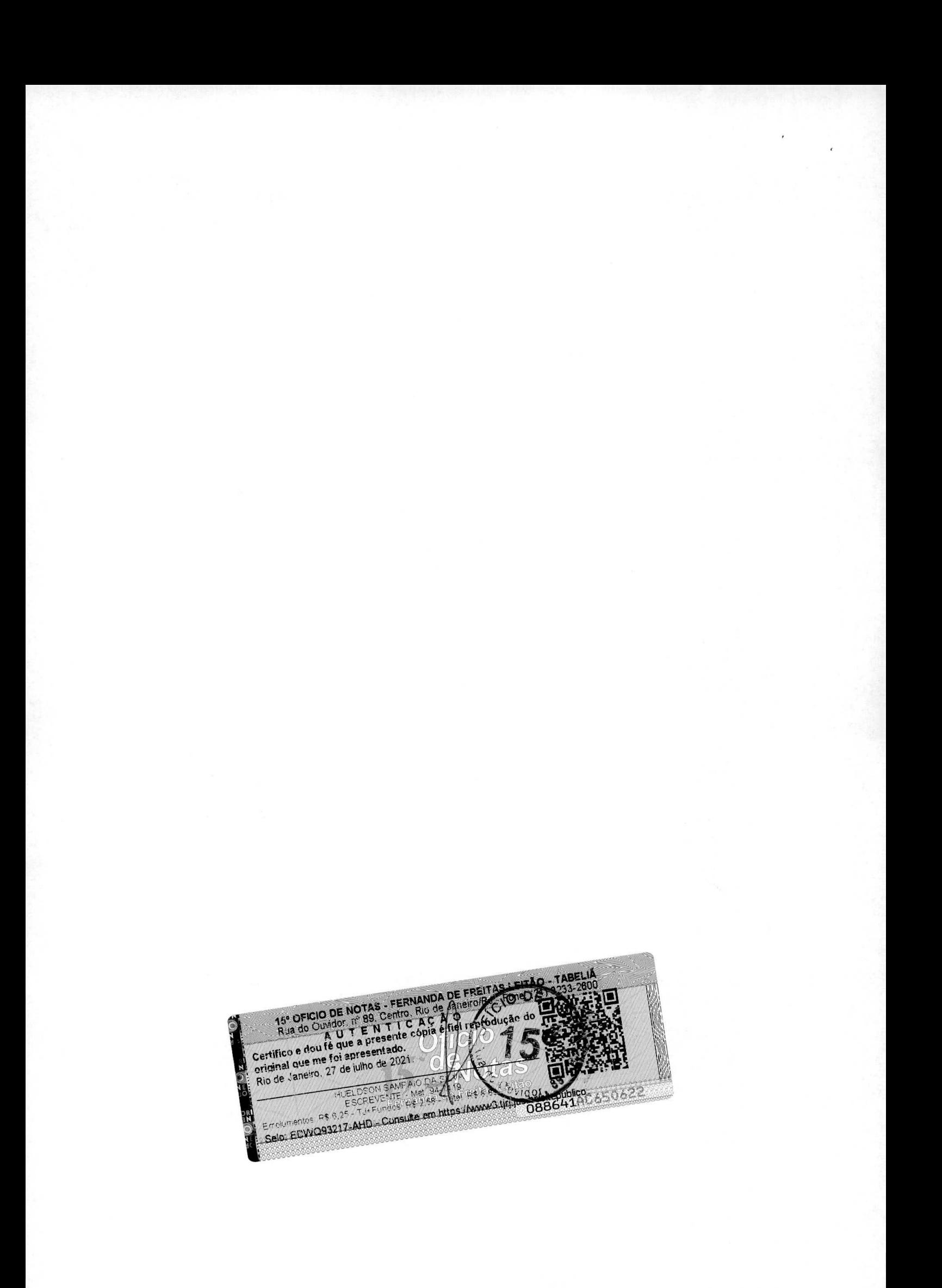

**Cia. de Processamerito de Dados do** Estado **da Bahia**  Avenida 4, ne 410, Centro Adminisfrativo da Bahia - CAB Tel (71) 3115-7611 Fax (71) 3371-5787 CEP 41.745-002 CNPJ 13.579.586/0001-32 Insc. Estadual 70.695.593 Caixa Postal 678 Salvador - Bahia - Brasil www.prodeb.ba.gov.br

 $\mathcal{L}$ 

 $\ddot{\phantom{a}}$ 

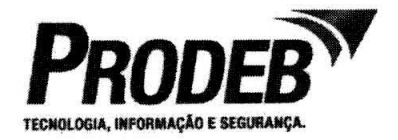

 $\frac{1}{2}$ 

serão consideradas como "Estoque", caso não sejam reapresentadas e aceitas no período de apuração do Indicador. Indicador de Qualidade de Produto (IQP): Qualidade dos artefatos entregues. Caso não tenham sido realizadas verificações de qualidade no período, o indicador deve ser nulo, sendo o período desconsiderado para apuração de recorrência. O atendimento ao SLA é coletado e apurado a cada entrega de serviços.

Condições de Execução: É de responsabilidade da CONTRATADA a elaboração dos artefatos descritos que atendam aos critérios de aceitação previstos na Ordem de Execução de Serviço - OES.

#### **Servico 2: Sustentacão de Sistemas:**

Descrição: Este serviço descreve um conjunto de atividades para manter os sistemas em produção pelo maior tempo possível sem falhas, e, ao tê-las, adotar açes de contorno que minimizem **o** impacto para **o** usuário. As atividades contidas nestes servicos são: Manutencão Preventiva: Manutencao Corretiva (Atendimento de 2º e 3º nível); Fornecimento de Informações; Intervenções em Banco de Dados; Manutenção Adaptativa: Reuniões para entendimento das demandas, Elaboração de Plano de Trabalho, Realização de Testes, Homologação de Produto com o cliente e Promover ajustes após a<br>homologação: e Fornecer Status Report periodicamente para homologação; e Fornecer Status Report periodicamente acompanhamento das atividades executadas.

Solicitação de Serviço (SS): Os seguintes artefatos serão anexados na Solicitação de Serviço: Especificação Técnica do Serviço; e Critérios de Aceitação.

Plano de Trabalho: Após a abertura da demanda, por meio da Solicitação de Serviço, é apresentado **o** Piano de Trabatho, contendo: Escopo do Serviço; Estimativa de trabalbo, por tarefa, com a classificação da complexidade do serviço, conforme tabela de referência da PRODEB; Quantidade de UST estimada mensalmente; e Critérios de Aceitaçao utilizados.

**Produtos Gerados:** Ao final de cada mês é entregue: Reiatório Geral dos atendimentos realizados; Criterios de Aceitacão definidos e **o** que foi reahzado; Durante a execucao do service, ate o mês final, são entregues **os** seguintes produtos: Documentaçao Técnica Atualizada: Manual do Usuário, Modelo de Dados, Dicionário de Dados, Matriz de Rastreabilidade, e Casos de Testes; Evidências de Testes; e Código-Fonte, com todo repositório contendo as mudancas.

**Critérios do Aceitacao (SLA)** - **IAE, ITE, lEE e IQP:** São descritos na Ordem de **Execuçao do** Servico **(OES). São cotetados mensalmente.** 

Condições de Execução: É de responsabilidade da CONTRATADA a elaboração dos artefatos descritos que atendam aos critérios de aceitação previstos na Ordem de Execução de Serviço - OES. Solicitação de Informações: Consiste no fornecimento de informações de qualquer tipo solicitada pelo usuário, além de solução de dúvidas operacionais. Este tipo de informação pode conter desde tevantamentos de dados nos sistemas, informação sobre novos desenvolvimentos, solução de dúvidas de acesso, solução de dúvidas envolvendo a operação de sistemas e quaisquer outras solicitações

15° OFICIO DE NOTAS - FERNANDA DE FREITAS LEITÃO - TABELIA<br>
Rua do Ouvidor, m<sup>2</sup> B9, Centro, Rio de Vaneiro/RJ<br>
Certifico e dou ré que a presente cópia e fiei reprodução do criginal que me foi apresente cópia e fiei reprod HUELDSON SANPAIO DAY 14 15 17 17 17 17 17

Cia, de Processamento de Dados do Estado do Bahia Avenida 4, nº 410, Centro Administrativo da Bahia - CAB Tel. (71) 3115-7611 Fax (71) 3371-5787 CEP 41.745-002 CNPJ 13.579.586/0001-32 Insc. Estadual 70.695.593 Caixa Postal 678 Salvador - Bahia - Brasil ww'wprodeb.ba.gov.br

 $\mathbf{V}$ 

 $\overline{\phantom{a}}$ 

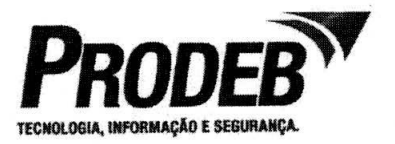

relativas ao funcionamento dos sistemas e aos dados nostes contidos. **Manutenção**  Corretiva: São classificadas por sua severidade e tern por objetivo corrigir problemas encontrados pelos usuários na operação dos sistemas. Manutenção Adaptativa: São classificadas por sua severidade e tern por objetivo adaptar funcionalidades existentes a novos cenários. Intervençães em Banco de Dados: São classificadas por sua severidade e tem por objetivo corrigir problemas encontrados pelos usuários na operação dos sistemas.

Para serviços de Sustentação de Sistemas, foi exigido que pelo menos 50% (cinquenta por cento) dos profissionais alocados pela CONTRATADA possuam certificações oficiais para serviços pertinentes às tecnologias JAVA, .NET e PHP.

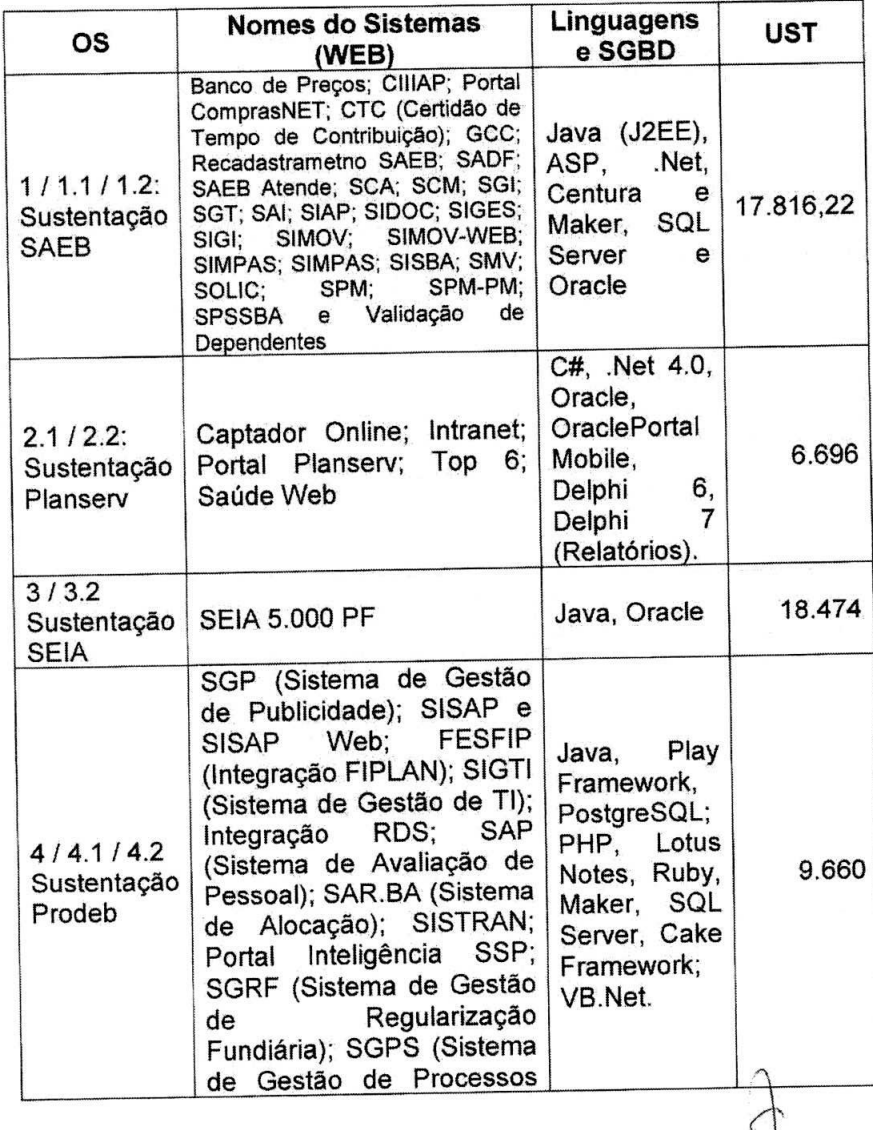

## **Sistemas, Tecnologias e Volumes:**

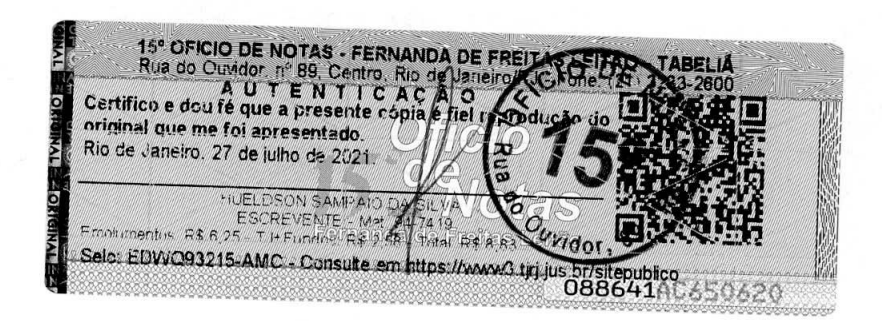

Cia. de Processamento de 0ados do Estado do Bahia Cia, de Processamento de Dados do Estado da Bania<br>Avenida 4, nº 410, Centro Administrativo da Bahia – CAB Tel, (71) 3115-7611 Fax (71) 3371-5787 CEP 41.745-002 CNPJ 13.579.586/0001-32 Insc. Estadual 70.695.593 Caixa Postal 678 Salvador - Bahia - Brash www.prodeb.ba.gov.br

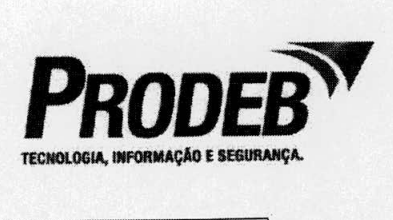

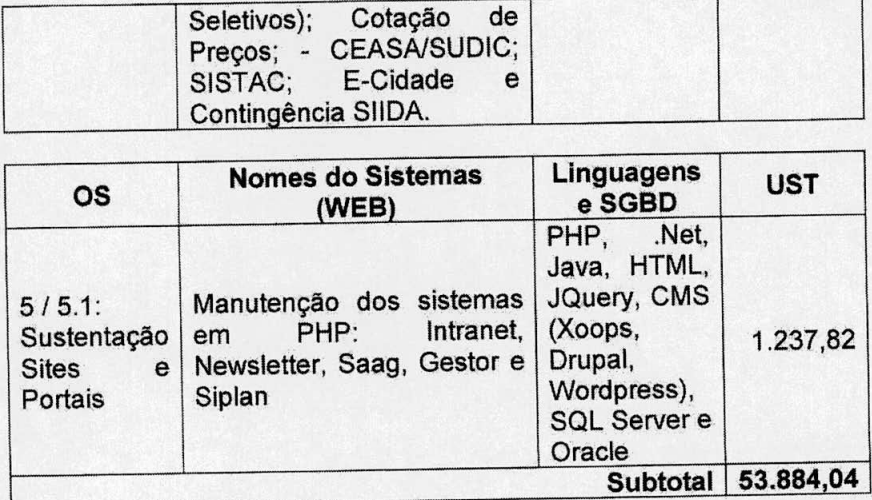

#### **Servico 3: Consultoria em TIC:**

Descrição: Este serviço descreve um conjunto de atividades necessárias para execução de demandas de TIC não estruturada do Estado, envolvendo as seguintes areas de conhecimento: Modelagem de Processos; Anãlise de Sistemas e Negócios; Garantia de Qualidade do Processo e do Produto; Arquitetura, Mobilidade e Usabilidade de Sistemas/Portais; Administração de Dados; Inteligência de Negócios; Serviços de Software; e Produtos de Software.

Plano de Trabalho: Após a abertura da demanda, por meio da Solicitação de Serviço, é apresentado o Plano de Trabalho, contendo: Escopo do Serviço; Estimativa de tamanho em métrica apropriada; Estimativa de Trabalho, por tarefa, com a classificação de complexidade do serviço, conforme tabela de referência da PRODEB; Quantidade de UST estimada; Produtos que devem ser entregues; Prazo de Execuçao; Datas Marco das Entregas.

Produtos Gerados: Os produtos gerados neste serviço são descritos na Solicitação de Serviço.

Critérios de Aceitação (SI\_A) - IAE, ITE, **WE** e iQP: São descritos na Ordem de Execução do Serviço (OES) e coletados mensalmente.

Condiçöes de Execucão: **E** de responsabilidade da CONTRATADA a elaboraçãO dos artefatos descritos que atendam aos critérios de aceitação previstos na Ordem de Execução de Serviço - OES.

Local da prestacäo **dos servlços:** A critério da PRODEB, os serviços podem ser prestados nas instalacães da CONTRATANTE ou da CONTRATADA.

**Sistemas, Serviços e Volumes:** 

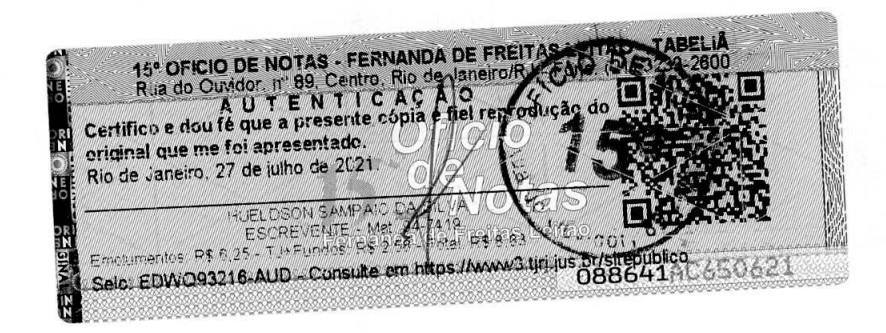

Cia. de Processamento de Dados do Estado da Bahia<br>Avenida 4, nº 410, Centro Administrativo da Bahia – CAB<br>Tel. (71) 3115-7611 Fax (71) 3371-5787 CEP 41.745-002<br>CNPJ 13.579.586/0001-32 Insc. Estadual 70.695.593<br>Caixa Postal w.prodeb.ba.gov.br

 $\cdot$  .

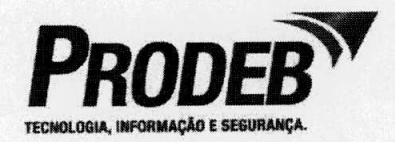

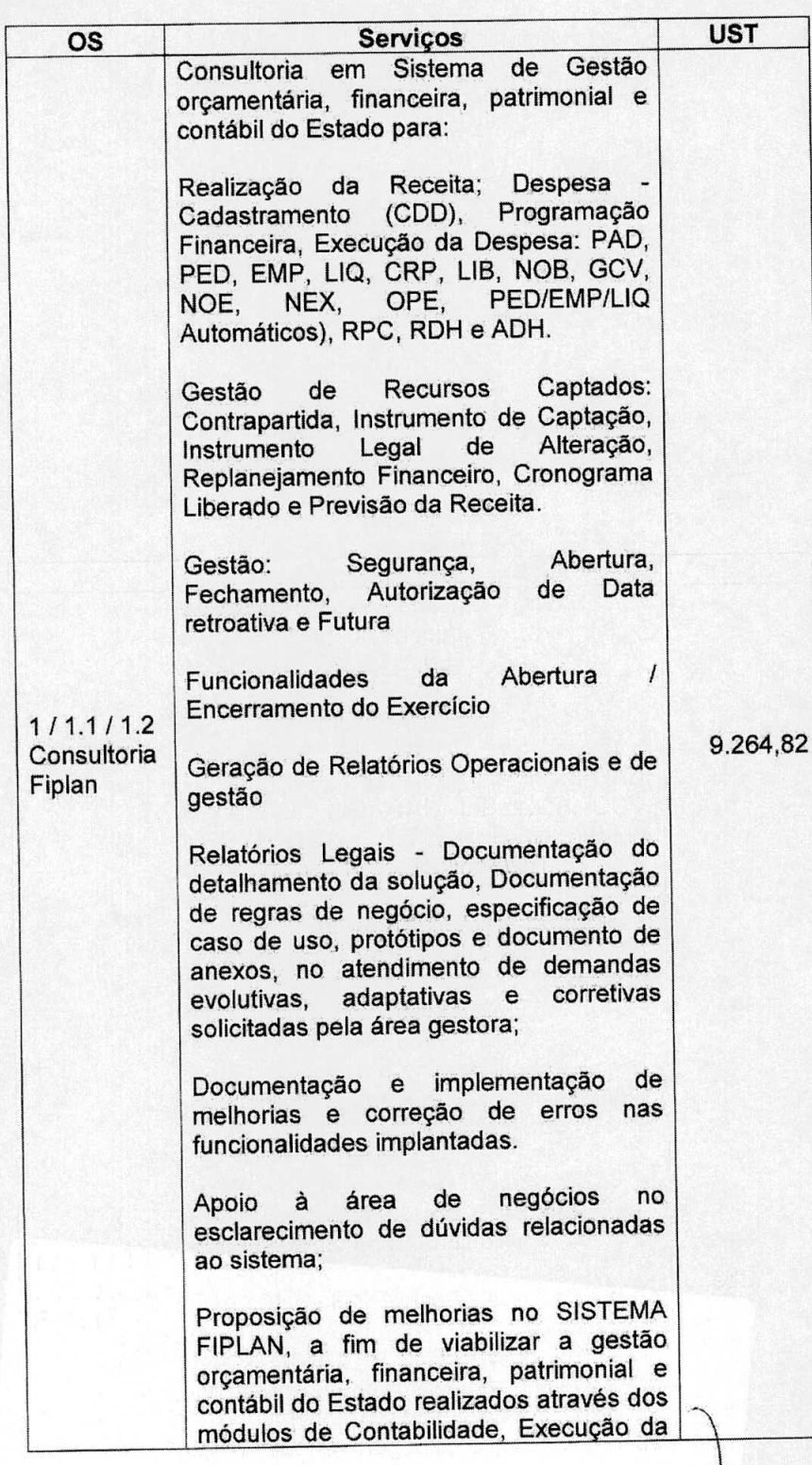

15° OFICIO DE NOTAS . FERNANDA DE FREITAS LEITÃO - TABELIA<br>
Rua do Ouvidor, nº 89, Centro, Rio de Janeiro RJ<br>
A U T E N T I C A de A Ouvidor de Janeiro RJ<br>
Certifico e dou té que a presente cópia e fitei reprodução do crig **RANGEZ OTGIVALE ZORIGITALIZA** V.
Cia. de Processamento de Dados do Estado da Bania<br>Avenida 4, nº 410, Centro Administrativo da Bahia – CAB<br>Tel. (71) 3115-7611 Fax (71) 3371-5787 CEP 41.745-002<br>CNPJ 13.579.586/0001-32 Insc. Estadual 70.695.593 Caixa Postal 678 Salvador - Bahia - Brasil<br>www.prodeb.ba.gov.br

 $\mathbf{A}=\mathbf{A}$ 

 $\mathbf{r}$ 

 $\ddot{\bullet}$ 

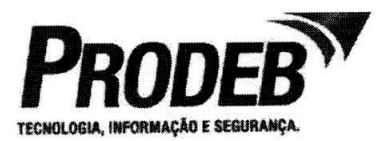

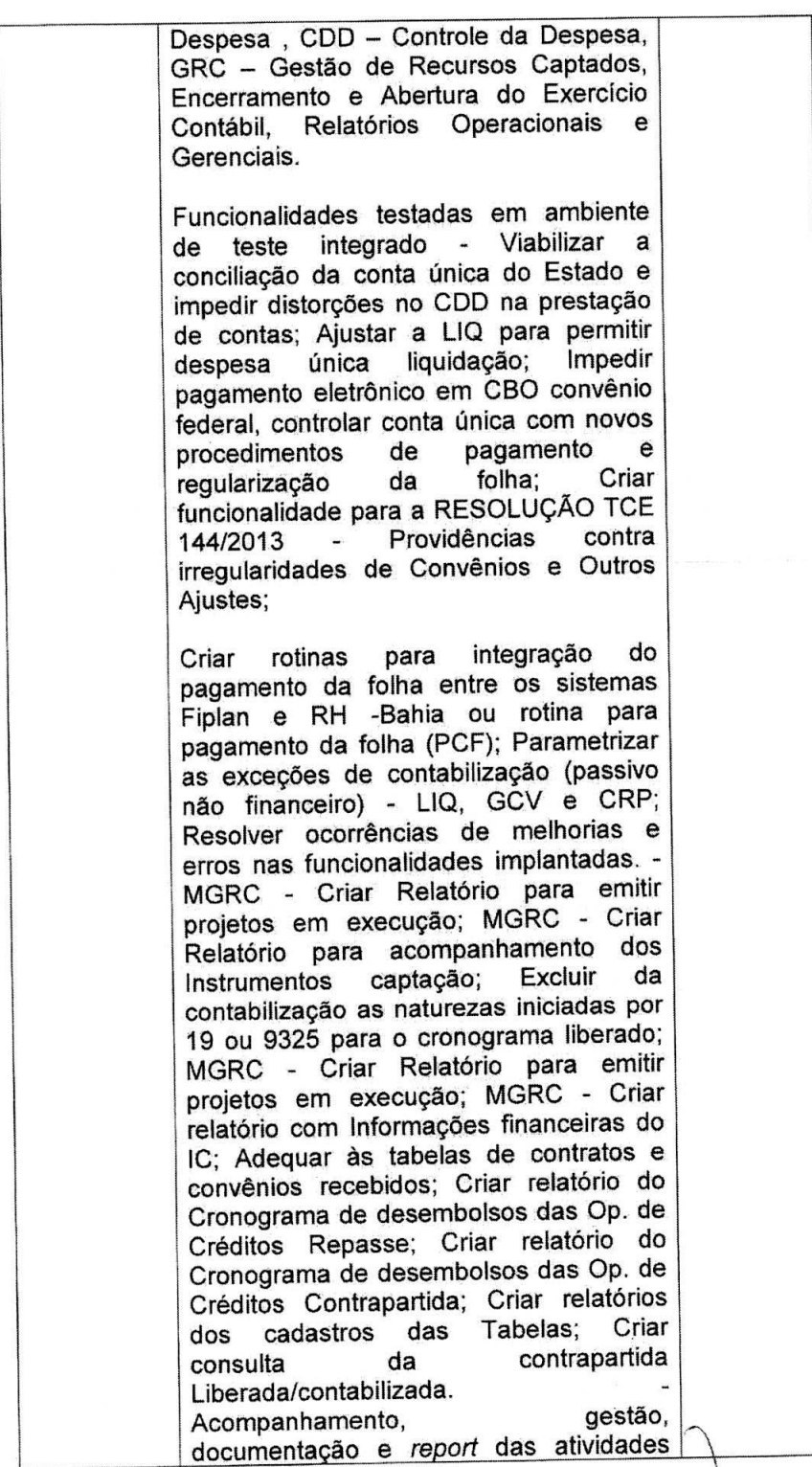

15º OFICIO DE NOTAS - FERNANDA DE FREITAS LELEN<br>
Rua do Ouvidor, nº 89, Centro, Rio de Janeiro/RJ<br>
A U T E N T I C A C A DE TREITAS do<br>
Certifico e dou fé que a presentado.<br>
Rio de Janeiro, 27 de julho de 2021 **QIN ZZOTIGIWI ZZ CODE** EDITION SAMPAID 54 BILLY CONTRACT TO THE SAMPAID SAMPAID SAMPAID SANTA 19

Cia**. de Processamento de Dados do Estado da Bahia**<br>Avenida 4, nº 410, Centro Administrativo da Bahia – CAB<br>Tel. (71) 3115-7611 Fax (71) 3371-5787 CEP 41.745-002 CNPJ 13.579.58610001-32 lnsc. Estaduat 70.695593 Caxa Postal 678 Salvador - Bahia - Brasil a,prodeb.ba.gov.br

 $\epsilon=\frac{1}{2}$ 

 $\ddot{\phantom{a}}$ 

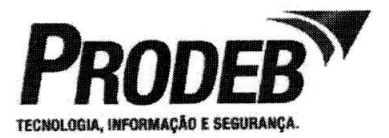

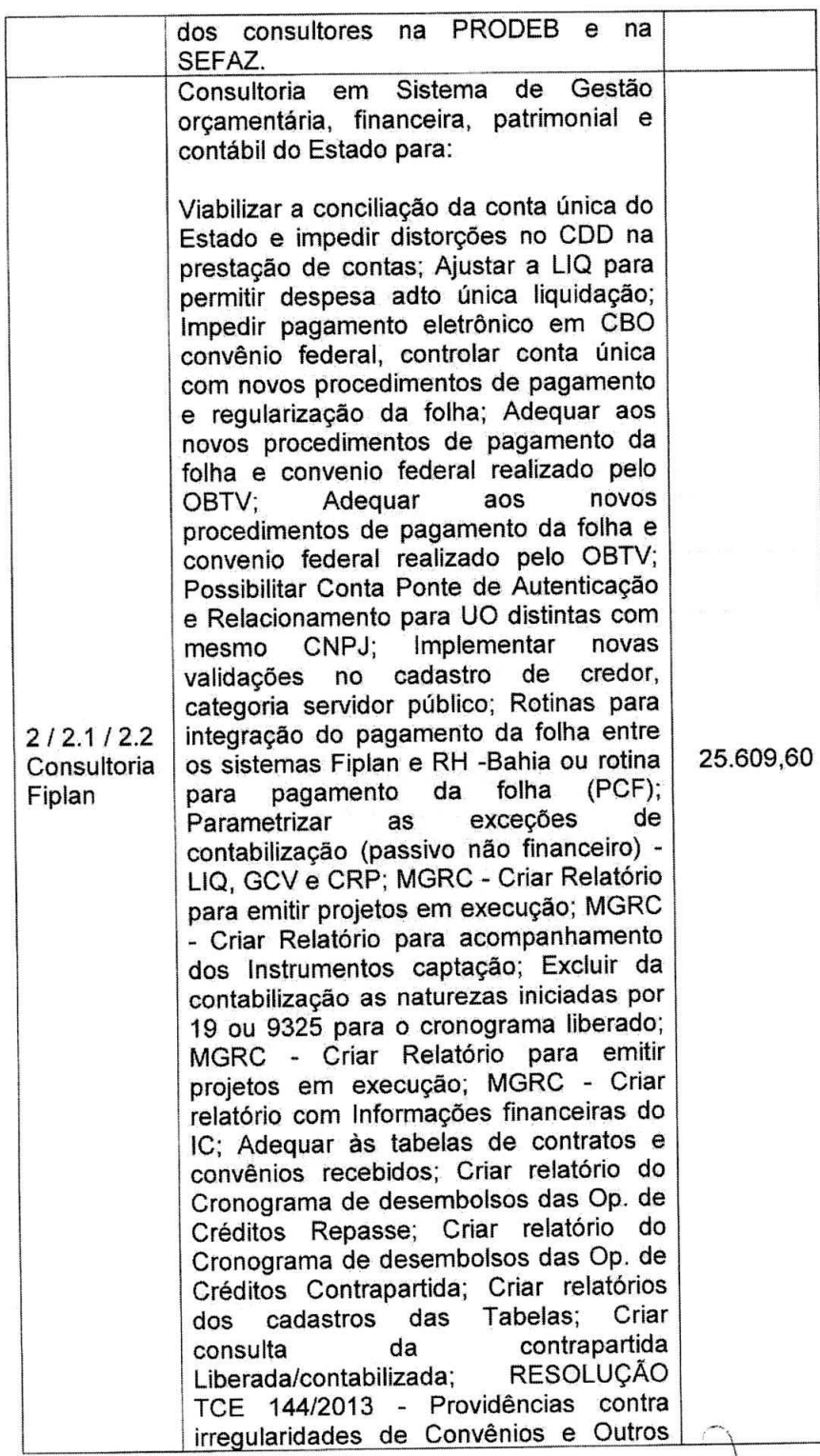

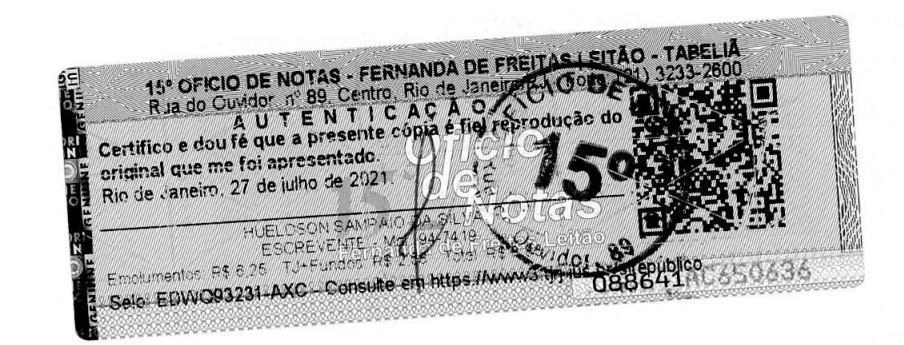

Cia, de Processamento de Dados do Estado da Sahia<br>Avenida 4, n° 410, Centro Administrativo da Bahia – CAB<br>CNPJ 13.579.586/0001-32 Insc. Estadual 70.695.593 CNPJ 13.579.586/0001-32 Insc. Estadual 70.695.593<br>Caixa Postal 678 Salvador - Bahia - Brasil Teoria District Communications of the Communication of the Teorian www.prodeb.ba.gov.br

 $\mathcal{A}^{\pm}$  ,

 $\mathbf{r}$ 

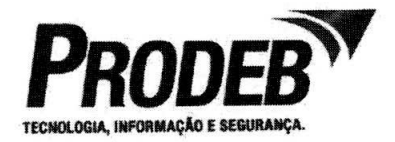

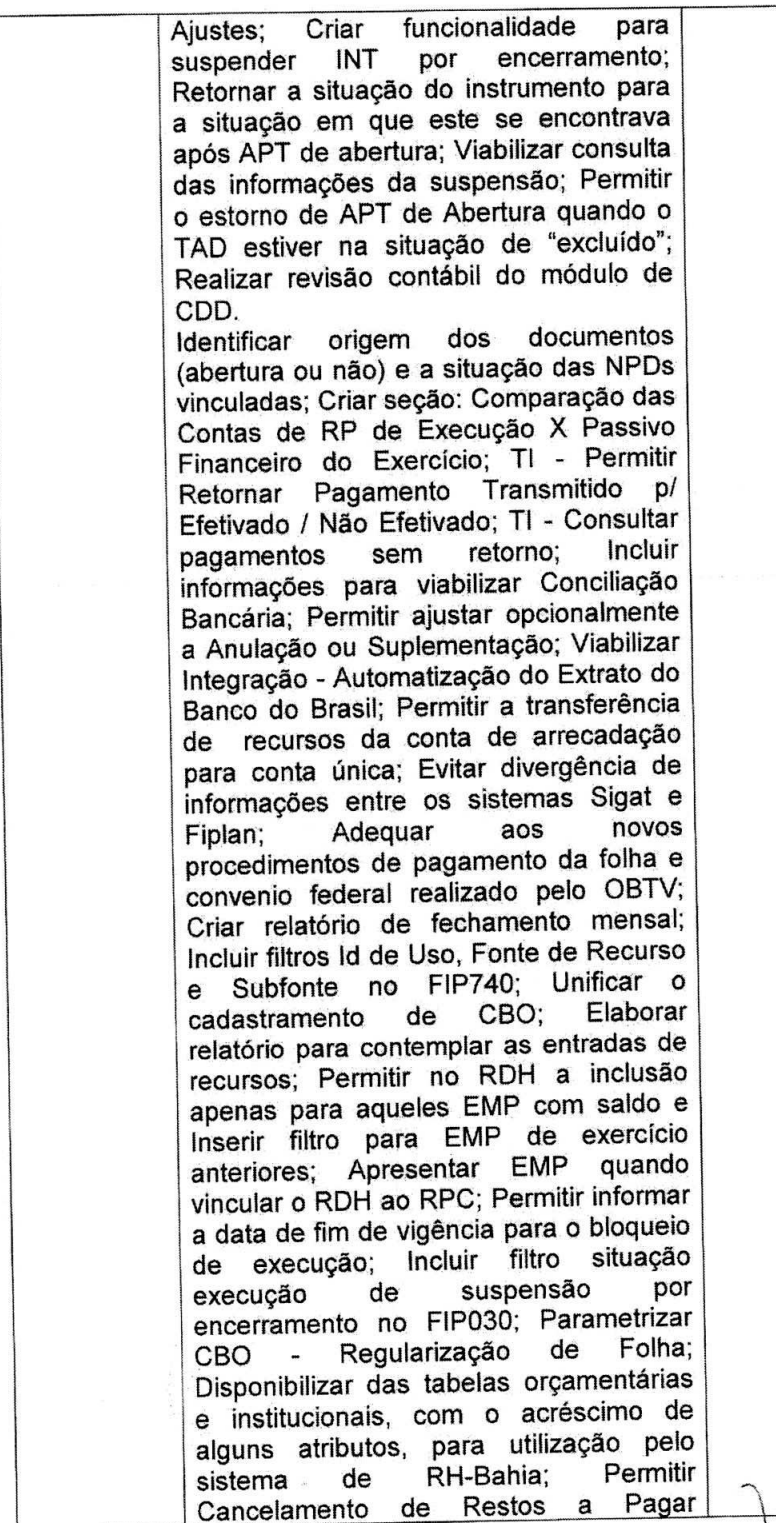

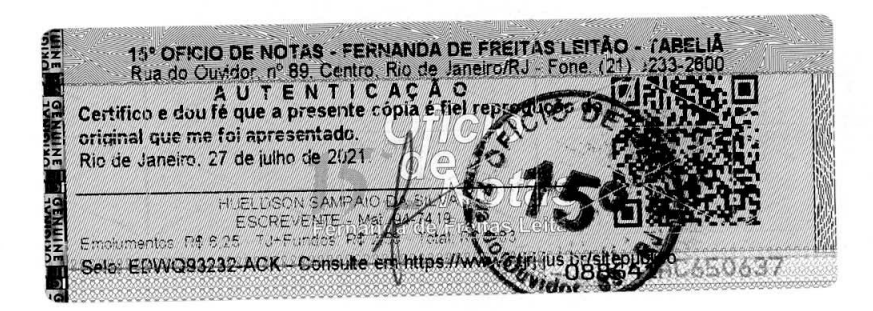

Cia. de Processamento de Dados do Estado da Bahia<br>Avenida 4, nº 410, Centro Administrativo da Bahia - CAB<br>Tel. (71) 3115-7611 Fax (71) 3371-5787 CEP 41.745-002<br>CNPJ 13.579.586/0001-32 Insc. Estadual 70.695.593 CNPJ 13.579.586/0001-32 Insc. Estadual 70.695.593 **Caixa Postal Caixa Postal Caixa Postal 678 Salvador - Bahia - Brasil nCNOLOGIA**, IMPORMAÇÃO E www.prodeb.ba.gov,br

 $\bullet$   $\hspace{0.1cm}$   $\hspace{0.1cm}$   $\hspace{0.1cm}$   $\hspace{0.1cm}$   $\hspace{0.1cm}$ 

 $\bar{\mathbf{r}}$ 

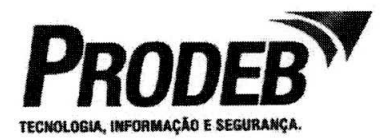

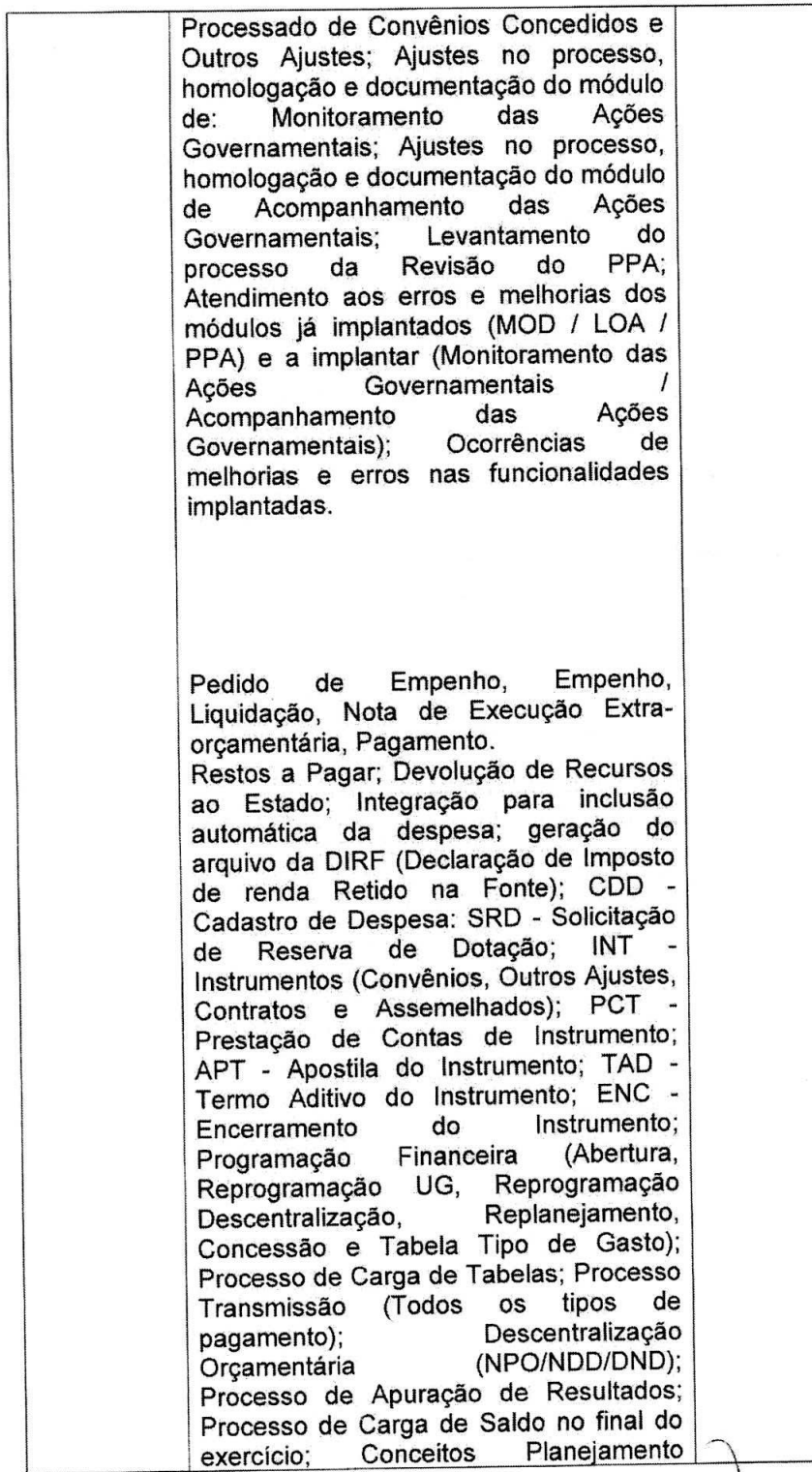

15° OFICIO DE NOTAS - FERNANDA DE FREITA : LEITÃO - TABELIA<br>
Rua do Guvidor, nº 89, Centro Rio de Janéro RJ<br>
A U T E N T I C A C Â O<br>
Certifico e dou fé que a presente cópia e fiel responsable do Correia e de la presentado 医子宫神经 Ë 

Cia. de Processamento de Dados do Estado da Bahia<br>Avenida 4, nº 410, Centro Administrativo da Bahia – CAB<br>Tel. (71) 3115-7611 Fax (71) 3371-5787 CEP 41.745-002 CNPJ 13.579.586/0001-32 Insc. Estadual 70.695.593<br>Caixa Postal 678 Salvador - Bahia - Brasil w.prcdeb.ba.9ov, br

 $\beta=\frac{1}{2}$ 

 $\mathfrak{g}$ 

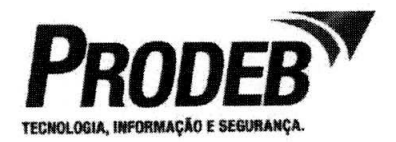

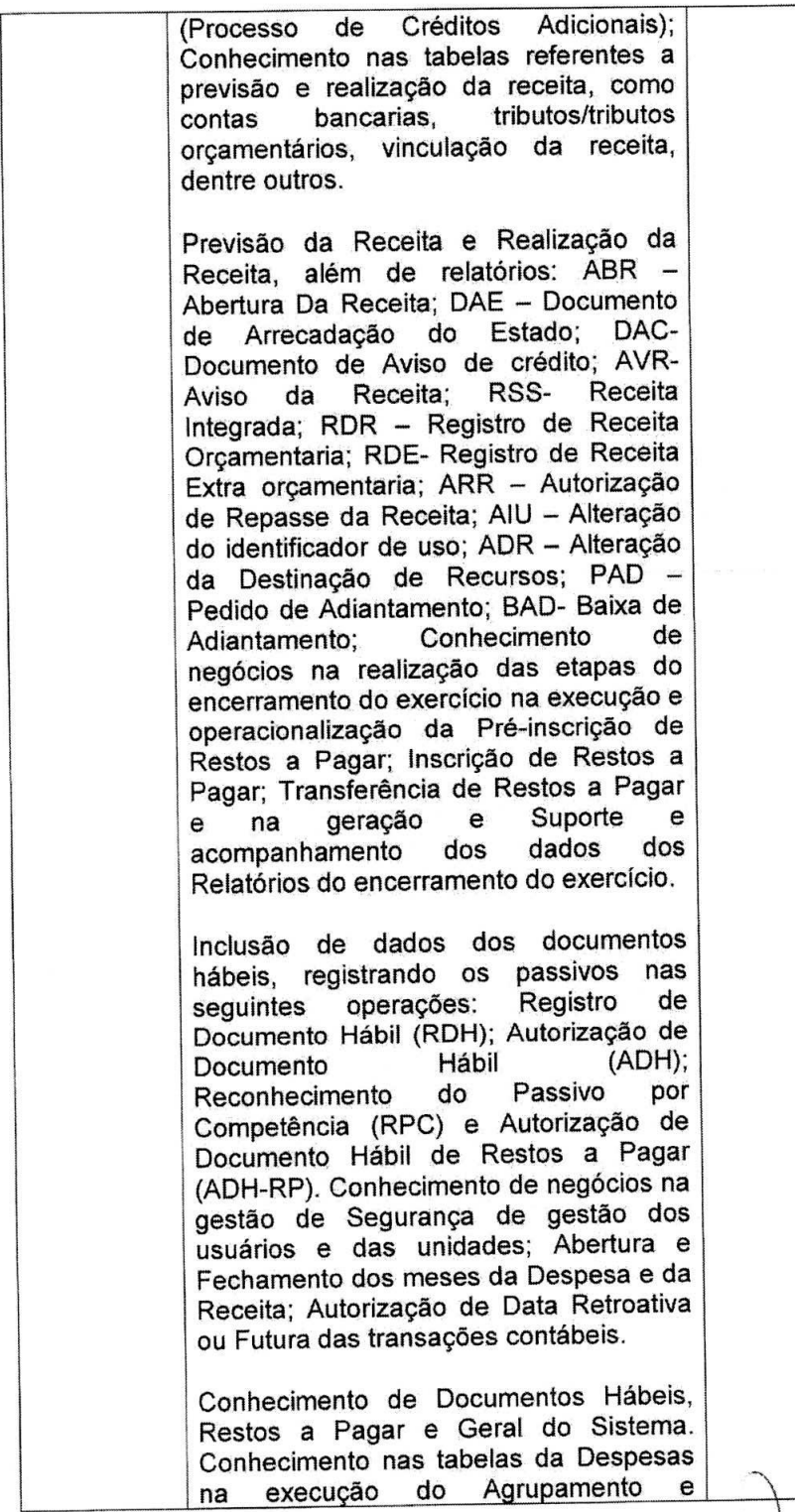

15<sup>t</sup> GFICIO DE NOTAS - FERNANDA DE FREITAS<br>Ria do Ouvidor, nº 89, Centro, Rio de Janeiro/<br>Certifico e dou fé que a presente cópia/efficial responsabilitativa de la presente cópia/efficial responsabilitativa de la present **AELIA** HUELDSON SAMPAIG MEAN NEW YORK THE MANUSCRIPT OF THE CONTRACT OF THE CONTRACT OF THE CONTRACT OF THE CONTRACT OF THE CONTRACT OF THE CONTRACT OF THE CONTRACT OF THE CONTRACT OF THE CONTRACT OF THE CONTRACT OF THE CONTRACT

Cia. de Processamento de Dados do Estado da Bahia<br>Avenida 4, nº 410, Centro Administrativo da Bahia – CAB<br>Tel. (71) 3115-7611 Fax (71) 3371-5787 CEP 41.745-002<br>CNPJ 13.579.586/0001-32 Insc. Estadual 70.695.593<br>Caixa Postal w.prodeb.ba.9ov.br

 $\tilde{g} = -g$ 

 $\overline{a}$ 

 $\mathbf{r}$ 

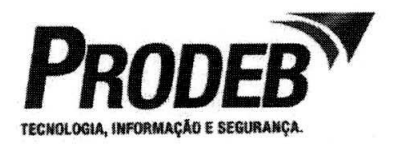

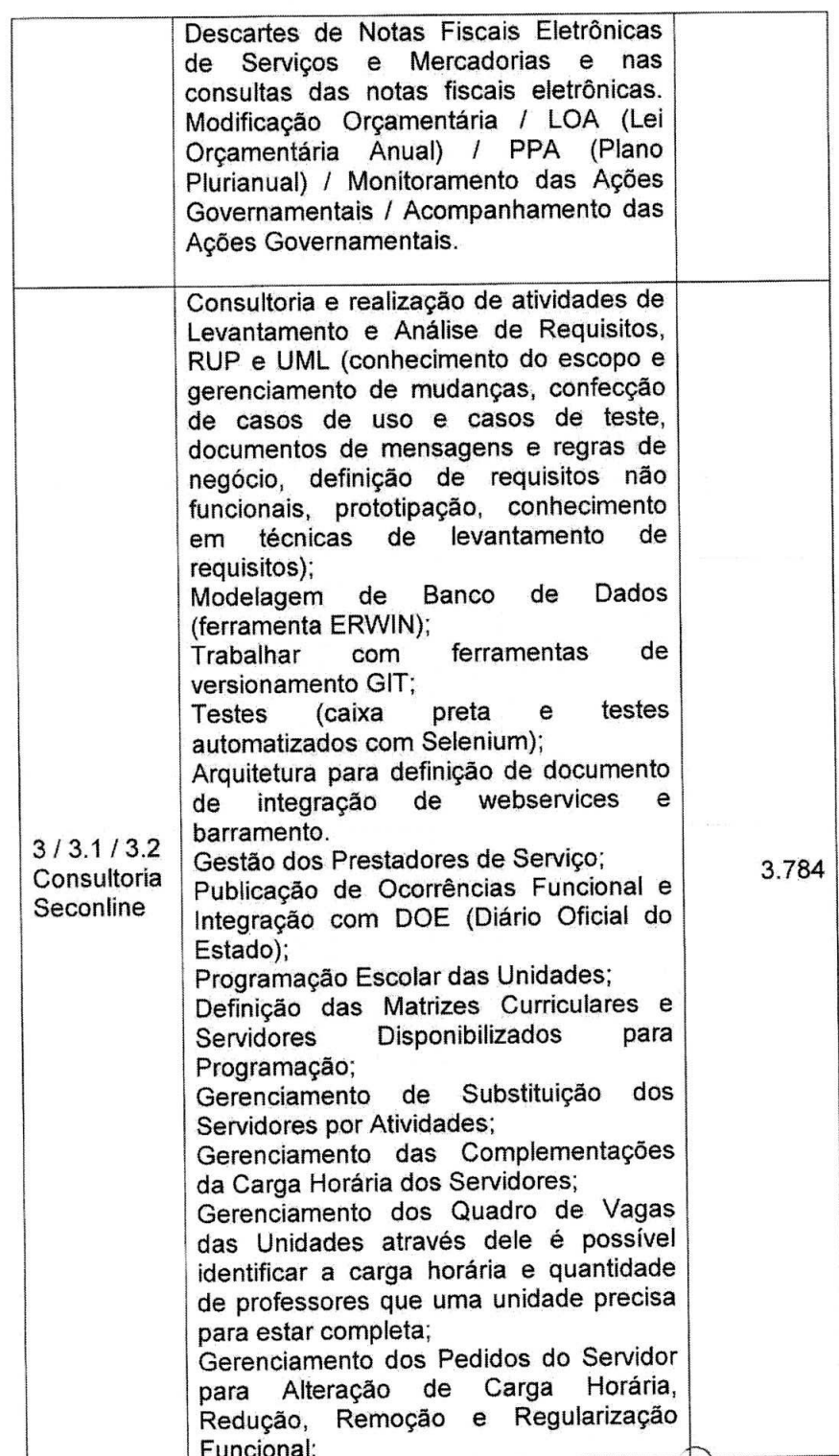